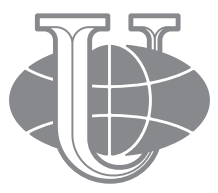

#### **ВЕСТНИК РОССИЙСКОГО УНИВЕРСИТЕТА ДРУЖБЫ НАРОДОВ. СЕРИЯ: ИНФОРМАТИЗАЦИЯ ОБРАЗОВАНИЯ**

**Том 15 № 2 (2018) DOI 10.22363/2312-8631-2018-15-2 http://journals.rudn.ru/informatization-education Научный журнал Издается с 2004 г.**

Издание зарегистрировано Федеральной службой по надзору в сфере связи, информационных технологий и массовых коммуникаций (Роскомнадзор) **Свидетельство о регистрации** ПИ № ФС 77-61217 от 30.03.2015 г. **Учредитель**: Федеральное государственное автономное образовательное учреждение высшего образования «Российский университет дружбы народов»

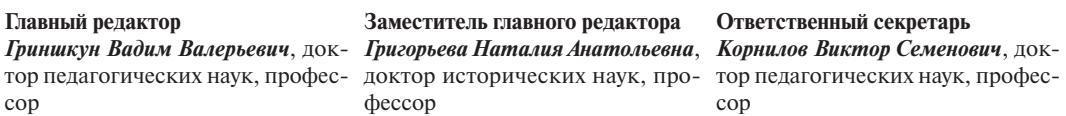

#### **Члены редакционной коллегии**

*Беркимбаев Камалбек Мейрбекович* — доктор педагогических наук, профессор кафедры педагогических технологий Международного казахско-турецкого университета им. Х.А. Ясави (Казахстан)

*Бидайбеков Есен Ыкласович* — доктор педагогических наук, профессор, заведующий кафедрой информатики, математики, информатизации образования Казахского национального педагогического университета им. Абая (Казахстан)

*Григорьев Сергей Георгиевич* — член-корреспондент РАО, доктор технических наук, профессор, заведующий кафедрой информатики и прикладной математики Московского городского педагогического университета (Россия)

*Джоанн Хьюз* — профессор, Член Юнеско, директор центра открытого обучения Королевского университета Белфаста (Великобритания)

*Заславская Ольга Юрьевна* — доктор педагогических наук, профессор, заместитель заведующего кафедрой информатизации образования Московского городского педагогического университета (Россия)

*Игнатьев Олег Владимирович* — доктор технических наук, профессор, заведующий кафедрой информационных технологий в непрерывном образовании РУДН (Россия)

*Ковачева Евгения* — доцент Университета библиотековедения и информационных технологий (Болгария)

*Кузнецов Александр Андреевич* — академик РАО, доктор педагогических наук, профессор (Россия)

*Фомин Сергей* — профессор департамента математики и статистики Университета Калифорнии (США)

*Яри Лавонен* — доктор, профессор физики и химии, начальник отдела педагогического образования Университета Хельсинки (Финляндия)

http://journals.rudn.ru/informatization-education

# **ВЕСТНИК РОССИЙСКОГО УНИВЕРСИТЕТА ДРУЖБЫ НАРОДОВ. СЕРИЯ: ИНФОРМАТИЗАЦИЯ ОБРАЗОВАНИЯ**

#### **ISSN 2312-864X (online); ISSN 2312-8631 (print)**

4 выпуска в год.

Входит в перечень рецензируемых научных изданий ВАК РФ.

Включен в каталог периодических изданий Ульрих (Ulrich's Periodicals Directory:

http://www.ulrichsweb.com).

Языки: русский, английский, французский, немецкий, испанский.

Материалы журнала размещаются на платформах РИНЦ Российской научной электронной библиотеки, Electronic Journals Library Cyberleninka.

#### **Цель и тематика**

Ежеквартальный научный рецензируемый журнал по проблемам информатизации образования «Вестник Российского университета дружбы народов. Серия: Информатизация образования» издается Российским университетом дружбы народов с 2004 года.

**Цель журнала** — публикация как оригинальных, так и обзорных статей по актуальным проблемам информатизации образования.

Журнал адресован научным работникам, исследователям, преподавателям в сфере информатизации образования, педагогам, учителям, аспирантам.

#### **Основные тематические разделы:**

Дидактические аспекты информатизации образования;

Правовые аспекты информатизации образования;

Интернет-поддержка профессионального развития педагогов;

Образовательные электронные издания и ресурсы;

Электронные средства поддержки обучения;

Формирование информационно-образовательной среды;

Инновационные педагогические технологии в образовании;

Менеджмент образовательных организаций;

Педагогическая информатика;

Развитие сети открытого дистанционного образования;

Болонский процесс и информатизация образования;

Зарубежный опыт информатизации образования.

Редактор: *М.П. Малахов* Компьютерная верстка: *О.Г. Горюнова*

**Адрес редакции:**

ул. Орджоникидзе, д. 3, Москва, Россия, 115419 Тел.: (495) 955-07-16; e-mail: ipk@rudn.university

**Адрес редакционной коллегии серии «Информатизация образования»:**

ул. Миклухо-Маклая, 10/2, Москва, Россия, 117198 Тел.: (495) 411-39-46, (495) 434-07-65; e-mail: infoedujournalrudn@rudn.university

Подписано в печать 20.06.2018. Выход в свет 04.07.2018. Формат 70×100/16. Бумага офсетная. Печать офсетная. Гарнитура «NewtonC». Усл. печ. л. 9,03. Тираж 500 экз. Заказ № 440. Цена свободная.

Федеральное государственное автономное образовательное учреждение высшего образования

«Российский университет дружбы народов» (РУДН)

117198, г. Москва, ул. Миклухо-Маклая, д. 6

Отпечатано в типографии ИПК РУДН

115419, Москва, Россия, ул. Орджоникидзе, д. 3, тел. (495) 952-04-41; e-mail: ipk@rudn.university

© Российский университет дружбы народов, 2018

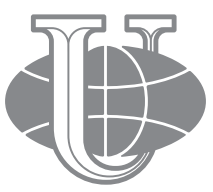

#### **RUDN JOURNAL OF INFORMATIZATION IN EDUCATION**

#### **VOLUME 15 NUMBER 2 (2018) DOI 10.22363/2312-8631-2018-15-2 http://journals.rudn.ru/informatization-education Founded in 2004**

#### **Founder: PEOPLES' FRIENDSHIP UNIVERSITY OF RUSSIA**

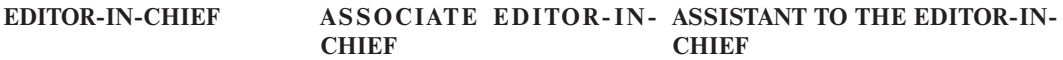

*Vadim Grinshkun* — doctor of *Natalia Grigorieva* — doctor of *Viktor Kornilov* — doctor of pedagogical pedagogical sciences, full historical sciences, full professor sciences, full professor professor

#### **EDITORIAL BOARD**

*Kamalbek Berkimbayev* — doctor of pedagogical sciences, full professor, professor of department of pedagogical technologies of the International Kazakh-Turkish University named after H.A. Yasavi (Kazakhstan)

*Esen Bidaybekov* — doctor of pedagogical sciences, professor, head of the department of informatics, mathematics, informatization of education of the Kazakh National Pedagogical University named after Abay (Kazakhstan)

*Sergey Grigoriev* — Russian Academy of Education corresponding member, doctor of technical sciences, full professor, head of department of informatics and applied mathematics of Moscow City University (Russia)

*Joann Hughes* — professor, member of UNESCO, director of the center of open training of the Royal University of Belfast (United Kingdom)

*Olga Zaslavskaya* — doctor of pedagogical sciences, full professor, deputy head of department of informatization of education of Moscow City University (Russia)

*Oleg Ignatyev* — doctor of technical sciences, full professor, head of the department of information technologies in continuous education of Peoples' Friendship University of Russia (Russia)

*Eugenia Kovacheva* — associate professor in informatics and ICT applications in education of State University of Library Studies and Information Technologies (Sofia, Bulgaria)

*Alexander Kuznetsov* — academician of Russian Academy of Education, doctor of pedagogical sciences, full professor (Russia)

*Sergey Fomin* — professor of department of mathematics and statistics of the California State University (USA)

*Jari Lavonen* — doctor, professor of physics and chemistry, head of department of teacher education of University of Helsinki (Finland)

# **RUDN JOURNAL OF INFORMATIZATION IN EDUCATION. Published by the Peoples' Friendship University of Russia, Moscow**

#### **ISSN 2312-864X (online); ISSN 2312-8631 (print)**

4 issues per year. Languages: Russian, English, French, German, Spanish. Indexed in Ulrich's Periodicals Directory: http://www.ulrichsweb.com

#### **Aim and Scope**

The quarterly scientific reviewed journal on education informatization problems RUDN Journal of Informatization of Education is published by the Peoples' Friendship University of Russia since 2004.

**The purpose of the journal** — the publication of both original, and review articles on urgent problems of informatization of education.

The journal is addressed to scientists, researchers, teachers in the sphere of informatization of education, to teachers, teachers, graduate students.

#### **Main thematic sections:**

Diductic aspects of education informatization; Legal aspects of education informatization; Internet support of professional development of teachers; Educational electronic editions and resources; Electronic means of support of training; Formation of information: educational medium; Innovative pedagogical technologies in education; Management of educational institutions; Pedagogical computer science; Development of the net of open distant education; Bologna Process and education informatization; Foreign experience of informatization of education.

> Editor *M.P. Malakhov* Computer design: *O.G. Gorunova*

## **Address of the editorial board:**

Ordzhonikidze str., 3, Moscow, Russia, 115419 Ph. +7 (495) 955-07-16; e-mail: ipk@rudn.university

**Address of the editorial board Series "Informatization in education":**

Miklukho-Maklaya str., 10/2, Moscow, Russia, 117198 Ph. +7 (495) 411-39-46, +7 (495) 434-07-65; e-mail: infoedujournalrudn@rudn.university

Printing run 500 copies. Open price.

Federal State Autonomous Educational Institution of Higher Education "Peoples' Friendship University of Russia" 6 Miklukho-Maklaya str., 117198 Moscow, Russia

**Printed at RUDN Publishing House:** 

3 Ordzhonikidze str., 115419 Moscow, Russia, Ph. +7 (495) 952-04-41; e-mail: ipk@rudn.university

© Peoples' Friendship University of Russia, 2018

http://journals.rudn.ru/informatization-education

# **СОДЕРЖАНИЕ**

# **МЕНЕДЖМЕНТ ОБРАЗОВАТЕЛЬНЫХ ОРГАНИЗАЦИЙ**

 $\overline{a}$ 

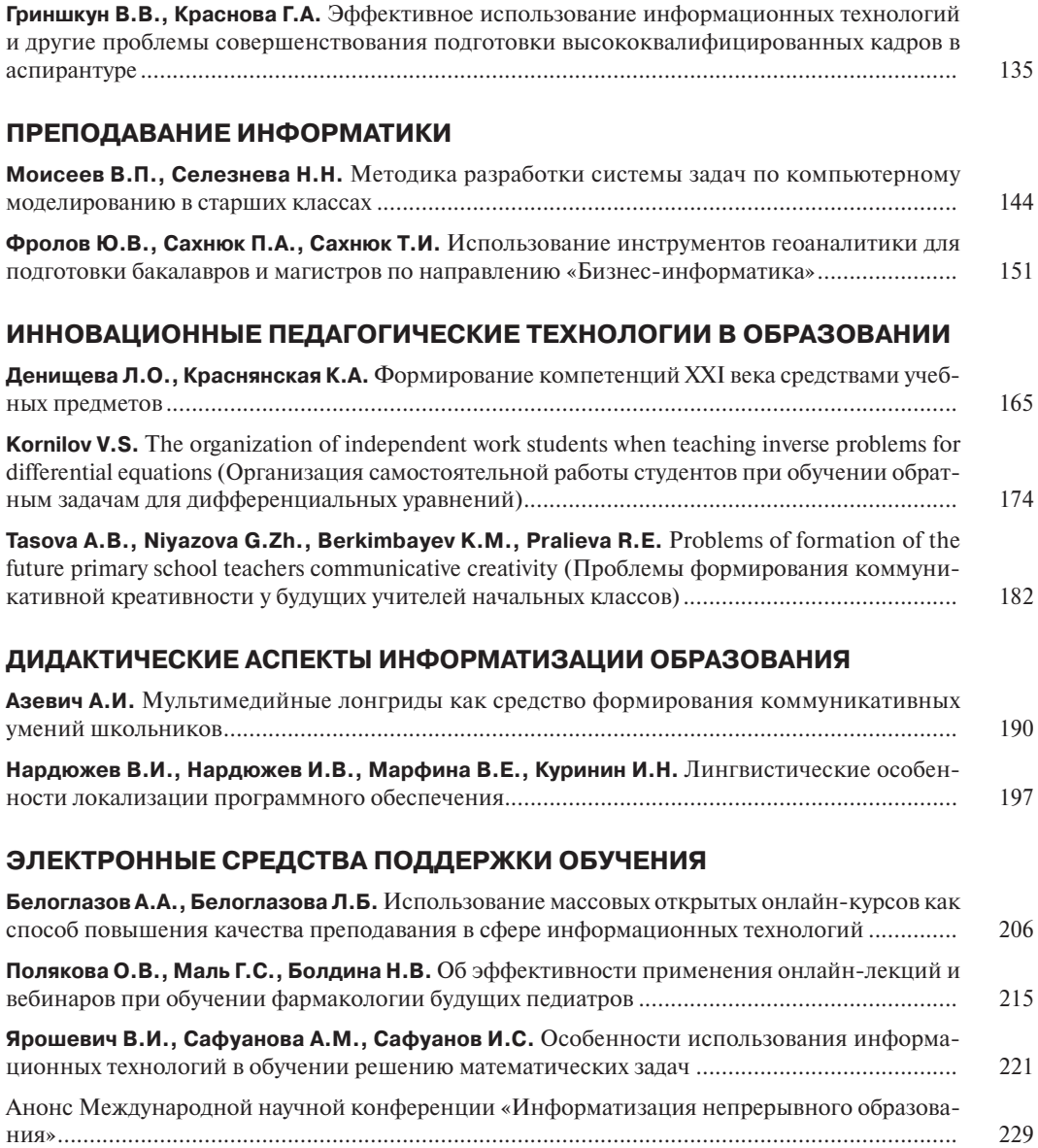

© Российский университет дружбы народов, 2018

http://journals.rudn.ru/informatization-education

# **CONTENTS**

# **MANAGEMENT OF EDUCATIONAL INSTITUTIONS**

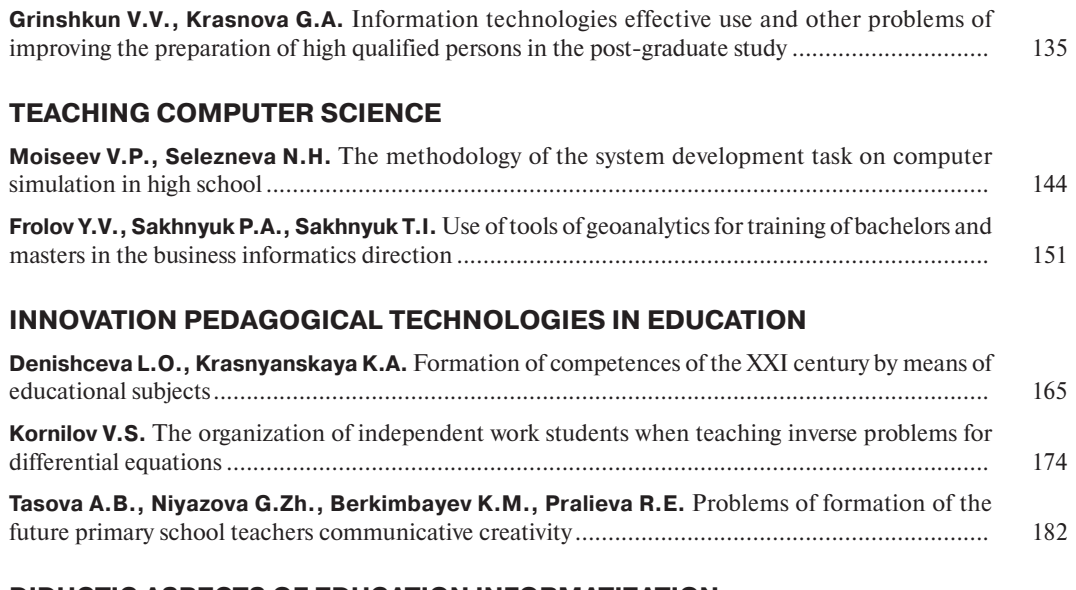

## **DIDUCTIC ASPECTS OF EDUCATION INFORMATIZATION**

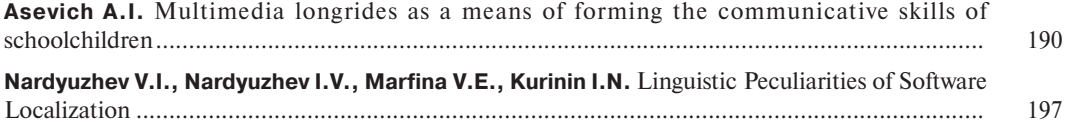

# **EDUCATIONAL ELECTRONIC PUBLICATIONS AND RESOURCES**

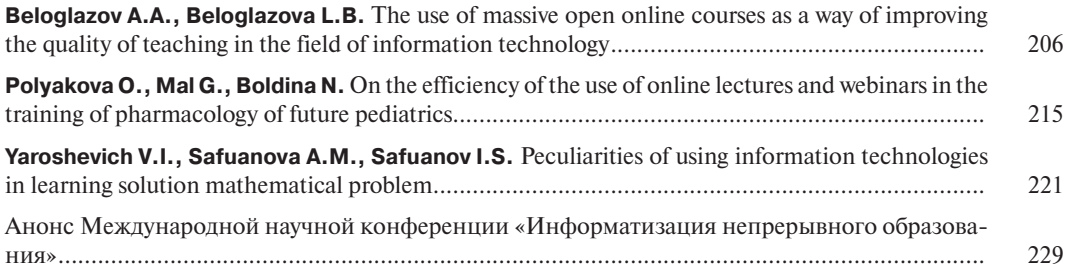

© Peoples' Friendship University of Russia, 2018

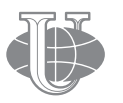

**2018 Vol. 15 No. 2 135—143**

http://journals.rudn.ru/informatization-education

**Вестник РУДН. Серия: Информатизация образования**

DOI 10.22363/2312-8631-2018-15-2-135-143 УДК 378

# **ЭФФЕКТИВНОЕ ИСПОЛЬЗОВАНИЕ ИНФОРМАЦИОННЫХ ТЕХНОЛОГИЙ И ДРУГИЕ ПРОБЛЕМЫ СОВЕРШЕНСТВОВАНИЯ ПОДГОТОВКИ ВЫСОКОКВАЛИФИЦИРОВАННЫХ КАДРОВ В АСПИРАНТУРЕ**

**В.В. Гриншкун1 , Г.А. Краснова2**

1 Российский университет дружбы народов *ул. Миклухо-Маклая, 6, Москва, Россия, 117198*  $^2$  Центр компетенций международных служб образовательных организаций Российской академии народного хозяйства и государственной службы при Президенте РФ *пр. Вернадского, 82/1, Москва, Россия, 119571*

В статье рассматриваются актуальные проблемы и возможные пути их решения в области развития программ подготовки научных и научно-педагогических кадров высшей квалификации в аспирантуре. Обсуждаются возможности использования новых информационных технологий для решения таких проблем. Описывается и учитывается опыт ряда зарубежных стран по развитию и информатизации систем подготовки PhD-докторантов. Решению обозначенных проблем могла бы способствовать более тесная привязка обучения в аспирантуре к процессу подготовки кандидатской диссертации с одновременным обновлением содержания такого обучения и привнесения в него новейших средств информатизации образования. Во многих странах защита диссертаций PhD невозможна без окончания двух- или трехлетней докторантуры. Масштабное и комплексное использование информационных технологий должно расширить не только содержательную базу для подготовки исследователей, но и дать возможность аспирантам в большей степени использовать существенный для мотивированных обучающихся потенциал дистанционного и самостоятельного обучения. Применение дистанционных технологий позволит нивелировать различия между разными формами получения образования в аспирантуре, а также вовлечь в такую подготовку большее количество российских и зарубежных обучающихся.

**Ключевые слова:** информатизация, аспирантура, ученая степень, информационные технологии

Подготовка кадров высшей квалификации с использованием передовых педагогических и технологических подходов является важнейшим компонентом формирования кадрового потенциала для современного развивающегося общества и его экономической сферы. Анализ функционирования отечественной системы подготовки научных и научно-педагогических кадров на современном этапе приводит к выявлению нескольких существенных проблем, связанных с нарастающей потребностью общества и государства в кадрах высшей квалификации не только для науки и высшей школы, но и для высокотехнологичных отраслей экономики, сохраняющимися подходами к работе аспирантуры, оценкой ее эффективности, развитием, в том числе и на базе использования новейших информационных технологий. К числу этих проблем можно добавить относительно низкую степень актуальности, внедрения и коммерциализации результатов исследований, проводимых в аспирантуре и после ее окончания, существующую формальную несвязность аспирантуры с подготовкой научных кадров, выпускных работ аспирантов и их кандидатских диссертаций.

Если говорить более точно, то в настоящее время в России средний возраст работников, занимающихся исследованиями, составляет 48 лет, при этом средний возраст людей, имеющих ученую степень кандидата наук, составляет 52 года, а средний возраст докторов наук — 62 года. На такую «возрастную» проблему накладывается постепенное снижение (по разным причинам) доли выпускников аспирантуры, защитивших кандидатские диссертации. Так, в 2000 году такие диссертации защитили 30,2% выпускников аспирантуры, а к 2015 году этот показатель снизился до 18,0%. Совокупность этих и других факторов позволяет сделать вывод о том, что при сохранении существующего подхода к подготовке научных кадров высшей квалификации увеличение их общей численности в стране в ближайшие годы невозможно. При этом уже сегодня в России в транспортной отрасли не хватает более 50% специалистов, разрабатывающих и внедряющих новые технологии, а в отрасли связи не хватает более 40% специалистов, разрабатывающих и внедряющих современные технологии, имеющие для этой отрасли первостепенное значение.

На взгляд авторов, решению этих и многих других проблем могла бы способствовать более тесная привязка обучения в аспирантуре к процессу подготовки кандидатской диссертации с одновременным обновлением содержания такого обучения и привнесения в него новейших средств информатизации образования.

Аспирантура (докторантура) в том или ином виде развиваются в большинстве стран мира. Согласно отчету ОЭСР лидирующее место по числу выпускников докторантуры занимают Соединенные Штаты Америки (67 449 человек), затем следуют Германия (28 147 человек), Великобритания (25 020 человек), Индия (24 300 человек), Япония (16 039 человек), Франция (13 729 человек), Южная Корея (12 931 человек), Испания (10 889 человек), Италия (10 678 человек) и Австралия (8 400 человек). Примечательно, что на описываемом уровне подготовки 25% студентов в странах ОЭСР осуществляют исследования в области машиностроения, производства и строительства, 28% — в области естественных наук, математики и статистики и 6% — в области информационных и телекоммуникационных технологий [9]. Россия по количеству выпускников аспирантуры занимает достойное место, сравнимое с местом Великобритании: в 2016 году в нашей стране аспирантуру окончили 25 992 человека [4]. При этом существующая система подготовки аспирантов характеризуется целым рядом аспектов, подлежащих более детальному обсуждению.

В настоящее время аспирантура — третья ступень высшего образования, нацелена на подготовку научно-педагогических кадров, формально не связана с фактом защиты выпускниками диссертации на соискание ученой степени кандидата наук. Как следствие, у многих аспирантов отсутствует мотив к получению введенного несколько лет назад диплома об освоении программы аспирантуры. Такой диплом нигде не требуется. Кроме того, для лиц, имеющих степень кандидата наук, обучение в аспирантуре считается вторым или последующим высшим образованием соответствующего уровня, что влечет за собой невозможность обучения или продолжения обучения на бюджетной основе в случае защиты диссертации до окончания аспирантуры, что заведомо искусственно «откладывает» срок окончания исследования на период после окончания обучения в аспирантуре.

Показатель «Доля выпускников аспирантуры, в определенный срок защитивших кандидатские диссертации» не применяется для оценки эффективности подготовки кадров в аспирантуре. В связи с появлением научно-квалификационных выпускных работ аспирантов и отдельного диплома, выдаваемого после окончания обучения в аспирантуре, многие вузы при оценке эффективности работы аспирантуры переориентировались на учет выполнения аспирантами именно таких работ, а не защит диссертаций. За счет этого новые содержательные и методические разработки, применяемые информационные и другие технологии, а также материальные средства, выделяемые на подготовку аспирантов, в полной мере не могут способствовать непосредственному росту количества научных кадров высшей квалификации, обладающих учеными степенями.

Выпускная научно-квалификационная работа аспирантов в большинстве случаев формально оказывается не связанной с последующей диссертационной работой, поскольку не может быть включена в состав текста диссертации. В настоящее время отсутствует учет этого фактора при проверке диссертационных работ на заимствования, проводимой с использованием телекоммуникационных технологий.

Возможным подходом к решению этих проблем, что может быть основой для общественного обсуждения, может стать введение обязательности окончания аспирантуры и получения соответствующего документа об образовании для защиты диссертации с одновременной отменой требования наличия удостоверения о сданных кандидатских экзаменах. Сдача этих и других экзаменов должна быть включена в требования к окончанию аспирантуры. При этом масштабное и комплексное использование информационных технологий должно расширить не только содержательную базу для подготовки исследователей, но и дать возможность аспирантам в большей степени использовать существенный для мотивированных обучающихся потенциал дистанционного и самостоятельного обучения.

Необходимо предусмотреть возможность представления научно-квалификационной работы аспиранта, при соответствии требованиям, с доработкой или без нее, для защиты в качестве кандидатской диссертации. При таком подходе, в частности, решается проблема нацеленности и обоснованности аспирантуры как ступени образования, способствующей необходимому росту количества научных кадров, снижается возможность защиты диссертаций лицами, не имеющими отношения к области исследований, аспирант не может защитить диссертацию до окончания аспирантуры и быть отчисленным из нее в связи с присуждением ученой степени.

Примечательно, что во многих странах защита диссертаций PhD невозможна без окончания двух- или трехлетней PhD-докторантуры (причем именно по специальности защищаемой диссертации). В настоящее время человек, написавший диссертацию, для ее защиты обязан иметь образование не ниже специалитета или

магистратуры. Возможно, что этот уровень следует повысить до уровня аспирантуры при условии совершенствования и актуализации содержания, методов и средств подготовки аспирантов. Институт соискательства может быть заменен возможностью сокращенного обучения в аспирантуре и/или экстерната за счет применения различных технологий онлайн-обучения.

В отчетах Европейской ассоциации университетов подчеркивается, что в отличие от индивидуальной программы подготовки аспирантов и соискателей, основанной на неформальной или формальной модели взаимодействия между научным руководителем и будущим соискателем ученой степени без официальной системы структурированных этапов подготовки аспирантов, структурированная программа аспирантуры (докторантуры) организована в рамках исследовательских групп или научно-исследовательских программ с двумя этапами: образовательный этап (обязательные курсы, модули или дисциплины по выбору) и исследовательский этап. Индивидуальные программы подготовки без системного обучения, по мнению экспертов, ставят под сомнение решение новых многочисленных задач научно-исследовательской подготовки и карьерного роста на конкурентном рынке труда. При этом в рамках некоторых направлений, таких как социальные науки, искусство и гуманитарные науки, подобные модели подготовки по-прежнему преобладают [7].

Обязательность предварительного обучения в докторантуре для защиты диссертации на соискание степени PhD характерна для казахстанской системы образования. В соответствии с Законом Республики Казахстан «Об образовании», принятом в 2012 году, докторантура — послевузовское образование, образовательные программы которого направлены на подготовку кадров для научной, педагогической и (или) профессиональной деятельности, с присуждением степени доктора философии (PhD), доктора по профилю. Подготовка в докторантуре предусматривает теоретическое обучение, включающее базовые и профилирующие дисциплины, профессиональную практику, научно-исследовательскую (экспериментально-исследовательскую) работу с написанием диссертации. В настоящее время обучение в докторантуре в республике ведется по 179 специальностям [8]. Срок обучения — три года определен законодательно. В докторантуру на конкурсной основе принимаются лица, имеющие академическую степень «магистр», дипломы кандидата наук, научные достижения по профилю соответствующей научной специальности. При этом, что значимо, диссертация — это квалификационная научная работа по определенной специальности образовательной программы по подготовке доктора философии (PhD), доктора по профилю. Диссертация выполняется под руководством отечественного и зарубежного научных консультантов, имеющих ученые степени и являющихся специалистами в области научных исследований докторанта.

Наряду с описанными можно выделить и ряд проблем, связанных с организацией подготовки кадров вышей квалификации в аспирантуре. В настоящее время в России прием на обучение в аспирантуре осуществляется на основании вступительных испытаний, проводимых вузом самостоятельно. Наличие научного задела у будущего аспиранта учитывается только по формальным признакам (наличие и количество публикаций, дипломов и др.) в виде дополнительных баллов, оказывающих незначительное влияние на итоговое решение о зачислении. При этом не учитываются степень научной подготовки и качество содержания имеющегося у абитуриента научного задела. С учетом этого нарушается преемственность подготовки кадров руководителями научных исследований магистрантов и аспирантов. Целесообразно ввести дополнительный учет наличия рекомендаций руководителей предшествующих научных исследований, решений ученых советов подразделений и государственных аттестационных комиссий, выпускавших абитуриента из магистратуры или специалитета, придав таким решениям существенный вес в рамках проводимых конкурсных процедур. Следует отметить, что в этом случае информационные технологии и соответствующие базы данных могли бы сыграть существенную роль в области сбора требуемых портфолио будущих аспирантов.

Несмотря на наличие в учебных планах подготовки аспирантов нескольких учебных курсов, соответствующих или близких по тематике к содержанию кандидатских экзаменов, кандидатские экзамены в аспирантуре сдаются отдельно и не являются формой отчетности аспирантов о прохождении указанных дисциплин. В связи с этим экзамены по некоторым дисциплинам аспиранты вынуждены сдавать многократно: в качестве итогового экзамена по курсу и как кандидатский экзамен. Целесообразно сделать курсы по тематике кандидатских экзаменов обязательными, оканчивающимися сдачей кандидатских экзаменов, оценки за которые отражаются в приложении к диплому об окончании обучения в аспирантуре.

Согласно «Закону об образовании в Российской Федерации» аспирантура нацелена на подготовку научно-педагогических кадров [5]. Следует рассмотреть возможность педагогической подготовки всех аспирантов, учитывая потребность к вовлечению научных кадров высшей квалификации в развитие системы образования и привнесение в нее результатов актуальных научных исследований. Целесообразно обсудить вопрос об обязательности элементов педагогической подготовки в системе обучения аспирантов, в том числе и аспекты знакомства аспирантов с подходами к эффективному использованию современных средств информатизации в образовании [2; 3]. При этом, если введение педагогической подготовки будет необходимо для аспирантов вне зависимости от отрасли наук и специальности, то открытым останется вопрос о том, можно ли приравнивать образование, полученное в аспирантуре, к педагогическому образованию.

Существует много примеров, когда кандидаты наук эффективно и успешно руководят подготовкой кандидатских диссертаций. В настоящее время руководство научно-исследовательской работой аспирантов разрешается кандидатам наук только виде исключения. Для этого необходимо соответствующее решение руководства вузов, критерии принятия которого четко не определены. При этом возможны ситуации, когда количества работающих в вузе докторов наук оказывается недостаточно для обеспечения руководства всеми аспирантами. Предлагается разрешить руководство исследовательской работой аспирантов кандидатам наук, имеющим ученое звание, при соблюдении заранее определенных условий (наличие стажа в должности доцента, успешного руководства квалификационными работами магистров, публикаций по специальности и др.).

В настоящее время существуют очная и заочная формы обучения в аспирантуре, отличающиеся сроками обучения и финансовыми затратами на обучение. При этом подавляющее большинство аспирантов очной формы обучается без отрыва от трудовой деятельности. Это делает неоправданным и нерациональным наличие заочной формы обучения в аспирантуре. Возможно, повсеместное использование телекоммуникационных и дистанционных технологий позволит нивелировать различия между разными формами получения образования в аспирантуре, а также вовлечь в такую подготовку большее количество обучающихся из России и зарубежья [6].

Для внедрения соответствующих подходов к использованию информационных технологий в аспирантуре полезным может оказаться опыт информатизации подготовки будущих научных работников, имеющийся в других странах.

Дистанционное обучение в докторантуре получило широкое распространение в США. В Европе университеты только нескольких стран (Великобритания, Испания, Кипр, Швейцария) имеют онлайн-программы докторского образования [1]. По данным сборника "Guide to Online Schools" (https://www.guidetoonlineschools. com/degrees/doctoral) в США онлайн-обучение по различным предметным областям, нацеленное на последующее получение степеней PhD, предлагают 274 аккредитованных университета или их подразделения. Всего американскими вузами предлагается 1 425 онлайн-программ обучения в докторантуре. Наиболее популярны дистанционные программы в области бизнеса (120 программ) и лидерства (118 программ). Их предлагают 14 и 52 американских образовательных организации, соответственно. Популярны также программы по физиологии: 95 онлайн-программ подготовки PhD-докторантов предлагают 15 образовательных организаций. Докторские программы по педагогике (около 458 программ) предлагают 122 образовательные организации.

Эти факторы свидетельствуют о явном расширении областей применения информационных технологий при подготовке аспирантов. Кроме ставшего традиционным применения компьютерной техники при проведении исследований и обработке результатов их экспериментальных частей средства информатизации становятся неотъемлемым компонентом системы средств обучения в аспирантуре. Хотелось бы надеяться, что в сочетании с новыми организационными подходами к подготовке аспирантов информатизация повлечет за собой соответствующий эффект и будет способствовать росту количества высокоэффективных научных кадров.

#### **СПИСОК ЛИТЕРАТУРЫ**

- [1] *Грибанькова А.А.* Современные тенденции в подготовке специалистов-исследователей за рубежом (в контексте исследования проблем модернизации образования): автореф. дисс. … д-ра пед. наук. М., 2011. 43 с.
- [2] *Григорьев С.Г., Гриншкун В.В., Реморенко И.М.* «Умная аудитория»: от интеграции технологий к интеграции принципов // Информатика и образование. 2013. № 10 (249). С. 3—8.
- [3] *Гриншкун В.В., Реморенко И.М.* Фронтиры «Московской электронной школы» // Информатика и образование. 2017. № 7 (286). С. 3—8.
- [4] Статистика науки и образования. Выпуск 3. Подготовка научных кадров высшей квалификации в России // Инф.-стат. мат. М.: ФГБНУ НИИ РИНКЦЭ, 2017. 170 с.
- [5] Федеральный закон от 29.12.2012 г. № 273-ФЗ «Об образовании в Российской Федерации» (ред. от 25.11.2013 г.; с изм. и доп., вступ. в силу с 01.01.2014 г.) // Российская газета. № 303. 31.12.2012.
- [6] *Филиппов В.М., Краснова Г.А., Гриншкун В.В.* Трансграничное образование // Платное образование. 2008. № 6. С. 36—38.
- [7] Doctoral Programmes for the European Knowledge Society Report on the EUA Doctoral Programmes Project 2004—2005. European University Association. Belgium. 2005. URL: http:// www.eua.be/activities-services/projects/past-projects/research-and-innovation/doctoralprogrammes-project.aspx (дата обращения: 11.02.2018).
- [8] National Report regarding the Bologna Process implementation 2012—2015. Kazakhstan. URL: http://www.ehea.info/pid34250-cid101620/ kazakhstan.html (дата обращения: 11.02.2018).
- [9] OECD (2016) Education at a Glance 2016: OECD Indicators. OECD Publishing: Paris, 510 p.

© Гриншкун В.В., Краснова Г.А., 2018

#### **История статьи:**

Дата поступления в редакцию: 20 февраля 2018 Дата принятия к печати: 23 марта 2018

#### **Для цитирования:**

*Гриншкун В.В., Краснова Г.А*. Эффективное использование информационных технологий и другие проблемы совершенствования подготовки высококвалифицированных кадров в аспирантуре // Вестник Российского университета дружбы народов. Серия «Информатизация образования». 2018. Т. 15. № 2. С. 135—143. DOI 10.22363/2312-8631-2018-15-2- 135-143

#### **Сведения об авторах:**

*Гриншкун Вадим Валерьевич*, доктор педагогических наук, профессор, профессор кафедры информационных технологий в непрерывном образовании Российского университета дружбы народов. *Контактная информация*: е-mail: vadim@grinshkun.ru

*Краснова Гульнара Амангельдиновна*, доктор философских наук, профессор, главный научный сотрудник Центра компетенций международных служб образовательных организаций Российской академии народного хозяйства и государственной службы при Президенте РФ. *Контактная информация*: е-mail: director\_ido@mail.ru

# **INFORMATION TECHNOLOGIES EFFECTIVE USE AND OTHER PROBLEMS OF IMPROVING THE PREPARATION OF HIGH QUALIFIED PERSONS IN THE POST-GRADUATE STUDY**

# **V.V. Grinshkun2 , G.A. Krasnova<sup>1</sup>**

<sup>1</sup> Peoples' Friendship University of Russia *Miklukho-Maklaya str., 6, Moscow, Russia, 117198* <sup>2</sup> Competence Centre for international services educational organization Russian Academy of national economy and public service under the President of the Russian Federation *Vernadskogo str., 82*/*1, Moscow, Russia, 119571*

Actual problems and possible ways of their solution in the field of development of programs of preparation of scientific and scientific-pedagogical staff of the top qualification in postgraduate study are considered in the article. The possibilities of using new information technologies for solving such

problems are discussed. The experience of a number of foreign countries on the development and informatization of Ph.D.-doctoral training systems is described and taken into account. The solution of the above problems could be facilitated by a closer linking of postgraduate studies to the process of preparing a Ph.D. thesis, while updating the content of such training and introducing the newest means of informing education. In many countries, the defence of Ph.D. theses is impossible without the completion of a two- or three-year doctoral studies. The large-scale and comprehensive use of information technologies should expand not only the content base for the training of researchers, but also enable graduate students to make greater use of the potential for distance learning and self-study that is essential for motivated learners. The use of remote technologies will allow to level differences between different forms of obtaining education in graduate school, and also to involve in this training a greater number of Russian and foreign students.

**Key words:** informatization, postgraduate study, academic degree, information technology

## **REFERENCES**

- [1] Griban'kova A.A. *Sovremennye tendencii v podgotovke specialistov-issledovatelej za rubezhom (v kontekste issledovaniya problem modernizacii obrazovaniya)* [Modern trends in the preparation of researchers abroad (in the context of the study of problems of modernization of education): avtoref. diss. … d-ra ped. nauk. M., 2011. 43 p.
- [2] Grigoriev S.G., Grinshkun V.V., Remorenko I.M. *«Umnaya auditoriya»: ot integracii tekhnologij k integracii principov* ["Smart audience": from integration of technologies to integration of principles]. *Informatika i obrazovanie* [Informatics and education]. 2013. No. 10 (249). Pp. 3—8.
- [3] Grinshkun V.V., Remorenko I.M. *Frontiry «Moskovskoj ehlektronnoj shkoly»* [Frontiers "of the Moscow e-schools"]. *Informatika i obrazovanie* [Informatics and education]. 2017. No. 7 (286). Pp. 3—8.
- [4] *Statistika nauki i obrazovaniya. Vypusk 3. Podgotovka nauchnyh kadrov vysshej kvalifikacii v Rossii* [Statistics of science and education. Issue 3. Training of highly qualified scientific personnel in Russia]. Inf.-stat. mat. M.: FGBNU NII RINKCEH, 2017. 170 p.
- [5] *Federal'nyj zakon ot 29.12.2012 № 273-FZ «Ob obrazovanii v Rossijskoj Federacii» (red. ot 25.11.2013; s izm. i dop., vstup. v silu s 01.01.2014)* [the Federal law of 29.12.2012 No. 273-FZ "about education in the Russian Federation" (edition of 25.11.2013; with izm. and extra. in force from 01.01.2014)]. Rossijskaya gazeta. No. 303, 31.12.2012.
- [6] Filippov V.M., Krasnova G.A., Grinshkun V.V. Transgranichnoe obrazovanie [Cross-border education]. *Platnoe obrazovanie* [Platnoe obrazovanie]. 2008. No. 6. Pp. 36—38.
- [7] Doctoral Programmes for the European Knowledge Society Report on the EUA Doctoral Programmes Project 2004—2005. European University Association. Belgium. 2005. URL: http:// www.eua.be/activities-services/projects/past-projects/research-and-innovation/doctoralprogrammes-project.aspx (accessed: 11.02.2018).
- [8] National Report regarding the Bologna Process implementation 2012—2015. Kazakhstan. URL: http://www.ehea.info/pid34250-cid101620/kazakhstan.html (accessed: 11.02.2018).
- [9] OECD (2016) Education at a Glance 2016: OECD Indicators. OECD Publishing: Paris, 510 p.

## **Article history:**

Received: 20 February, 2018 Accepted: 23 March, 2018

## **For citation:**

Grinshkun V.V., Krasnova G.A. (2018). Information technologies effective use and other problems of improving the preparation of high qualified persons in the post-graduate study. *RUDN Journal of Informatization of Education*, 15 (2), 135—143. DOI 10.22363/2312-8631-2018-15-2-135-143

#### **Bio Note:**

*Grinshkun Vadim Valeryevich*, doctor of pedagogical sciences, full professor, professor of the department of information technologies in continuous education of the Russian university of friendship of peoples. *Contact information*: e-mail: vadim@grinshkun.ru

*Krasnova Gulnara Amangeldinovna*, doctor of philosophy, full professor, chief researcher of the competence center international services of educational institutions of the Russian Academy of national economy and state service under the RF President. *Contact information*: e-mail: director\_ ido@mail.ru

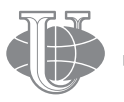

**2018 Том 15 № 2 144—150**

http://journals.rudn.ru/informatization-education

**Вестник РУДН. Серия: Информатизация образования**

DOI 10.22363/2312-8631-2018-15-2-144-150 УДК 373

# **МЕТОДИКА РАЗРАБОТКИ СИСТЕМЫ ЗАДАЧ ПО КОМПЬЮТЕРНОМУ МОДЕЛИРОВАНИЮ В СТАРШИХ КЛАССАХ**

## **В.П. Моисеев, Н.Н. Селезнева**

Московский городской педагогический университет *Шереметьевская ул., 29, Москва, Россия, 127521*

В статье обсуждаются содержательные блоки темы «Компьютерное моделирование» в содержании обучения старшеклассников информатике. Анализируются уровни задачного подхода, дидактические цели обучения старшеклассников по этой же теме. Предложена методика разработки системы задач на основе уровневого подхода, выявлена взаимосвязь педагогических целей и видов учебно-познавательной деятельности и представлена уровневая таблица дидактических целей. Приводятся возможные формулировки примеров заданий по компьютерному моделированию.

**Ключевые слова:** обучение школьников информатике, система задач по компьютерному моделированию, виды учебно-познавательной деятельности, уровневый подход

При обучении информатике система задач занимает центральное место, так как она непосредственно влияет на результаты обучения и его эффективность. Однако особенности современной системы образования, характеризующиеся дифференцированным обучением, системно-деятельностным подходом в обучении, требованиями к результатам обучения определяют необходимость разработки системы задач, адаптированную под те условия, в которых она будет наиболее эффективно реализована. Следовательно, педагогу необходим такой инструмент, который позволит ему спроектировать вариативную систему учебных задач для достижения максимальной дидактической результативности процесса обучения.

Таким образом, актуальной задачей на сегодняшний день является предложение по методике разработки эффективной системы задач.

Анализ учебно-методической литературы по данному вопросу позволяют определить, что система задач должна строиться в соответствии с установленной иерархической системой *целей* обучения, обеспечивая вклад в достижение тех из них, которые находятся на верхних ступенях иерархии. Данный подход получил название **уровневый подход** или задачный подход [1]. Конкретизация формулировок законодательных документов по результатам обучения основных содержательно-методических линий курса информатики с учетом предметных областей информатики позволяют сформулировать следующие цели обучения компьютерному моделированию в старших классах:

1) дать представление о технологии компьютерного моделирования;

2) научить разрабатывать компьютерные модели из различных областей человеческой деятельности и исследовать их;

3) сформировать элементы системного мышления при решении задач с помощью компьютера.

В соответствии с данными целями можно определить такие содержательные блоки темы «Компьютерное моделирование».

1. Технологии компьютерного моделирования.

- 2. Моделирование физических процессов.
- 3. Моделирование в экологических системах.
- 4. Моделирование случайных процессов.

При разработке системы задач на основе уровневого подхода выделяют три уровня сложности — репродуктивный, продуктивный и творческий. Так как в процессе обучения задача направлена на достижение дидактической цели, заключающаяся в формировании знаний, умений, навыков, компетенций, в развитии способностей, с учетом индивидуальных возможностей учащихся, следовательно уровень сложности необходимо соотнести с определенной деятельностью, на основе которой уровневый подход будет реализован, т.е. по видам учебно-познавательной деятельности [2; 4; 5].

Сопоставим каждому уровню сложности соответствующие ему виды учебнопознавательной деятельности, с помощью которых достигается поставленная цель обучения:

1) *репродуктивный уровень*: воспроизведение фактического учебного материала, деятельность по узнаванию, деятельность по памяти, самостоятельное воспроизведение правил действия, определений, описание или демонстрация знаний об использовании методов и процедур;

2) *продуктивный уровень*: воспроизведение способов действий и применение знаний в знакомых ситуациях, алгоритмическая деятельность, применение ранее усвоенных действий, концептуальное понимание и применение понятий, приведение примеров раскрывающих понятие, сравнение, противопоставление, классификация или использование наглядных представлений и моделей, связывание, нахождение, сопоставление и применение данных, нахождение решений и их объяснение;

3) *творческий уровень*: овладение множеством обобщенных умственных умений и способность их переносить в различные ситуации, а также создавать новые способы деятельности в зависимости от характера проблем, эвристическая деятельность создание новой информации в ходе самостоятельной трансформации известной ориентировочной основы типового действия и построения субъективно новых методов действий для решения проблемной ситуации, установление причинно-следственных связей и анализ, включая оценку и решение проблем, анализ и объяснение различных явлений, планирование исследований формулировка гипотез, предположений, решение нестандартных задач.

Соотнесем дидактические цели обучения на основе выделенных ранее содержательных блоков по уровням и построим таблицу дидактических целей (табл. 1) по теме «Компьютерное моделирование».

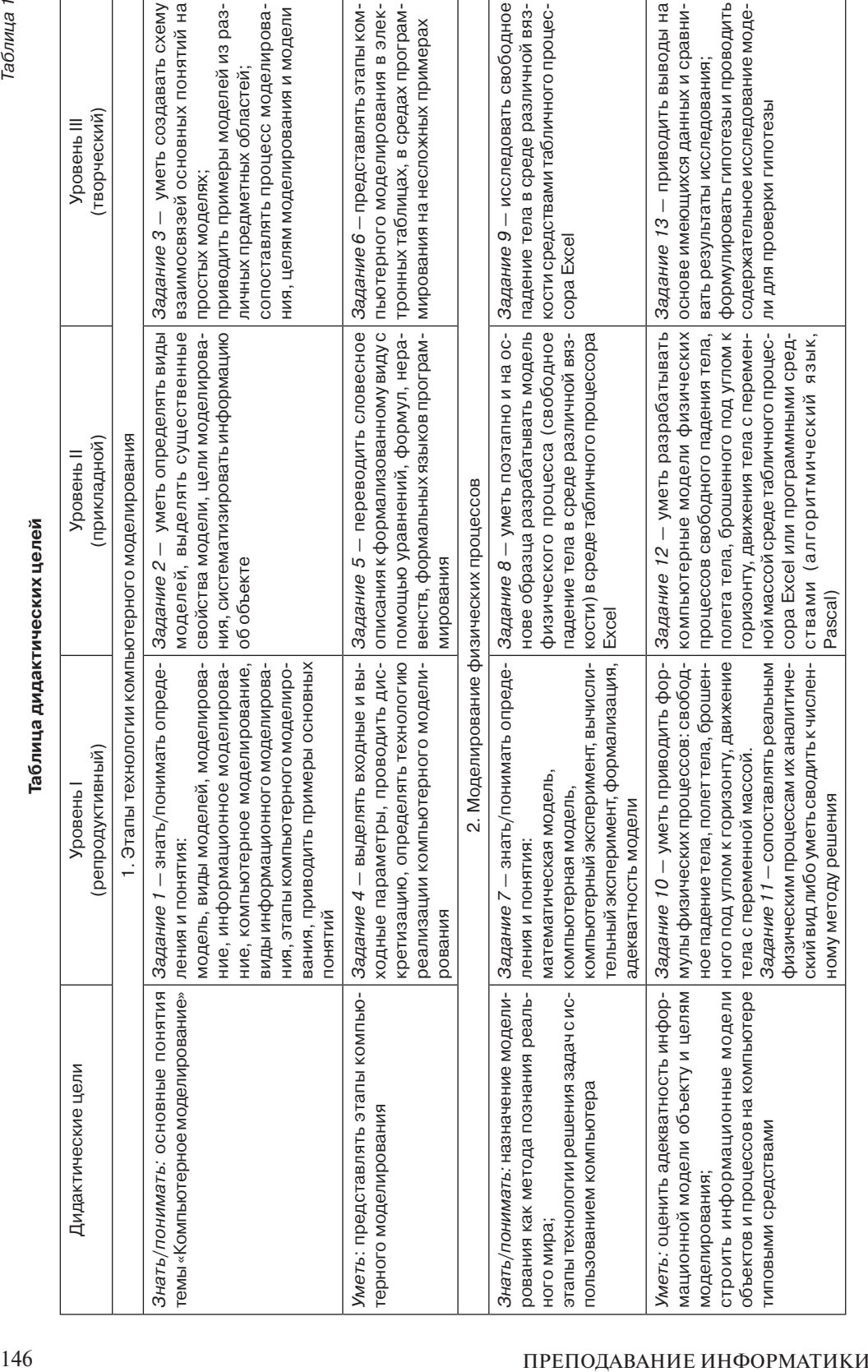

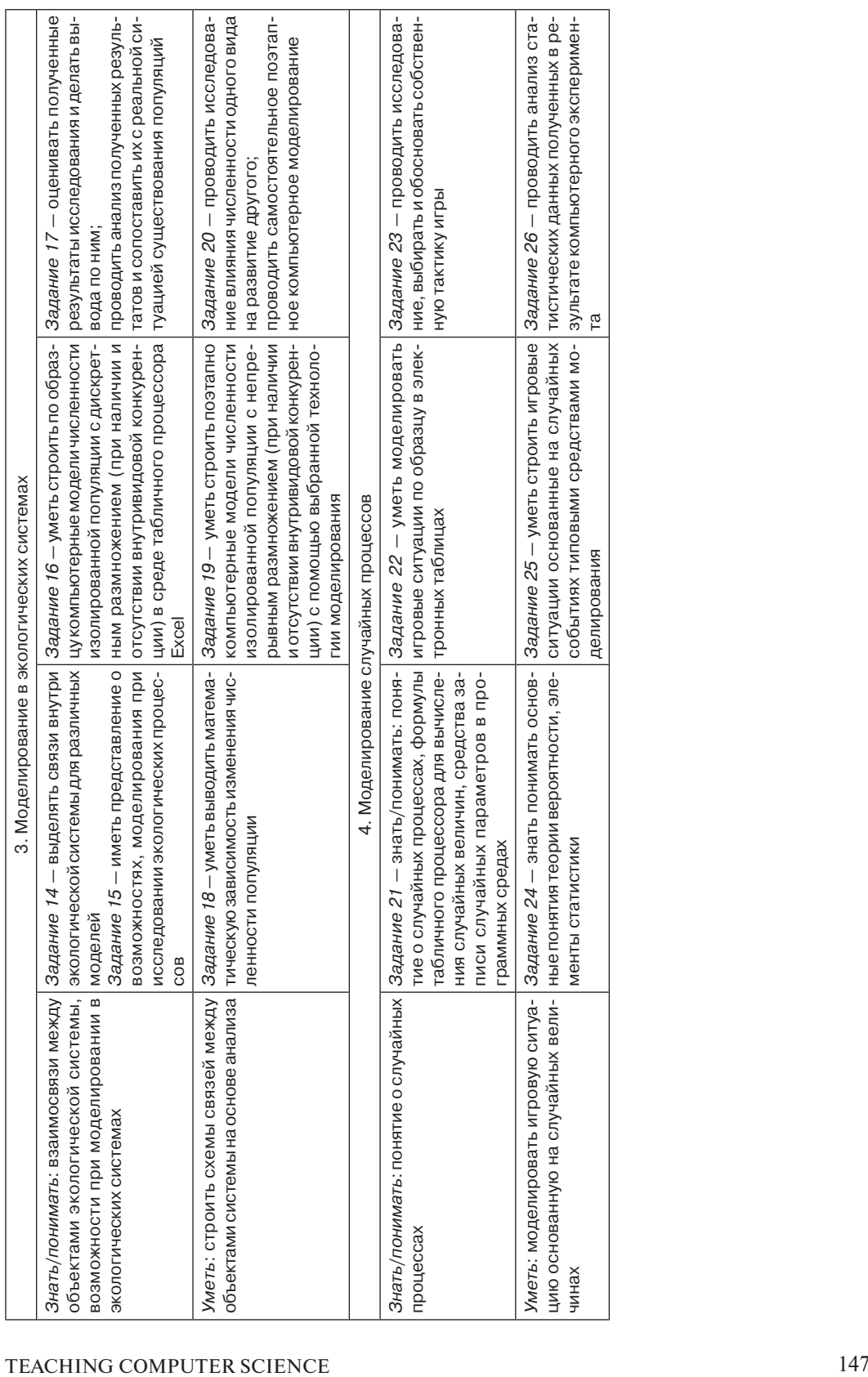

На основе предложенной таблицы можно разработать целостную систему задач по теме «Компьютерное моделирование» применительно к тем факторам, которые определяют учебную ситуацию: численность учащихся, уровень их знаний, индивидуальные особенности, наличие программного и аппаратного обеспечения. Отметим, что нумерация задач приведена условно, задания можно объединять либо разбивать в зависимости от количества часов отведенных на изучение темы. Также данная таблица поможет учителю сформировать задания для самостоятельных и контрольных работ.

На сегодняшний день многообразие форм и средств информатизации образования позволяют применять весь спектр возможностей современных информационных технологий при изучении компьютерного моделирования, программные средства математического и имитационного моделирования позволяют расширить границы экспериментальных и теоретических исследований, дополнить физический эксперимент вычислительным, поддерживать учащихся в режиме управляемого исследования, а также использовать для отработки навыков управления моделируемыми процессами [3]. Что, в свою очередь, значительно дополняет список традиционных типовых заданий по компьютерному моделированию. Возможные формулировки примеров заданий по каждому из трех уровней могут быть следующие.

*Типы заданий репродуктивного уровня*

- 1. Классификация основных понятий.
- 2. Объяснение наблюдаемых явлений.
- 3. Выполнение заданий по разграничению понятий.

4. Самостоятельная работа с учебной, научно-популярной литературой и электронными образовательными ресурсами.

5. Отбор и сравнение материала по нескольким источникам.

- 6. Выявление и устранение ошибочных утверждений.
- 7. Сопоставление понятий и выявление их взаимосвязи.

8. Анализ формул, нахождение соответствующих (явлению, процессу) формул.

9. Составление опорных схем, конспектов, блок-схем, ментальных карт.

*Типы заданий продуктивного уровня*

1. Решение текстовых количественных и качественных задач.

- 2. Решение экспериментальных задач.
- 3. Систематизация учебного материала.
- 4. Анализ графиков, таблиц, схем, диаграмм.
- 5. Анализ проблемных ситуаций.

6. Изучение объектов, определение их существенных с точки зрения моделирования характеристик и свойств.

7. Поэтапное исследование моделей.

*Типы заданий творческого уровня*

1. Формулировка гипотез, предположений, решение нестандартных задач.

- 2. Постановка опытов для демонстрации классу.
- 3. Постановка фронтальных опытов.

4. Анализ результатов исследования моделей.

- 5. Нахождение оптимального решения.
- 6. Выполнение заданий по усовершенствованию моделей.
- 7. Разработка новых вариантов эксперимента (конфигурации модели).
- 8. Построение гипотезы на основе анализа имеющихся данных.
- 9. Разработка и проверка гипотезы экспериментальной работы.
- 10. Проведение исследовательского эксперимента.

Таким образом, при разработке уровневой системы задач, целесообразно использовать таблицу дидактических целей по видам учебно-познавательной деятельности, которая поможет педагогу учесть различные факторы и достичь максимальной дидактической эффективности процесса обучения.

## **СПИСОК ЛИТЕРАТУРЫ**

- [1] *Балл Г.А.* Теория учебных задач: психолого-педагогический аспект. М.: Педагогика, 1990. 184 с.
- [2] *Григорьев С.Г., Гриншкун В.В.* Информатизация образования. Фундаментальные основы: учеб. для студ. педвузов и слуш. системы повышения квалификации педагогов. М.: МГПУ, 2005. 231 с.
- [3] *Заславская О.Ю., Галеева Н.Л.* Организация управленческой подготовки учителей информатики и математики: учеб.-метод. пособие. М.: МГПУ, 2011. 124 с.
- [4] *Левченко И.В*. Методологические вопросы методики обучения информатике в средней общеобразовательной школе: учеб.-метод. пособие для студ. педвузов и университетов. М.: МГПУ, 2012. 124 с.
- [5] *Левченко И.В.* Частные вопросы методики обучения теоретическим основам информатики в средней школе: учеб. пособие для студ. педвузов и университетов. М.: МГПУ, 2007. 164 с.

© Моисеев В.П., Селезнева Н.Н., 2018

## **История статьи:**

Дата поступления в редакцию: 15 января 2018 Дата принятия к печати: 28 февраля 2018

## **Для цитирования:**

*Моисеев В.П., Селезнева Н.Н*. Методика разработки системы задач по компьютерному моделированию в старших классах // Вестник Российского университета дружбы народов. Серия «Информатизация образования». 2018. Т. 15. № 2. С. 144—150. DOI 10.22363/2312- 8631-2018-15-2-144-150

## **Сведения об авторах:**

*Моисеев Виктор Петрович*, кандидат технических наук, доцент, доцент кафедры информатики и прикладной математики Московского городского педагогического университета. *Контактная информация*: e-mail: moiseevvp@rambler.ru

*Селезнева Наталья Николаевна*, магистрант института математики, информатики и естественных наук Московского городского педагогического университета. *Контактная информация*: e-mail: n50000@yandex.ru

# **THE METHODOLOGY OF THE SYSTEM DEVELOPMENT TASK ON COMPUTER SIMULATION IN HIGH SCHOOL**

## **V.P. Moiseev, N.H. Selezneva**

Moscow city pedagogical university *Sheremetyevskaya str., 29, Moscow, Russia, 127521*

The article discusses the content blocks of the theme "Computer modeling" in the content of teaching high school computer science. The levels of the problem approach, didactic goals of teaching high school students the topic "Computer modeling" are analyzed. A method for developing a system of goals based on the level approach on the topic of "Computer modeling" in high school, the interrelation between pedagogical goals and types of learning activities and level the table presents didactic purposes. Possible formulations of examples of tasks on computer modeling are given.

**Key words:** teaching students Informatics, system of tasks on computer modeling, types of educational and cognitive activity, level approach

#### **REFERENCES**

- [1] Ball G.A. *Teoriya uchebnyh zadach: Psihologo-pedagogicheskij aspect* [Theory of educational problems: Psychological and pedagogical aspect]. M.: Pedagogika, 1990. 184 p.
- [2] Grigor'ev S.G., Grinshkun V.V. *Informatizaciya obrazovaniya. Fundamental'nye osnovy* [Informatization of education. Fundamentals]: uchebnik dlya studentov pedvuzov i slushatelej sistemy povysheniya kvalifikacii pedagogov. M.: MGPU, 2005. 231 p.
- [3] Zaslavskaya O.YU., Galeeva N.L. *Organizaciya upravlencheskoj podgotovki uchitelej informatiki i matematiki* [Organization of management training of teachers of computer science and mathematics]: uchebno-metodicheskoe posobie. M.: MGPU, 2011. 124 p.
- [4] Levchenko I.V. *Metodologicheskie voprosy metodiki obucheniya informatike v srednej obshcheobrazovatel'noj shkole* [Methodological issues of methods of teaching science in the secondary school]: uchebno-metodicheskoe posobie dlya studentov pedvuzov i universitetov. M.: MGPU, 2012. 124 p.
- [5] Levchenko I.V. *Chastnye voprosy metodiki obucheniya teoreticheskim osnovam informatiki v srednej shkole* [Special issues of methods of teaching theoretical foundations of computer science in the secondary school]: uchebnoe posobie dlya studentov pedvuzov i universitetov. M.: MGPU, 2007. 164 p.

#### **Article history:**

Received: 15 January, 2018 Accepted: 28 February, 2018

#### **For citation:**

Moiseev V.P., Selezneva N.N. (2018). The methodology of the system development task on computer simulation in high school. *RUDN Journal of Informatization of Education*, 15 (2), 144— 150. DOI 10.22363/2312-8631-2018-15-2-144-150

#### **Bio Note:**

*Moiseev Viktor Petrovich*, candidate of technical sciences, associate professor, associate professor of the department of informatics and applied mathematics of the Moscow city pedagogical university. *Contact information*: e-mail: moiseevvp@rambler.ru

*Selezneva Natalia Nikolaevna*, master's student of the institute of mathematics, informatics and natural sciences of the Moscow city pedagogical university. *Contact information*: e-mail: n50000@ yandex.ru

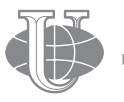

**2018 Vol. 15 No. 2 151—164**

http://journals.rudn.ru/informatization-education

**Вестник РУДН. Серия: Информатизация образования**

DOI 10.22363/2312-8631-2018-15-2-151-164 УДК 005:332.1:631.145

# **ИСПОЛЬЗОВАНИЕ ИНСТРУМЕНТОВ ГЕОАНАЛИТИКИ ДЛЯ ПОДГОТОВКИ БАКАЛАВРОВ И МАГИСТРОВ ПО НАПРАВЛЕНИЮ «БИЗНЕС-ИНФОРМАТИКА»**

**Ю.В. Фролов, П.А. Сахнюк, Т.И. Сахнюк**

Московский городской педагогический университет *Шереметьевская ул., 29, Москва, Россия, 127521*

В статье рассматриваются возможности геоаналитических сервисов и платформ бизнесаналитики, применяемых в образовательном процессе подготовки бакалавров и магистров бизнес-информатики в институте математики, информатики и естественных наук Московского городского педагогического университета. Подчеркивается важность анализа местоположения объектов в целях поддержки управленческих решений и информирования граждан. Приведены примеры использования технологий бизнес-аналитики для представления и анализа социально-экономических показателей, характеризующих ситуацию в федеральных округах и субъектах Российской Федерации. Рассматриваются проекты, выполненные студентами направления бизнес-информатика в рамках учебной дисциплины «Основы социально-экономической статистики» с применением платформ бизнес-аналитики Tableau и Carto. С учетом динамики рынка программных средств бизнес-аналитики и возможностей получения бесплатных базовых версий (free software), рекомендованы платформы бизнес-аналитики для использования в учебном процессе по программам бакалавриата и магистратуры направления «Бизнес-информатика». Показано, что использование набора средств бизнес-аналитики (Power BI, Qlik Sense, Tableau и Carto) существенно упрощает процессы извлечения знаний из данных путем обработки, ретроспективного анализа информации из разных источников, создания интерактивных отчетов и их публикации. Извлеченные знания имеют ценность как для студентов и преподавателей, так и для всех интернет пользователей. Причем имеется возможность работать с этими отчетами как в браузере, так и с помощью мобильных устройств. Определены преимущества применения современных инструментов геоаналитики в образовательном процессе подготовки бакалавров и магистров по направлению бизнес-информатика.

**Ключевые слова:** бизнес-информатика, бизнес-аналитика, анализ местоположения, информационные панели мониторинга

В соответствии с программой «Цифровая экономика Российской Федерации» (утверждена распоряжением Правительства РФ от 28 июля 2017 г. № 1632-р<sup>1</sup>) в качестве одного из ключевых направлений развития новой экономики обозначено направление «Кадры и образование» [15]. При этом основными целями данного направления являются создание ключевых условий для подготовки кадров и совершенствование системы образования, которая должна обеспечивать цифровую экономику компетентными кадрами.

<sup>&</sup>lt;sup>1</sup> URL: http://static.government.ru/media/files/9gFM4FHj4PsB79I5v7yLVuPgu4bvR7M0.pdf (дата обращения: 15.01.2018).

Вызовом для системы высшего образования в контексте программы «Цифровая экономика» служит имплементация в образовательный процесс новых технологий и инструментов их поддерживающих. В программе в частности выделены такие сквозные технологии, как большие данные, нейротехнологии и искусственный интеллект.

На кафедре бизнес-информатики Института математики, информатики и естественных наук ГАОУ ВО МГПУ в процессах подготовки бакалавров по профилю «Технологическое предпринимательство» и магистров по профилю «Менеджмент и аналитика в сфере IT индустрии» применяются новые инструменты бизнесаналитики, ориентированные в том числе на развитие сотрудничества с партнерами кафедры — компаниями, заинтересованными в подготовке кадров для инновационного бизнеса.

На занятиях по учебным дисциплинам «Основы социально-экономической статистики», «Управление предприятием на основе системы сбалансированных показателей», «Интеллектуальные системы» и другим дисциплинам преподаватели используют геоаналитические инструменты платформ BI Power BI, Qlik Sense, Tableau и Carto. Рабочими программами дисциплин предусмотрены кейсы, с помощью которых у студентов формируются первичные навыки по сбору необходимой информации и ее последующему анализу с применением разнообразных средств визуализации.

Мотивация студентов повышается вследствие того, что профессия специалист в области бизнес-аналитики (Business Intelligence, BI) и больших данных (Big Data) предполагает быстрый карьерный рост. Так, в 2017 году в России спрос на специалистов Bi и Big Data увеличился в 5 раз по сравнению с началом 2016 года, а уровень средней заработной платы у работников данного направления ИТиндустрии превышает уровень заработной платы других специалистов, занятых в сфере информационных технологий [9].

Средство BI предназначено для извлечения знаний из больших объемов данных путем их анализа на основе применения разнообразных методологий и представления выявленных знаний в виде аналитической отчетности [3]. Инструментарий BI предусматривает применение следующих технологий:

1) ETL (от англ. Extract, Transform, Load — «извлечение, преобразование, загрузка»);

2) OLAP (On-Line Analytical Processing — многомерный анализ в реальном времени);

3) интеллектуального анализа данных и предиктивной аналитики;

4) произвольных запросов и информационных панелей мониторинга (dashboards).

Объектом исследования, выполняемого с помощью платформ бизнес-аналитики, являются многомерные базы и хранилища данных. В свою очередь источники данных подразделяются на три основные категории: государственные источники (некоторые из них публичны); общедоступные источники, включая социальные сети и Интернет; коммерческие данные организации. Перечень источников с доступными для анализа данными продолжают расти, а темпы увеличения объемов данных будут только увеличиваться [2].

Большой кластер открытых данных включает сведения о местоположении объектов и связанной с ними информацией. Именно по этой причине в последние несколько лет в перечень важных методологий бизнес-аналитики добавился Location Intelligence (LI).  $LI - 3T0$  метод бизнес-аналитики, в котором главным измерением, используемым для анализа, служит местоположение или география. Иными словами, анализ местоположения (LI) — это методика, способствующая преобразованию данных о местоположении в управленческие решения посредством обогащения, визуализации и интерактивного анализа данных. Обычно LI проводится путем просмотра точек данных, наложенных на интерфейс интерактивной карты.

Одним из лидирующих на рынке инструментов LI — платформа Carto [10], предоставляющая государственным структурам и коммерческим организациям широкие возможности для поиска и извлечения ценной информации из данных о местоположении объектов. Интерактивные карты, созданные в Carto, позволяют выявлять скрытые тенденции и шаблоны, что приводит к более быстрым и обоснованным решениям, принимаемым по итогам их анализа.

Доступ к универсальному языку местоположения для создания интерактивных визуализаций предоставляется в Carto быстро и без какой-либо кодировки прямо из браузера. Имеется возможность синхронизации между серверной платформой и мобильными устройствами. В платной версии Carto поддерживаются администрирование разработанных визуализаций внутри организации, а также после их публикации в Интернете. Это позволяет организации трансформировать и применять результаты геопространственного анализа как свой ценный нематериальный актив [13; 14].

В качестве примера на рисунке 1 представлен проект, выполненный бакалаврами 3-го курса направления бизнес-информатика в рамках дисциплины «Основы социально-экономической статистики» по анализу численности и плотности населения в Калужской области с применением он-лайн сервиса Carto. В учебном проекте ставилась цель оценить демографические изменения в Калужской области.

Наиболее важные функции определения местоположения: наглядная визуализация информации на основе карт; масштабирование и панорамирование; представление данных в виде интерактивной информационной панели (рис. 2). Например, из структурированных данных по производству в Российской Федерации в 2015 году мяса скота и птицы (см. рис. 2) видно, что лидирует Центральный федеральный округ с объемом производства, равным 242 131 тыс. т. Причем среди субъектов (республик, краев и областей) Центрального, Приволжского, Северо-Кавказского, Южного и Крымского округов лидер — Белгородская область с объемом производства 1619 тыс. т, что составляет 16,7% от общего объема производства скота и птицы во всех субъектах указанных округов $^{\rm l}$ .

Анализ соотношения производства яиц, молока, скота и птицы в 2015 году среди 47 субъектов РФ Центрального, Приволжского, Северо-Кавказского, Южного и Крымского округов показан на картах информационной панели (dashboard) (рис. 3).

<sup>&</sup>lt;sup>1</sup> URL: https://public.tableau.com/views/2012-2015\_3/sheet0\_1?:embed=y&:display\_count= yes&publish=yes (дата обращения: 15.01.2018).

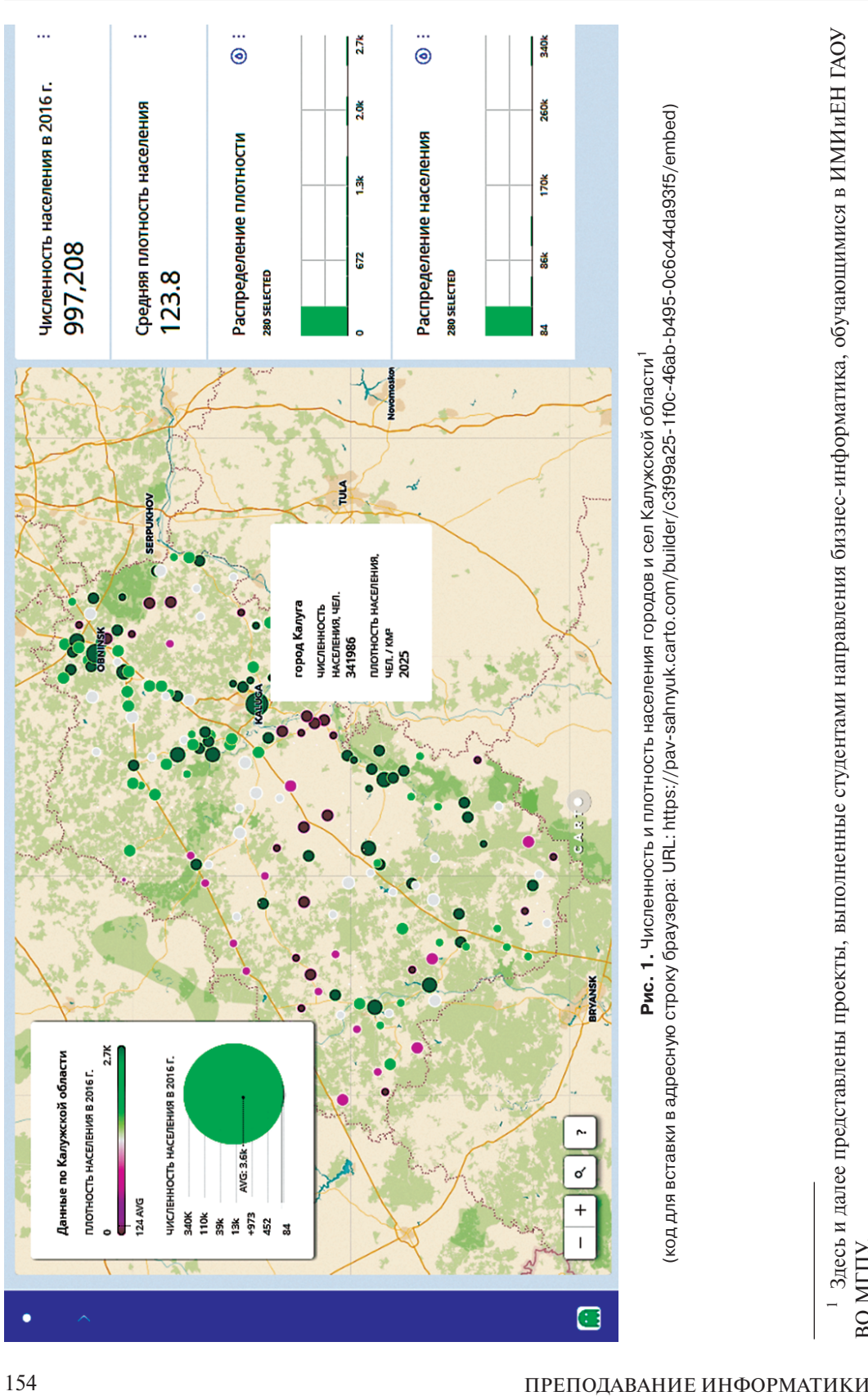

Фролов Ю.В., Сахнюк П.А., Сахнюк Т.И. *Вестник РУДН. Серия: Информатизация образования*. 2018. Т. 15. № 2. С. 151—164

ВО МГПУ.

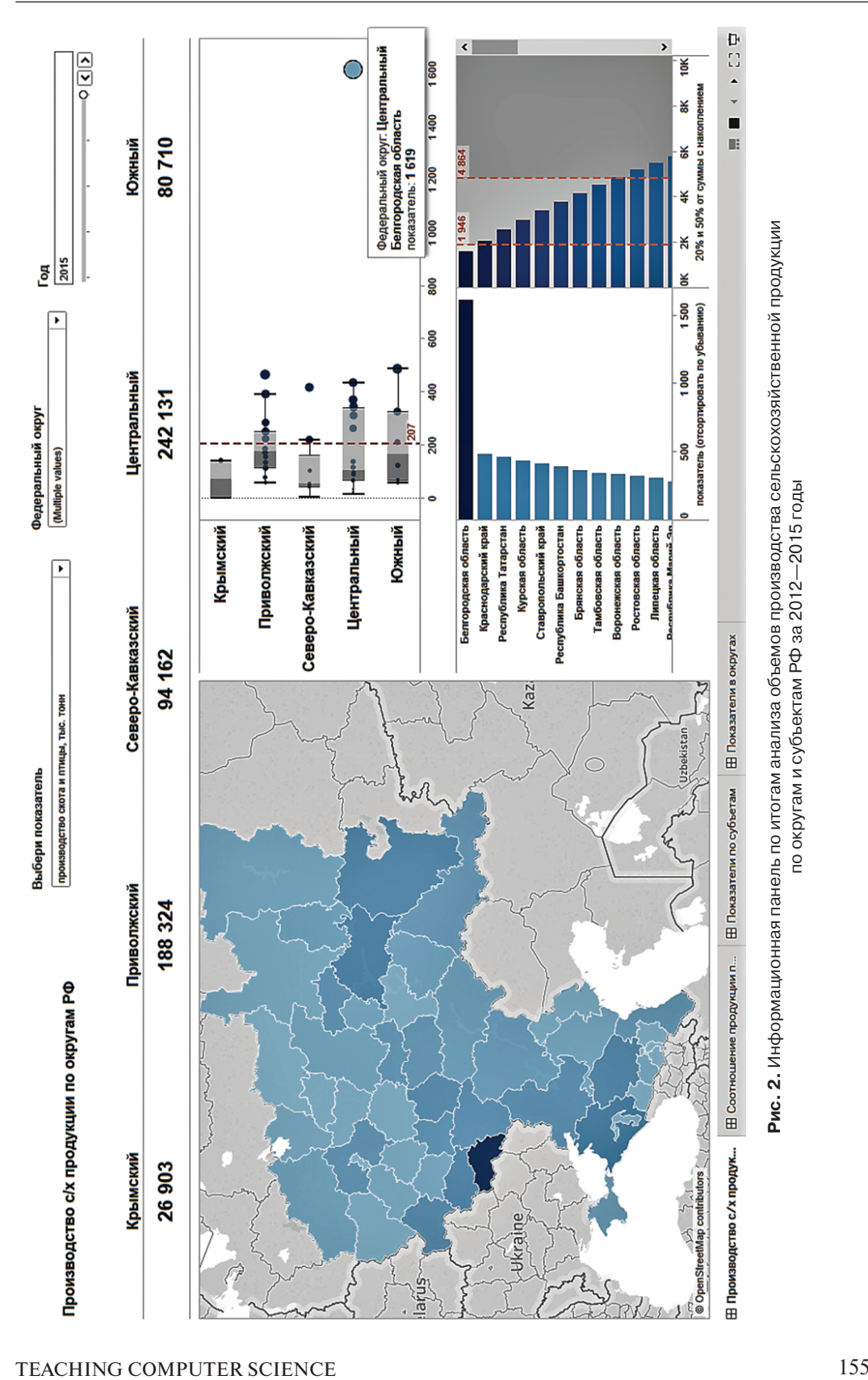

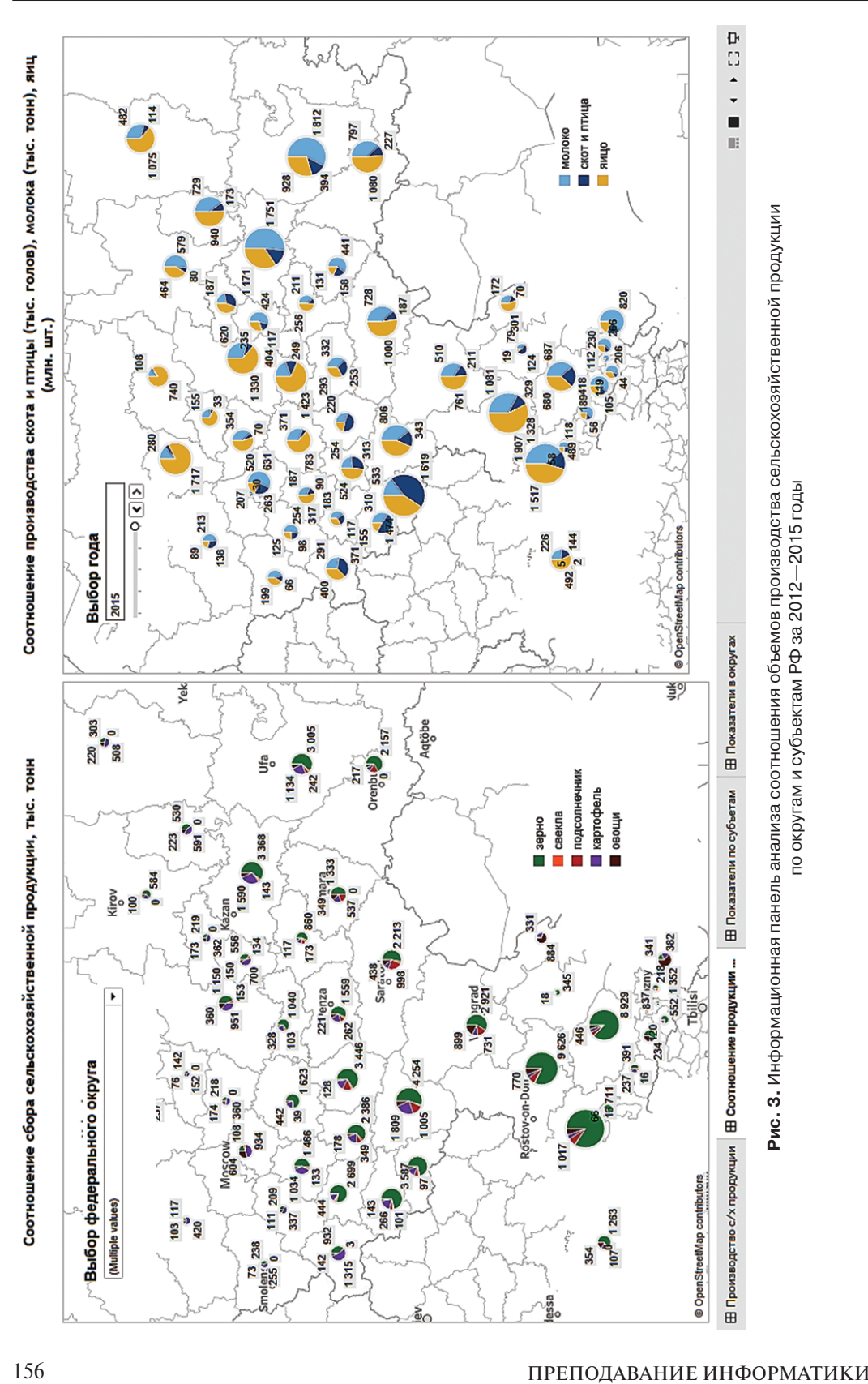

Общая сумма производства скота и птицы в выбранных субъектах РФ в 2015 году составляет 9,729 млн голов. Объемы производства изменяются в пределах от 2,1 тыс. голов (г. Севастополь) до 1,619 млн голов (Белгородская область). Среднее значение составляет 207, медианное значение 134,3 тыс. голов. Как показывают результаты анализа, производство скота и птицы сконцентрировано в 18 из 47 субъектах РФ. В субъектах — лидерах производство составляет 74% от общего объема производства в РФ. В трех субъектах (Белгородской области, Краснодарском крае и Татарстане) производство составляют более четверти (26%) от общего объема производства. В Белгородской области (абсолютном лидере), производство скота и птицы (1,619 млн голов) почти в 8 раз больше, чем в среднем в выборке из 47 выбранных в исследовании субъектах РФ.

Общий объем производства молока в выбранных федеральных округах составляет 21,169 млн т, минимальное значение наблюдается в г. Севастополе 4,8 тыс. т, а максимальное в Республика Башкортостан 1,812 млн т. Среднее значение 450,4 намного больше, чем медиана 309,9 тыс. т. Производство молока сконцентрировано в 17 субъектах РФ (т.е. в 36% от выборки 47 субъектов) и составляет 68% от общего объема производства. Среди лидеров такие регионы, как Республика Башкортостан, Татарстан, Краснодарский край и Ростовская область. В этих регионах производство молока составляет более четверти (28%) от общих объемов производства в 47 регионах РФ. В Республике Башкортостан производство молока более чем в 4 раза превышает среднее значение в выбранных 47 субъектах РФ.

Также проанализированы объемы производства яиц. Всего произведено 26,026 млн шт. яиц. Минимальное значение наблюдается г. Москве — 8,7 млн шт., а максимальное — 1,907 млн шт. в Ростовской области. Среднее значение — 553,75 млн шт., медиана — 370,8 млн шт. Таким образом, в Ростовской области произведено в 3 раза больше яиц, чем в среднем в 47 субъектах РФ.

Анализ производства основных видов сельскохозяйственной продукции представлен на карте справа (см. рис. 3). Общий объем собранного зерна в 47 регионах составляет 83,887 млн т. Распределение колеблется от 1,4 тыс. т (г. Севастополь) до 13,711 млн т (Краснодарский край), среднее значение — 1,785 млн т, медиана — 859,6 тыс. т. Сбор зерна сконцентрирован в 14-ти субъектах РФ и составляет 78% от суммарных объемов производства зерна. В первых двух по данному показателю субъектах — Краснодарском крае и Ростовской области производство зерна составляет более четверти (28%) от общих сборов зерна. В Краснодарском крае (13,711 млн т) сбор зерна почти в 8 раз превышает средние значения в 5-ти федеральных округах.

Также в студенческих проектах проанализировано распределение производства овощей и других видов сельскохозяйственной продукции в регионах РФ.

Информационные панели мониторинга важны в том числе и потому, что они представляют первоначально разрозненные сведения в виде, позволяющем их легко интерпретировать одновременно представителям разных целевых групп, например, государственным (муниципальным) служащим и гражданам. Государственные служащие и граждане могут «черпать» из специально обработанной и визуализированной информации ответы на интересующие их вопросы.

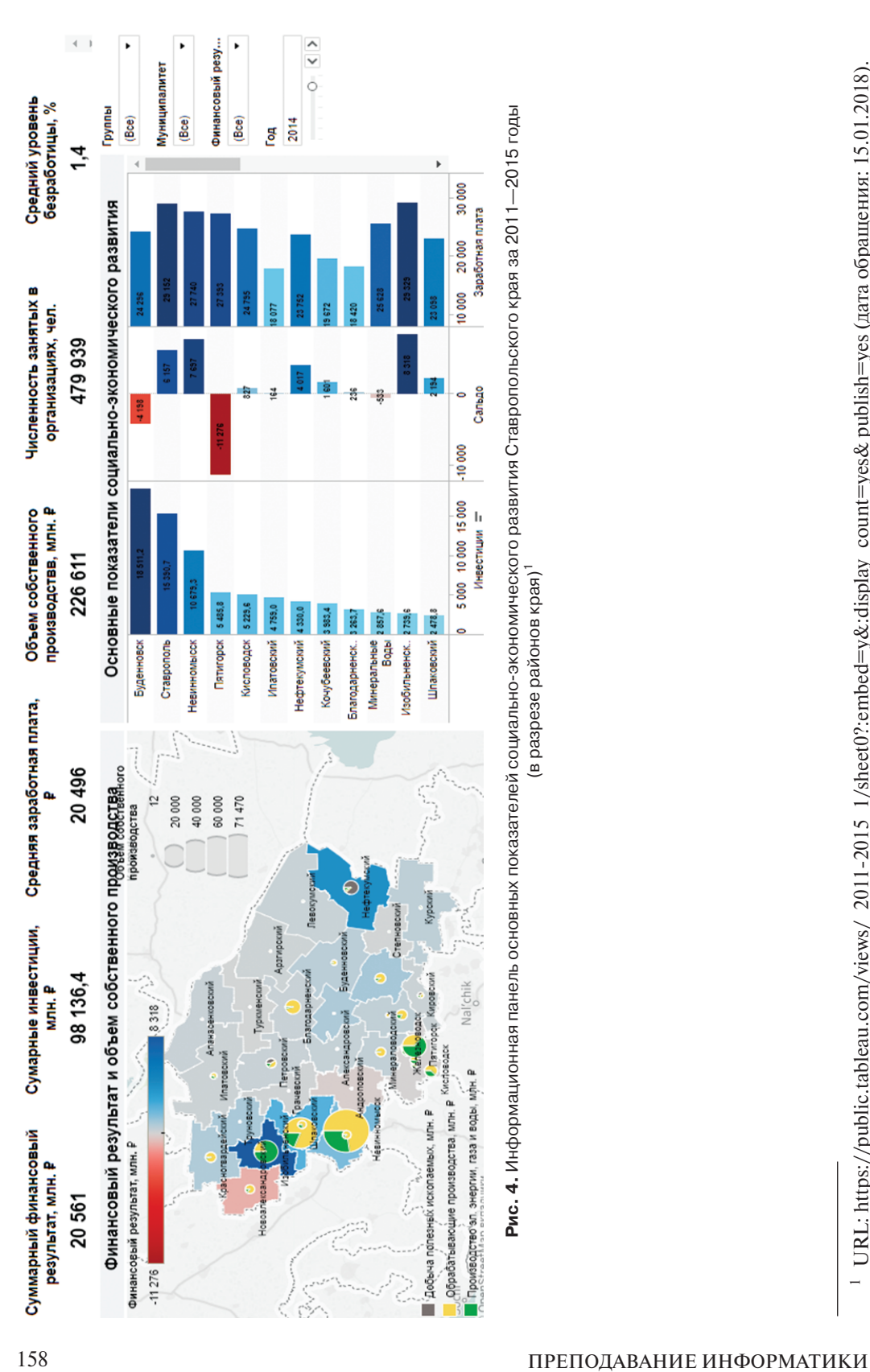

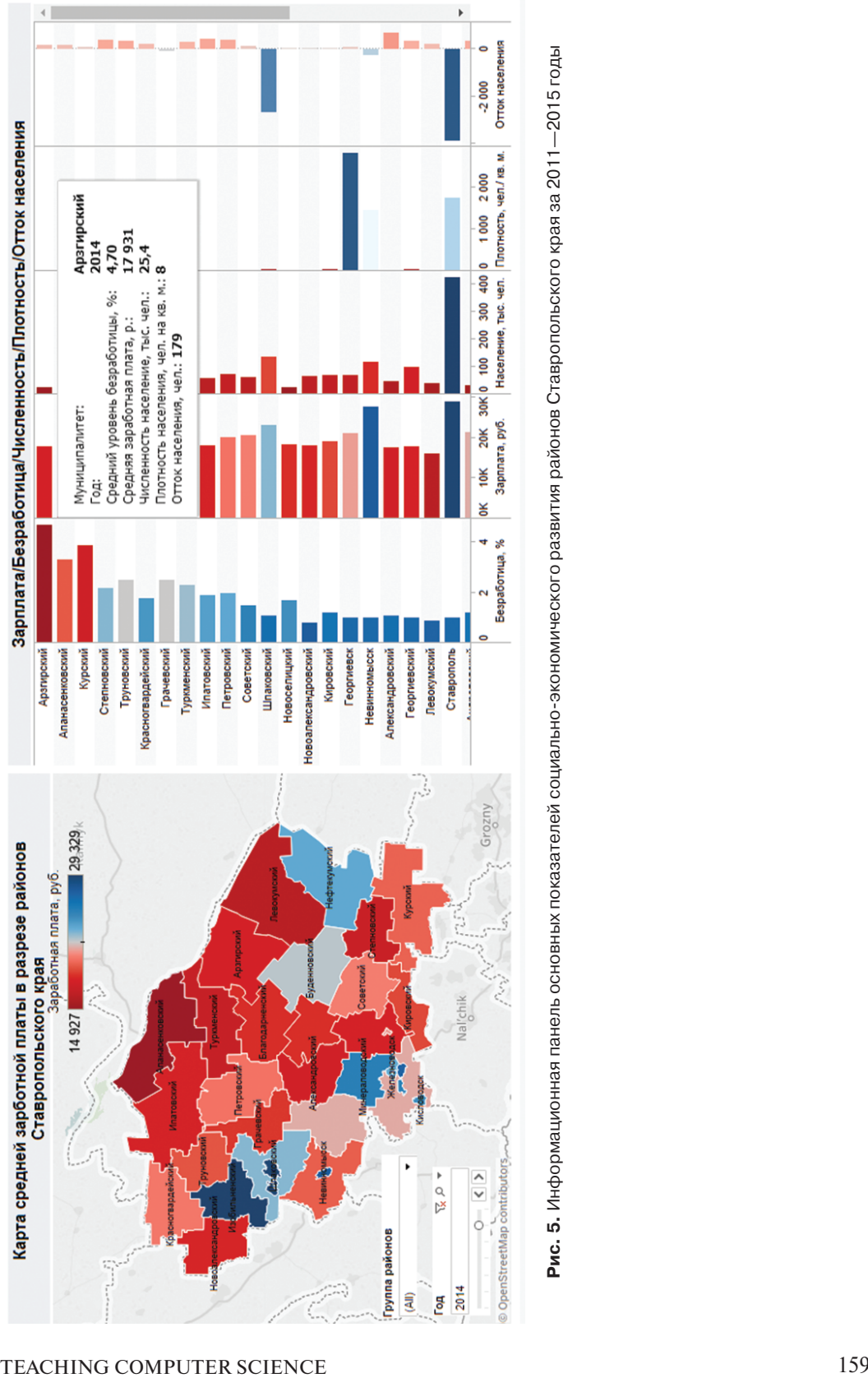

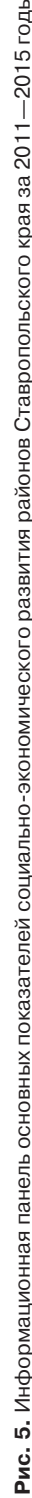

Студенческий проект, имеющий в качестве результата визуализированную аналитику основных показателей социально-экономического развития районов Ставропольского края за 2011—2015 годы (в рамках изучения дисциплины «Основы социально-экономической статистики»), показывает, например, для государственных служащих Ставропольского края наиболее важными будут такие показатели, как объемы инвестиций, объемы собственного производства, финансовый результат (доходы минус расходы муниципального бюджета), размер средней заработанной платы в разрезе разных районов края (рис. 4). На информационной панели представлено сопоставление значений финансового результата, инвестиций в основной капитал и уровня средней заработанной платы.

В свою очередь граждан интересует изменение таких показателей, как средний уровень заработанной платы и уровень безработицы (рис. 5).

Так, в 2014 году средняя заработная плата составила в Ставропольском крае 20 405 руб., а средняя численность занятых составила 9 608 чел. На карте (рис. 5) представлена раскраска районов и муниципалитетов по величине средней заработной платы (по состоянию на 2014 год): Изобильненский район — 29 330 руб., Ставрополь — 29 150 руб., Невинномысск — 27 740 руб., Пятигорск — 27 390 руб. В Пятигорске в тот период времени (в 2014 году) наблюдались наихудшие финансовые результаты и наивысший уровень заработной платы среди районов с отрицательным финансовым сальдо — 27 393 руб.

Районами с высоким уровнем безработицы в течение анализируемого периода были Арзгирский, Курский и Апанасенковский районы. Одновременно в этих районах были зафиксированы низкие уровни заработанной платы, плотности и численности населения. Несмотря на наблюдающуюся слабую динамику социально-экономического развития в этих районах наблюдался приток населения, что требует дальнейших исследований.

Интерактивные возможности сервиса позволяют повысить уровень понимания студентов о трендах в экономике региона. Например, студенты могут провести сортировку районов по любому из важных показателей социально-экономического развития края и районов для выявления первопричин возникающих социально-экономических проблем. На карте районов Ставропольского края (см. рис. 4) выделены финансовые результаты развития: красный цвет — отрицательные значения, синий цвет — выше среднего значения.

Студенты, используя фильтр «Год», имеют возможность наблюдать динамику изменения показателей в течение последних 5-ти лет. Например, траектория изменения положения районов по показателям инвестиции и заработанная плата показывает, что в Буденовском районе и г. Пятигорске финансовый результат продолжает ухудшаться, при этом и Буденовский район, и Пятигорск располагают инвестициями на среднем уровне и относительно высоким уровнем средней заработанной платы.

Для выполняемых студентами учебных проектов важно то, что используемые в образовательном процессе BI-платформы Tableau Desktop, Qlik Sense Desktop и Power BI Desktop могут подключаться к популярной среде с открытым исходным кодом для статистического анализа функции  $R^{\rm l}$  ее применения, библиотеки, па-

<sup>&</sup>lt;sup>1</sup> URL: https://goo.gl/SRRens (дата обращения: 15.01.2018).

кеты и даже готовые модели. Эти вычисления динамически вызывают среду *R*, передают значения через пакет Rserve и возвращаются обратно для визуализации. Интеграция указанных доступных версий популярных BI-платформ со средой *R* позволяет, в том числе, в ходе учебного проектирования провести и интеллектуальный анализ данных, наглядно отобразить результаты проделанной работы [1; 3—8; 11; 12].

Существенное преимущество современных сервисов бизнес-аналитики в том, что они позволяют осуществлять безопасный обмен результатами анализа с разными заинтересованными группами: общественными организациями, гражданами, средствами массовой информации. В процессе изучения дисциплин студенты проводят в сервисе коллективную работу над проектом и анализируют его результаты. Например, сервис Tableau предоставляет следующие возможности для информирования о результатах, полученных в dashboards:

— скопировать код для вставки и вставить его в HTML-код веб-страницы;

— скопировать ссылку и отправить своим коллегам;

— отправить электронное письмо с помощью почтового клиента по умолчанию, нажав на значок электронной почты;

— поделиться в Twitter или Facebook, щелкнув соответствующий значок.

Разработанные студентами учебные проекты (в том числе и проекты, выполненные по заданиям органов власти и управления) помогают им осознать мотивы лиц, принимающих решения, изучить практику эффективного управления, основанного на доступности результатов анализа и прозрачности решений (для всех заинтересованных групп), которые принимаются органами власти и управления. Компетенции, формируемые в процессе выполнения учебных проектов с применением он-лайн сервисов, соответствуют компетенциям специалистовпрактиков в области бизнес-аналитики.

Таким образом, можно выделить следующие преимущества применения современных инструментов геоаналитики в образовательном процессе по направлению бизнес-информатики:

— студенты рассматривают варианты решений по итогам анализа на реальных данных и на этой основе приобретают практические навыки, необходимые бизнес-аналитику;

— студенты знакомятся с современными инструментами бизнес-аналитики, которые обеспечивают точную привязку, систематизацию и интеграцию на dashboards географической информация вместе с ключевыми показателями эффективности;

— студенты учатся готовить аналитические отчеты, основанные на реальных статистических данных.

В заключении подчеркнем, что геоаналитические инструменты платформ BI Power BI, Qlik Sense, Tableau и Carto, используемые кафедрой бизнес-информатики института математики, информатики и естественных наук ГАОУ ВО МГПУ на занятиях со студентами по учебным дисциплинам, позволяют повысить качество подготовки и сформировать у студентов первичные навыки по подготовке оптимальных решений на основе применения современных он-лайновых сервисов бизнес-аналитики. При этом уровень мотивации студентов повышается путем их вовлечения в конкурсы, организуемые разработчиками аналитических платформ и работодателями, нуждающимися в подготовленных для профессиональной деятельности аналитиках $^{\rm l}$ .

# **СПИСОК ЛИТЕРАТУРЫ**

- [1] *Бессмертный И.А., Нугуманова А.Б., Платонов А.В.* Интеллектуальные системы: учеб. и практ. для академического бакалавриата. М.: Юрайт, 2017. 243 с.
- [2] Большие данные в России: новые проекты. URL: http://events.cnews.ru/news/top/2017- 09-04\_cnews\_soberet\_ekspertov\_na\_ konferentsii\_bolshie (дата обращения: 15.11.2017).
- [3] *Зараменских Е.П.* Основы бизнес-информатики: учеб. и практ. для бакалавриата и магистратуры. М.: Юрайт, 2017. 407 с.
- [4] Информационные системы управления производственной компанией: учеб. и практ. для академического бакалавриата / под ред. Н.Н. Лычкиной. М.: Юрайт, 2017. 241 с.
- [5] *Карпузова В.И., Скрипченко Э.Н., Чернышева К.В., Карпузова Н.В.* Информационные системы и технологии в менеджменте АПК: учеб. пособие. М.: БИБКОМ; ТРАНСЛОГ, 2016. 461 с.
- [6] Когнитивная бизнес-аналитика: учебник / под ред. Н.М. Абдикеева. М.: ИНФРА-М, 2014. 511 с.
- [7] Корпоративные информационные системы управления: учебник / под науч. ред. Н.М. Абдикеева, О.В. Китовой. М.: НИЦ ИНФРА-М, 2014. 464 с.
- [8] *Набатова Д.С.* Математические и инструментальные методы поддержки принятия решений: учеб. и практ. для бакалавриата и магистратуры. М.: Юрайт, 2017. 292 с.
- [9] О трендах рынка труда из первых рук. URL: http://chr.rbcplus.ru/partners/59ee0a587a8aa9 097c7f41c0 (дата обращения: 15.11.2017).
- [10] Официальный сайт Carto. URL: https://carto.com/ (дата обращения: 15.11.2017).
- [11] *Паклин Н.Б., Орешков В.И*. Бизнес-аналитика: от данных к знаниям + CD: учеб. пособие. СПб.: Питер, 2013. 704 с.
- [12] *Станкевич Л.А.* Интеллектуальные системы и технологии: учеб. и практ. для бакалавриата и магистратуры. М.: Юрайт, 2017. 397 с.
- [13] *Фролов Ю.В.* Интеллектуальные системы и управленческие решения. М.: МГПУ, 2000. 294 с.
- [14] *Фролов Ю.В.* Управление знаниями: учеб. для бакалавриата и магистратуры. М.: Юрайт, 2018. 324 с.
- [15] Цифровая экономика России. URL: https://clck.ru/CBJwV (дата обращения: 15.11.2017).

© Фролов Ю.В., Сахнюк П.А., Сахнюк Т.И., 2018

## **История статьи:**

Дата поступления в редакцию: 15 февраля 2018 Дата принятия к печати: 28 марта 2018

## **Для цитирования:**

*Фролов Ю.В., Сахнюк П.А., Сахнюк Т.И*. Использование инструментов геоаналитики для подготовки бакалавров и магистров по направлению «Бизнес-информатика» // Вестник Российского университета дружбы народов. Серия «Информатизация образования». 2018. Т. 15. № 2. С. 151—164. DOI 10.22363/2312-8631-2018-15-2-151-164

<sup>&</sup>lt;sup>1</sup> URL: http://contest.atkcg.ru/ (дата обращения: 15.01.2018).

#### **Сведения об авторах:**

*Фролов Юрий Викторович*, доктор экономических наук, профессор, заведующий кафедрой бизнес-информатики Московского городского педагогического университета. *Контактная информация*: е-mail: jury\_frolov@mail.ru

*Сахнюк Павел Анатольевич*, кандидат технических наук, доцент, доцент кафедры бизнесинформатики Московского городского педагогического университета. *Контактная информация*: е-mail: pav-sahnyuk@yandex.ru

*Сахнюк Татьяна Ивановна*, кандидат экономических наук, доцент, доцент кафедры бизнес-информатики Московского городского педагогического университета. *Контактная информация*: е-mail: tatiana-sahnyuk@yandex.ru

# **USE OF TOOLS OF GEOANALYTICS FOR TRAINING OF BACHELORS AND MASTERS IN THE BUSINESS INFORMATICS DIRECTION**

# **Y.V. Frolov, P.A. Sakhnyuk, T.I. Sakhnyuk**

Moscow city pedagogical university *Sheremetyevskaya str., 29, Moscow, Russia, 127521*

In article the possibilities of the geoanalytical services and platforms of business analytics applied in educational process of training of bachelors and masters of business informatics at institute of mathematics, informatics and natural sciences of GAOU VO MGPU are considered. Importance of the analysis of location of objects for support of administrative decisions and informing citizens is emphasized. Examples of use of technologies of business analytics for representation and the analysis of the socio-economic indexes characterizing a situation in federal districts and territorial subjects of the Russian Federation are given. The projects executed by students of the direction of the business information scientist within a subject matter of "Fundamentals of social and economic statistics" with application of platforms of business analytics of Tableau and Carto are considered. Taking into account dynamics of the market of software of business analytics and opportunities of obtaining free basic versions (free software), platforms of business analytics for use in educational process according to programs of a bachelor degree and magistracy of the Business informatics direction are recommended. It is shown that use of set of an e-business intelligence (Power BI, Qlik Sense, Tableau and Carto) significantly simplifies processes of extraction of knowledge of data by processing, the retrospective analysis of information from different sources, creation of interactive reports and their publications, the Taken knowledge has value both for students and teachers, and for all the Internet of users. And there is an opportunity to work with these reports both in the browser, and by means of mobile devices. Advantages of use of modern tools of geoanalytics in educational process of training of bachelors and masters are determined by the direction of the business information scientist.

**Key words:** business-informatics, business analytics, location analysis, information dashboards

## **REFERENCES**

- [1] Bessmertnyj I.A., Nugumanova A.B., Platonov A.V. *Intellektual'nye sistemy* [Intelligent systems]: uchebnik i praktikum dlya akademicheskogo bakalavriata. M.: Yurajt, 2017. 243 p.
- [2] *Bol'shie dannye v Rossii: novye proekty* [Big data in Russia: new projects]. URL: http://events. cnews.ru/news/top/2017-09-04\_cnews\_soberet\_ekspertov\_na\_ konferentsii\_bolshie (data obrashcheniya: 15.11.2017).
- [3] Zaramenskih E.P. *Osnovy biznes-informatiki* [Fundamentals of business Informatics]: uchebnik i praktikum dlya bakalavriata i magistratury. M.: Yurajt, 2017. 407 p.
- [4] *Informacionnye sistemy upravleniya proizvodstvennoj kompaniej* [management information system production company]: uchebnik i praktikum dlya akademicheskogo bakalavriata / pod red. N.N. Lychkinoj. M.: Izdatel'stvo Yurajt, 2017. 241 p.
- [5] Karpuzova V.I., Skripchenko EH.N., CHernysheva K.V., Karpuzova N.V. *Informacionnye sistemy i tekhnologii v menedzhmente APK* [Information system and technology in management of agriculture]: uchebnoe posobie. M.: BIBKOM; TRANSLOG, 2016. 461 p.
- [6] *Kognitivnaya biznes-analitika* [Cognitive business analytics]: uchebnik / pod red. N.M. Abdikeeva. M.: INFRA-M, 2014. 511 p.
- [7] *Korporativnye informacionnye sistemy upravleniya* [Corporate information management systems]: uchebnik / pod nauch. red. N.M. Abdikeeva, O.V. Kitovoj. M.: NIC INFRA-M, 2014. 464 p.
- [8] Nabatova D.S. *Matematicheskie i instrumental'nye metody podderzhki prinyatiya reshenij* [Mathematical and instrumental methods of decision support]: uchebnik i praktikum dlya bakalavriata i magistratury. M.: Yurajt, 2017. 292 p.
- [9] *O trendah rynka truda iz pervyh ruk* [About the labor market trends first hand]. URL: http://chr. rbcplus.ru/partners/59ee0a587a8aa9097c7f41c0 (data obrashcheniya: 15.11.2017).
- [10] *Oficial'nyj sajt Carto* [the official site of Carto]. URL: https://carto.com/ (data obrashcheniya: 15.11.2017).
- [11] Paklin N.B., Oreshkov V.I. *Biznes-analitika: ot dannyh k znaniyam + CD* [Business Analytics: from data to knowledge + CD]: uchebnoe posobie. SPb.: Piter, 2013. 704 p.
- [12] Stankevich L.A. *Intellektual'nye sistemy i tekhnologii* [Intellectual systems and technologies]: uchebnik i praktikum dlya bakalavriata i magistratury. M.: Yurajt, 2017. 397 p.
- [13] Frolov Yu.V. *Intellektual'nye sistemy i upravlencheskie resheniya* [Intelligent systems and management solutions]. M.: MGPU, 2000. 294 p.
- [14] Frolov Yu.V. *Upravlenie znaniyami* [knowledge Management]: uchebnik dlya bakalavriata i magistratury. M.: Yurajt, 2018. 324 p.
- [15] *Cifrovaya ehkonomika Rossii* [Digital economy of Russia]. URL: https://clck.ru/CBJwV (data obrashcheniya: 15.11.2017).

## **Article history:**

Received: 15 February, 2018 Accepted: 28 March, 2018

## **For citation:**

Frolov Y.V., Sakhnyuk P.A., Sakhnyuk T.I. (2018). Use of tools of geoanalytics for training of bachelors and masters in the business informatics direction. *RUDN Journal of Informatization of Education*, 15 (2), 151—164. DOI 10.22363/2312-8631-2018-15-2-151-164

## **Bio Note:**

*Frolov Yuriy Viktorovich*, doctor of economics, full professor, head of the department of of business informatics of the Moscow city pedagogical university*. Contact information*: e-mail: jury\_frolov@ mail.ru

*Sakhnyuk Pavel Anatolievich*, candidate of technical sciences, associate professor, associate professor of business informatics of the Moscow city pedagogical university. *Contact information*: e-mail: pav-sahnyuk@yandex.ru

*Sakhnyuk Tatyana Ivanovna*, candidate of economic sciences, associate professor, associate professor of business informatics of the Moscow city pedagogical university. *Contact information*: e-mail: tatiana-sahnyuk@yandex.ru
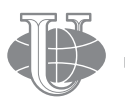

**2018 Vol. 15 No. 2 165—173**

http://journals.rudn.ru/informatization-education

**Вестник РУДН. Серия: Информатизация образования**

DOI 10.22363/2312-8631-2018-15-2-165-173 УДК 378

# **ФОРМИРОВАНИЕ КОМПЕТЕНЦИЙ XXI ВЕКА СРЕДСТВАМИ УЧЕБНЫХ ПРЕДМЕТОВ**

**Л.О. Денищева<sup>1</sup> , К.А. Краснянская2**

1 Московский городской педагогический университет *Шереметьевская ул., 29, Москва, Россия, 127521*  $^2$  Институт стратегии развития образования Российской академии образования *ул. Макаренко, 5/16, Москва, Россия, 105062*

Стремительное развитие знаний и технологий за последние десятилетия предъявляет членам современного общества новые задачи, для решения которых требуются навыки, отвечающие XXI веку. К ним относят следующие личные качества: творческое мышление — креативность, критическое мышление, умение общаться, умение работать в коллективе.

В настоящее время дискуссии о составе и формировании этих навыков связывают со школьным обучением. Рассматриваются возможности их формирования средствами учебных предметов. Этот процесс требует постановки и решения таких проблем, как создание соответствующих заданий и организационных форм работы учащихся с ними.

В статье рассматриваются возможности разработки специальных заданий, способствующих развитию у учащихся креативности средствами изучаемого предмета. Показаны подходы к созданию подобных заданий и соответствующие формы построения урока математики с применением ИКТ. Апробация разработанных заданий и форм организации работы с ними убедительно свидетельствует о возможности формировать данное качество в процессе школьной практики.

**Ключевые слова:** креативность, показатели креативности, контекстные задания, информационно коммуникационные технологии

XX век продемонстрировал постоянно и многократно увеличивающийся темп развития прогресса в области науки и техники. Неудивительно, что в этих условиях повседневная жизнь ставит перед человечеством новые задачи, решение которых требует творческого подхода. Очевидно, что для успешного функционирования в XXI веке люди должны обладать соответствующими личностными качествами. Сейчас при отборе претендентов на работу в организациях, которые разрабатывают новые продукты и технологии, требуется наличие следующих компетенций: творческое мышление (креативность), критическое мышление, умение общаться, умение работать в коллективе.

Особое внимание уделяется такому качеству, как креативность — способность на основе накопленного опыта и знаний генерировать новые идеи и технологии в целях создания нового продукта или оптимизации некоторого рабочего процесса. Креативности должен сопутствовать широкий кругозор при наличии базовых умений и знаний: навыки чтения и письма, математическая грамотность, гуманитарные и естественнонаучные знания, ИКТ-грамотность, финансовая грамотность и др. При отсутствии этих знаний вряд ли возможно достаточно быстро найти эффективное решение поставленной проблемы. Креативность важна как для профессиональной компетентности индивида, так и для его участия в функционировании активного современного гражданского общества.

Мировой опыт работы школы показывает, что креативность можно формировать в процессе обучения. Задачу формирования креативной личности учителя должны реализовать средствами учебного предмета. Анализ нормативных документов, организующих работу школы, показывает, что формирование креативной личности включено в приоритетные задачи обучения [5]. Для реализации этой задачи необходимо получить представление о характерных свойствах, присущих креативной личности, чтобы определять условия, способствующие их формированию в процессе обучения.

До настоящего времени не существует единого определения креативности, которое принимали бы все исследователи. В большом психологическом словаре креативность определяется как творческие способности, которые являются достаточно устойчивой характеристикой личности [2]. Важным этапом в изучении креативности послужили работы Дж. Гилфорда [2; 6] в шестидесятые годы XX столетия, в которых он выделил **конвергентное** (логическое, однонаправленное) и **дивергентное** мышление (идущее одновременно в разных направлениях, отступающее от логики, направленное на разработку различных нетривиальных и неожиданных решений проблемы). Считается, что дивергентное мышление присуще креативной личности. Развитие понятия креативности получило в работах Е.П. Торренса [2]. Согласно определению Е.П. Торренса [10] креативность следует рассматривать как процесс, который проявляется в определении проблемы, в чувствительности к дефициту имеющихся знаний для решения проблемы, постановке и проверке гипотез, позволяющих решить проблему и представить полученное решение. Креативная личность на уровне интуиции чувствует, что необходимо для создания новой идеи: рассмотреть проблему под другим углом зрения; воспользоваться привычным, переставив детали или добавив новые; полностью отказаться от привычного и придумать принципиально новое. Рассмотрение креативности как процесса позволяет определить ее структуру и условия, стимулирующие этот процесс, оценить творческие способности субъекта. Например, Е.П. Торренс в своих тестах в качестве показателей, характеризующих креативность субъекта, использовал: беглость (способность обнаруживать и генерировать разнообразные проблемы), гибкость (способность разрабатывать разнообразные идеи, увидеть в объекте новые признаки и найти их новое использование, изменять свою точку зрения в процессе работы, отказываться от предложенной идеи, предлагать другие идеи, учитывать мнение других людей), оригинальность (способность предлагать необычные ответы, нестандартные решения) и разработанность предлагаемых субъектом идей (способность усовершенствовать объект для его реализации).

В последующие годы продолжались исследования, связанные с определением понятия креативности, в которых идеи Дж. Гилфорда и Е.П. Торренса получили дальнейшее развитие [4]. Были разработаны различные определения, которые были основаны, например, на выделении видов деятельности, характеризующих эту способность, или на выделении индивидуальных личностных склонностей креативных людей. Так, например, в одном из исследований [9] характерные для креативности виды деятельности были сгруппированы в четыре категории: генерировать идеи, углублять разработку идеи, открытость и мужество для исследования идей, прислушиваться к своему «внутреннему голосу» или интуиции.

Хотя нет принимаемого всеми исследователями определения понятия креативности, тем не менее, достаточно разработок [1], которые позволяют составить содержательное представление о качествах, присущих креативной личности. Считается, что креативной личности присущи: сообразительность, находчивость, быстрота мысли, решительность и др. Определяющими признаками креативного процесса, присущего субъекту, признаются: быстрота, гибкость, оригинальность, адекватность поставленной проблеме и состоятельность или возможность осуществления разработанного креативного продукта [10]. Среди условий, стимулирующих развитие творческого мышления, выделяются следующие: ситуации незавершенности или открытости в отличие от жестко заданных и строго контролируемых ситуаций; разрешение и поощрение множества вопросов; стимулирование ответственности и независимости в принятии решений; акцент на самостоятельные разработки, наблюдения, чувства, обобщения.

Условия организации процесса обучения, способствующие формированию креативных качеств учащихся, требуют начинать эту работу уже в начальной школе.

Изучение научной методической литературы, концепций и результатов международных исследований в области проверки образовательных достижений школьников [7; 8] и анализ опыта преподавания математики дают отправную точку, определяющую исходные позиции в описании стратегии разработки и использования задачного материала, реализующего возможности предмета (математики) в формировании креативности. Анализ определений креативности, приведенный ранее, показывает, что следует отказаться от привычных математических заданий, при решении которых требуется «впрямую» или с некоторой незначительной трансформацией применить полученные знания. Учитывая специфику формируемого качества личности, необходимо предъявить ученику некоторую контекстную проблему, решение которой потребует выбора средств ее анализа, поиска теории или практического опыта ее решения, возможно, — некоторой переформулировки проблемы и др. Авторы приходят к обоснованному предположению, что для достижения желаемых результатов можно использовать: специальные контекстные задачи, в которых описывается некоторая ситуация, требующая разрешения; задачи с избыточными данными, которые ученики должны «отбросить», или недостаточными данными, которые надо отыскать для решения; задачи, имеющие множество решений, что должно предполагать выбор оптимального подхода или дополнения условий, или ограничений для получения решения.

Встает вопрос, есть ли возможность разработки таких заданий на материале тем или разделов математических курсов? Очевидно, что постановка проблемы разработки математических задач, имеющих несколько ответов, находится в противоречии со стандартной идеологией, которая формируется при обучении математике: получение единственного правильного ответа. Анализ учебного материала математических курсов и опыт преподавания показывают, что практически в каждой теме курса математики есть резервы для разработки подобных заданий.

Разработка и апробация в школе подобных заданий позволила сформулировать способствующие формированию креативности учащихся некоторые следующие особенности контекстных ситуаций:

— предлагается нетривиальная практическая (а не учебная) ситуация, требующая моделирования средствами математики;

— описывается актуальная и интересная проблема для школьников того возраста, на который она рассчитана;

— первое впечатление — нет готового алгоритма решения, есть значительная доля неопределенности (можно ли решить проблему средствами математики);

— в условии недостаточно или имеется лишняя информация;

— требуется поиск изученных ранее и недостающих средств, определяющих подходы к разрешению этой ситуации;

— нужны знания из разных областей курса математики, но опираемся на ФГОС и примерные программы по предмету, умения соответствуют планируемым результатам, но требуется их применение в новых, непривычных условиях;

— в описание ситуации включаются новые понятия, работа с которыми позволит проверить умение воспринимать и применять новое;

— описание ситуации и проблема таковы, что возможны различные верные решения этой проблемы;

— в описание ситуации и проблемы вводится ограничение области решения проблемы или средств ее решения, которые надо учитывать;

— ограничение времени рамками урока, но достаточное для разрешения ситуации;

— разные формы представления информации (текст, таблица, диаграмма и др.) в описании ситуации и в представлении решения;

— ситуация и проблема таковы, что решение предполагает использование Интернета (или других источников) для получения недостающей информации.

Далее приводятся задания для 5—6 классов, которые обладают особенностями контекстных ситуаций, указанных ранее.

### **Контекстные задания**

#### **Задание 1**

В Японии, Китае, Таиланде, Объединенных Арабских Эмиратах и других странах стали выращивать «квадратные» арбузы (рис. 1).

Как правильнее назвать такие арбузы с точки зрения грамотного математика? Предложите свое название таких арбузов.

### **Задание 2**

«Изобретение» фермерами «квадратных» арбузов получило признание покупателей. Выращивают их в пластмассовых коробках кубической формы, имеющих габаритные размеры 20×20×20 см (рис. 2).

Укажите две причины, почему выгодно выращивание арбузов такой формы.

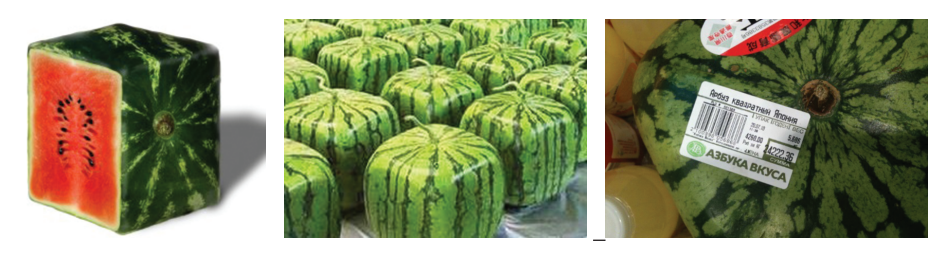

**Рис. 1.** «Квадратные» арбузы

#### **Задание 3**

При выращивании «квадратных» арбузов фермеры следят за сроками выращивания, чтобы они не разорвала коробку. При достижении размеров коробки «квадратные» арбузы отправляют покупателям. При перевозке «квадратные» арбузы занимают в 1,4 раза меньше места, чем круглые.

Вычислите, сколько «квадратных» арбузов поместится в грузовых машинах разных марок (рис. 3).

## **Задание 4**

Выберите наиболее удобную по размерам кузова машину для перевозки «квадратных» арбузов.

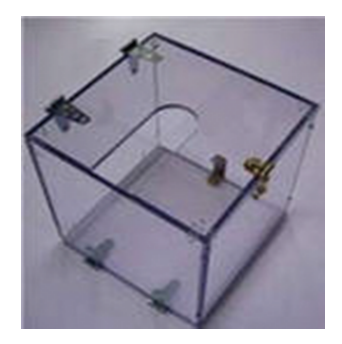

**Рис. 2.** Форма для выращивания «квадратных» арбузов

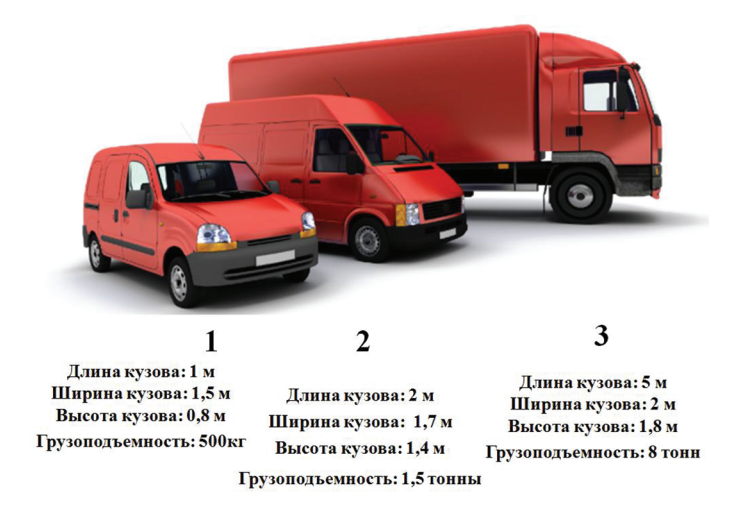

**Рис. 3.** Машины для перевозки «квадратных» арбузов

Очевидно, что такую задачу можно назвать контекстной задачей, выполнение которой «требует» от ученика проявления креативности. Ранее были описаны характеристики контекстных задач, работа с которыми способствует развитию креативности. Немаловажно то, как раскрыта организация обучения, способствующего развитию креативности учеников. Важная составляющая такого обучения — организация активной самостоятельной деятельности учащихся. В отличие от самостоятельной деятельности на уроках, предполагается большая свобода учащихся при поиске решения проблемы, выборе источников информации,

без постоянно направляющей роли учителя. Участие учителя — не руководящее, а наблюдение и помощь. Российский и международный опыт [9] указывает на необходимость использования групповых форм работы. На первых этапах такой работы учитель должен самостоятельно распределить учащихся по группам, ориентируясь на то, чтобы в каждой группе был лидер, умеющий спланировать действия участников для выполнения задания, который имеет хотя бы небольшой опыт в решении практических проблем. На уроке, где поставлена задача развития креативности ученика, предполагается использование различных справочных материалов и применение технических информационных средств.

*Роль учителя в проведении урока, способствующего развитию креативности*. Нужно организовать работу ученика с большей свободой самостоятельной деятельности, «вольной» атмосферой, способствующей получению запланированного результата. Поставленные цели урока не удастся реализовать без использования ИКТ, так как учителю требуется и осуществлять контроль за ходом выполнения учениками задания, своевременно предлагать необходимую помощь и организовывать активные формы взаимодействия учеников. Здесь полезно использование опыта работы в «умной аудитории» [3]. В наших школах практически все кабинеты математики стандартно оборудованы смарт досками, управляемыми с компьютера учителя. Это дает учителю возможность демонстрировать различные электронные пособия, использовать собственные методические материалы, записи решений учеников и др. Однако указанные возможности не позволяют в полной мере реализовать системно-деятельностный подход в организации обучения и в проверке его результатов: нужно привлечь к работе каждого ученика, не только в режиме фронтальных форм обучения, но и индивидуализируя вектор его развития. Если к указанной системе (смарт доска — компьютер учителя) подключить еще компьютер или планшет ученика, то это позволяет оптимизировать работу и учителя, и ученика, и группы учеников. Взаимодействие структурных компонентов системы (смарт доска — компьютер (планшет) учителя — планшет ученика или группы учеников) (табл. 1, 2) показывает, что, на первом этапе работы над контекстным заданием учитель наблюдает за групповой работой учеников, видит их продвижение к положительному результату, в случае необходимости, может оказать помощь (например, дать справочные материалы).

Таблица 1

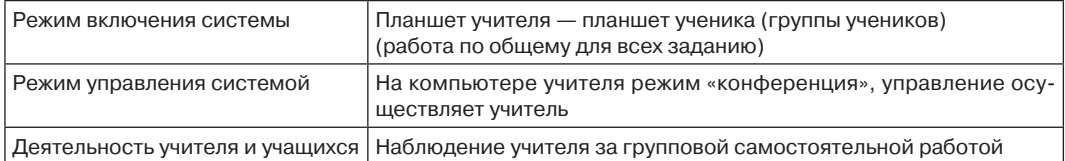

#### **Взаимодействие структурных компонентов системы работы по общему заданию**

По мере завершения какого-то этапа общей работы класса учитель «передает управление» смарт доской той группе учеников, которые наиболее полно представили результат (например, нашли справочные материалы, или провели вычисления). На компьютере учителя, на планшетах учеников других групп, на смарт доске показывается изображение «рабочего стола» учеников выделенной группы,

## которые сообщают решение. При необходимости проводится обсуждение разработанного плана.

Таблица 2

**Взаимодействие структурных компонентов системы работы в индивидуальном режиме**

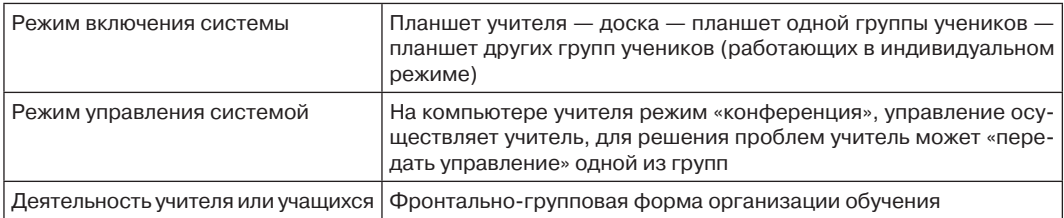

При подготовке урока от учителя требуется обдумывание и принятие ряда решений. Для выполнения задания необходимо предложить источник информации, с помощью которого восполняется недостаток данных. В зависимости от степени готовности школьников можно предложить список ссылок на сайты, где возможно получить данные. Можно реализовать и другой вариант — самостоятельный поиск информации. При наличии в школе «Умной аудитории» [3] возможно организовать контроль со стороны учителя за ходом работы, а также — и интерактив, для обмена информацией между участниками групп (в режиме «конференции»). Учителю нужно продумать способы обсуждения результатов решения задачи: либо учитель предлагает доложить результаты работы одной из справившихся с задачей групп, либо несколько групп учеников предлагают разные решения. Но оптимальным вариантом, очевидно, будет работа в индивидуальном режиме (см. табл. 2) в «умной аудитории».

## **СПИСОК ЛИТЕРАТУРЫ**

- [1] *Башина Т.Ф*. Креативность как основа инновационной педагогической деятельности // Молодой ученый. 2013. № 4. С. 521—525.
- [2] Большой психологический словарь / под ред. Б.Г. Мещерякова, В.П. Зинченко. 2003. С. 299.
- [3] *Григорьев С.Г., Денищева Л.О*. Возможности «умной аудитории» в подготовке и проведении уроков математики // Вестник Московского городского педагогического университета. Серия «Информатика и информатизация образования». 2014. № 1 (27). С. 8—14.
- [4] *Торшина К.А*. Современные исследования проблемы креативности в зарубежной психологии // Вопросы психологии. 1998. № 4. С. 123—132.
- [5] Федеральный государственный стандарт начального общего образования: текст с изм. и доп. / Министерство образования и науки Российской Федерации. М.: Просвещение, 2017.
- [6] *Guilford J.P.* The Nature of Human Intelligence. McGraw-Hill, New York, 1967. 538 p.
- [7] OECD (2017), PISA 2015 Assessment and Analytical Framework: Science, Reading, Mathematic, Financial Literacy and Collaborative Problem Solving, revised edition, PISA, OECD Publishing, Paris.
- [8] OECD (2017), PISA 2015 Results (Volume V): Collaborative Problem Solving, PISA, OECD Publishing, Paris.
- [9] *Treffinger D., Young G., Selby E., and Shepardson C*. Assessing Creativity: A Guide for Educators, The National Research Centre on the Gifted and Talented, Connecticut. 2002. No. 1.
- [10] *Torrance E.P*. Torrance Tests of Creative Thinking. Scholastic Testing Service, Inc. 1974.

© Денищева Л.О., Краснянская К.А., 2018

### **История статьи:**

Дата поступления в редакцию: 22 января 2018 Дата принятия к печати: 28 февраля 2018

### **Для цитирования:**

*Денищева Л.О., Краснянская К.А.* Формирование компетенций XXI века средствами учебных предметов // Вестник Российского университета дружбы народов. Серия «Информатизация образования»*.* Т. 15. № 2. С. 165—173. DOI 10.22363/2312-8631-2018-15-2-165- 173

### **Сведения об авторах:**

*Денищева Лариса Олеговна*, кандидат педагогических наук, профессор кафедры высшей математики и методики преподавания математики Московского городского педагогического университета. *Контактная информация*: e-mail:denisheva@inbox.ru

*Краснянская Клара Алексеевна*, кандидат педагогических наук, старший научный сотрудник Центра оценки качества образования Института стратегии развития образования Российской академии образования. *Контактная информация*: e-mail: klarakr@mail.ru

# **FORMATION OF COMPETENCES OF THE XXI CENTURY BY MEANS OF EDUCATIONAL SUBJECTS**

## **L.O. Denishceva<sup>1</sup> , K.A. Krasnyanskaya<sup>2</sup>**

<sup>1</sup> Moscow City University *Sheremet'evskaja str., 29, Moscow, Russia, 127521* <sup>2</sup> Federal State Budget Scientific Institution, Institute for Strategy of Education Development of the Russian Academy of Education *Makarenko str., 5*/*16, Moscow, Russia, 105062*

The swift development of knowledge and technology in recent decades presents members of modern society with new challenges that require skills that meet the 21st century. They include the following personal qualities: creative thinking-creativity, critical thinking, ability to communicate, ability to work in a team. Discussions on the composition and development of these skills are now linked to school education. The possibilities of their formation by means of educational subjects are considered. This process requires the formulation and solution of problems such as the creation of appropriate tasks and organizational forms of students' work with them.

The article discusses the possibility of developing special tasks that contribute to the development of students' competence such as creativity, by means of the studied subject. Approaches to creation of similar tasks and the corresponding forms of construction of mathematics lesson with application of ICT are shown. Approbation of the developed tasks and forms of organization of work with them convincingly testifies to opportunity to form this quality in the course of school practice.

**Key words:** creativity, indicators of creativity, contextual tasks, information and communication technologies

### **REFERENCES**

- [1] Bashina T.F. *Kreativnost', kak osnova innovatsionnoji pedagogicheskoji deyatel'nosti* [Creativity as a basis of innovative pedagogical activity]. *Molodoji uchenyji* [Molodoji uchenyji]. 2013. No. 4. Pp. 521—525.
- [2] *Bol'shoi psihologicheskji slovar'* [Large psychological dictionary]. Pod red. B.G. Meshcheryakova, V.P. Zinchenko. 2003. 299 p.
- [3] Grigor'ev S.G., Denishcheva L.O. *Vozmozhnosti «umnoj auditorii» v podgotovke i provedenii urokov matematiki* [Opportunities "smart audience" in the preparation and conduct of mathematics lessons]. *Vestnik Moskovskogo gorodskogo pedagogicheskogo universiteta. Serija «Informatika i informatizacija obrazovanija»* [Bulletin of the Moscow city pedagogical university. "Informatics and Informatization of Education" series]. 2014. No. 1 (27). Pp. 8—14.
- [4] Torshina K.A. *Sovremennye issledovaniya problemy kreativnosti v zarubezhnoi psihologii* [Modern research of the problem of creativity in foreign psychology]. *Voprosy psihologii* [Questions of psychology]. 1998. No. 4. Pp. 123—132.
- [5] *Federal'nyji gosudarstvennyji standart nachal'nogo obshchego obrazovaniya* [Federal state standard of primary General education]: tekst s izm. i dop. / Ministerstvo obrazovaniya i nauki Rossijiskoji Federatsii. M.: Prosveshchenie, 2017.
- [6] Guilford J.P. The Nature of Human Intelligence. McGraw-Hill, New York, 1967. 538 p.
- [7] OECD (2017), PISA 2015 Assessment and Analytical Framework: Science, Reading, Mathematic, Financial Literacy and Collaborative Problem Solving, revised edition, PISA, OECD Publishing, Paris.
- [8] OECD (2017), PISA 2015 Results (Volume V): Collaborative Problem Solving, PISA, OECD Publishing, Paris.
- [9] Treffinger D., Young G., Selby E., and Shepardson C. Assessing Creativity: A Guide for Educators, The National Research Centre on the Gifted and Talented, Connecticut. 2002. No. 1.
- [10] Torrance E.P. Torrance Tests of Creative Thinking. Scholastic Testing Service, Inc. 1974.

## **Article history:**

Received: 22 January, 2018 Accepted: 28 February, 2018

## **For citation:**

Denishceva L.O., Krasnyanskaya K.A. (2018). Formation of competences of the XXI century by means of educational subjects. *RUDN Journal of Informatization of Education*, 15 (2), 165—173. DOI 10.22363/2312-8631-2018-15-2-165-173

### **Bio Note:**

*Denisova Larisa Olegovna*, candidate of pedagogical Sciences, Professor of chair of higher mathematics and methods of teaching mathematics, Moscow city pedagogical University. *Contact information*: e-mail:denisheva@inbox.ru

*Krasnyanskaya Klara Alekseevna*, candidate of pedagogical Sciences, senior researcher At the center for educational quality assessment Of the Institute for educational development strategy of the Russian Academy of education*. Contact information*: e-mail: klarakr@mail.ru

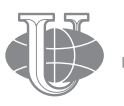

**2018 Том 15 № 2 174—181**

http://journals.rudn.ru/informatization-education

**Вестник РУДН. Серия: Информатизация образования**

DOI 10.22363/2312-8631-2018-15-2-174-181 UDK 378+517.9

## **THE ORGANIZATION OF INDEPENDENT WORK STUDENTS WHEN TEACHING INVERSE PROBLEMS FOR DIFFERENTIAL EQUATIONS**

## **V.S. Kornilov**

Moscow city pedagogical university *Sheremetyevskaya str., 29, Moscow, Russia, 127521*

The article notes that extracurricular independent work makes a great contribution to the development of students' scientific and cognitive potential in the process of learning inverse problems for differential equations. In the process of independent work, students not only study the educational and scientific material on inverse problems, given in the classroom, but also studied the special scientific literature, that is, scientific articles, materials of scientific conferences, published not only in Russian but also in English. At the same time, students master the scientific style of presentation of scientific material in such special literature, which differs significantly from the style of presentation of educational material in University textbooks. It is noted that during the independent work students explore a variety of inverse problems that are recommended to them by the teacher. They develop skills and abilities to independently formulate logical conclusions based on the results of the study of inverse problems.

**Key words:** learning inverse problems for differential equations, independent work of students, mathematical creativity of students, scientific and cognitive potential of students

Independent work of students of higher educational institutions is an important educational activity that contributes to the formation of a system of fundamental subject and scientific knowledge (see, for example, [1; 5; 6; 21; 24]). Independent work of students is carried out in extracurricular time. In the work programs of academic disciplines teachers should be prescribed hours and topics for independent work of students. Their number should be agreed with the heads of departments and Dean's office, in order to avoid academic overload students. Teachers should develop and coordinate schedules with students.

Currently, some Russian universities for students of senior courses of physical and mathematical directions of preparation are taught elective courses devoted to inverse problems for differential equations (see for example, [2; 8; 12—19]). The content of learning inverse problems for differential equations is formed on the basis of the theory of inverse and ill-posed problems, which is one of the scientific directions of modern applied mathematics (see, for example,  $[3; 4; 7-11; 20; 22; 23]$ ). Since inverse problems are, as a rule, incorrect problems, the search for non-template solutions which involves a deep analysis of the physical process under study and its cause-and-effect relationships, these circumstances suggest that students of rational thinking and creative approaches both to build a system of integral equations of inverse problems, and in the future to prove theorems of existence, uniqueness and conditional correctness of the solution of inverse problems.

The above requires from students not only conscientious attitude to learning in the classroom subject knowledge on inverse problems for differential equations, but also a lot of independent work, which requires perseverance, curiosity, activity, mathematical creativity. At the same time, a great responsibility in the implementation of independent work is assigned to the teacher, leading such training sessions. During their independent work, students investigate the correctness of decisions of various inverse problems that are recommended to them by the teacher. They develop skills and abilities to independently formulate logical conclusions based on the results of the study of inverse problems.

Students may be asked, for example, to work on their own:

— perform mathematical calculations that do not require new knowledge of inverse problems that were omitted in the lecture;

— solve the inverse problem for a differential equation or another mathematical problem logically related to the described sections of inverse problems;

— read a specific scientific article on inverse problems for differential equations, which is the formulation and method of the study is close to the previously discussed in the lecture, to understand the method of its solution, to analyze the physical meaning of the most applied problems, to Express their views on the merits and advantages of the article approach to its solution.

We present approaches to the implementation of independent work of students in the learning process of inverse problems for differential equations.

*Participation of students in scientific seminars on inverse problems for differential equations.*  This practice is implemented in a number of Russian classical universities, where departments operate on the basis of research institutes, for example, at the Novosibirsk state University. These seminars discuss new research results on the inverse problems of the employees of these research institutes, who are also teachers of these students. Visiting the seminars, students not only get acquainted with new achievements in the field of inverse problems, communicating with the participants of the seminar, but also can take part in it as a speaker, if they get new results. At the same time, students independently acquire experience and skills of research of inverse problems, performances before sometimes eminent scientists who can ask various questions to which it is necessary to be able to give the reasonable answer; they have an interest in problems of research of inverse problems. Already from the student years they are involved in research work in the field of inverse problems for differential equations.

*Students work on course and final qualifying works on inverse problems for differential equations.* As topics of such student research papers, students are encouraged to explore generally applied problems that are not outlined in the training courses on inverse problems for differential equations. Therefore, students need to work independently with special literature, namely scientific articles, materials of scientific conferences, monographs; attend scientific seminars. There are cases when students receive new results, which are later published in various publications. The appearance of the first publications in the student years for them is very difficult to overestimate. Subsequently, students become highly qualified specialists, and some of them become candidates and doctors of Sciences.

*Participation of students in student scientific conferences.* On the basis of some Russian classical universities organized student scientific conferences, which are attended by students, postgraduates, young scientists. For example, on the basis of Novosibirsk state

University in Soviet times was organized all-Union student scientific conference "Student and scientific and technological progress", which was attended by students and postgraduates of the Soviet Union. In further she has become all-Russian. It has sections in various directions, which are headed by candidates and doctors of Sciences. Before the beginning of the conference, the participants are usually made by well-known scientists, namely, academics, doctors, professors. At this conference reports are made on inverse problems for differential equations. As a result of the conference, the best reports are noted, which are recommended for printing.

Of course, the students participating in the conference, there is interest in further research, gaining experience in speech to the audience, communication not only with their peers, but also with venerable scientists. Students participating in such conferences have the opportunity to demonstrate their results not only to other participants of the conference, but also to the organizers of these conferences, who are present during their speech. In some cases, this can play an important role for students in their further research. For example, a student, if he / she is a graduate of the University, may be offered further training in graduate school, in which he / she will engage in research work on the proposed research topic; advise to engage in research on a specific topic and further maintain scientific relationships.

Of course, the students participating in the conference, there is interest in further research, gaining experience in speech to the audience, communication not only with their peers, but also with venerable scientists. Students participating in such conferences have the opportunity to demonstrate their results not only to other participants of the conference, but also to the organizers of these conferences, who are present during their speech. In some cases, this can play an important role for students in their further research. For example, such a student can be offered further training in graduate school, in which he will be engaged in research work on the proposed research topic; advise to engage in research on a specific topic and further maintain scientific relationships.

The author of this article had the honor to take part in it during his student years and can say with confidence that such student conferences play an important role for students engaged in research work, including in the field of inverse problems for differential equations. There is not only confidence in their own ability, but also an interest in further studies to gain the experience of communicating scientific interests, expanding horizons in a specific scientific area, which conducts its own studies, there may be a range of scientific Dating, which is important in research work, etc.

*Writing essays by students based on scientific articles on inverse problems for differential equations.* In the process of learning inverse problems for differential equations, students, as an independent work, it is proposed to read a scientific article and write a summary on it. This may be due to the small amount of hours allocated to the curriculum for a particular course of choice, which makes it impossible to consider in the classroom a particular inverse problem. But from the point of view of the integrity of training, professional orientation of training it is useful to know the students. This can also be the case when a student has a great interest in inverse problems for differential equations.

In these cases, when working on the abstract, students gain experience of independent work with special literature on inverse problems for differential equations, get used to the style of presentation of the material in scientific publications, which is much more difficult

than in teaching materials addressed to students; get acquainted with the method of solving this inverse problem, which is not found in the content of learning inverse problems.

*Participation of students in research work.* Students who show great interest in inverse problems for differential equations, it is advisable to involve in specific scientific projects on inverse problems. This practice is implemented in the departments existing on the basis of research institutes, for example, at the Moscow state University named after M.V. Lomonosova, Moscow Institute of physics and technology, Moscow state technical University named after N.E. Bauman, Novosibirsk national research state University and other universities. As a result, students are involved in research work, which in the future can play an important role both in teaching inverse problems, and in their further professional activities in the field of applied research.

In the process of independent work in the study of inverse problems for differential equations, students learn not only mathematical methods for solving inverse problems, but also gain experience in the construction and analysis of mathematical models of inverse problems, bringing them to a form convenient for research. Independent work contributes to the formation of students' scientific Outlook, understanding of scientific and educational and humanitarian potential of inverse problems, the awareness of gnoseological processes in applied mathematics.

#### **LITERATURE**

- [1] *Алонцева Е.А., Гилев А.А.* Межпредметные связи естественнонаучных и общетехнических дисциплин // Вестник Самарского государственного технического университета. Серия «Психолого-педагогические науки». 2011. № 1. С. 9—13.
- [2] *Бидайбеков Е.Ы., Корнилов В.С., Камалова Г.Б.* Обучение будущих учителей математики и информатики обратным задачам для дифференциальных уравнений // Вестник Московского городского педагогического университета. Серия «Информатика и информатизация образования». 2014. № 3 (29). С. 57—69.
- [3] *Блехман И.М., Мышкис А.Д., Пановко Я.Г.* Прикладная математика: Предмет, логика, особенности подходов. М.: КомКнига, 2005. 376 с.
- [4] *Бухгейм А.Л.* Введение в теорию обратных задач. Новосибирск: Наука, Сибирское отделение, 1988. 181 с.
- [5] *Веселова Е.А.* Формирование научного мировоззрения студентов в образовательно-воспитательном процессе высшей школы: дисс. … канд. пед. наук. Нижний Новгород, 2008. 255 с.
- [6] *Волгин Н.А., Одегов Ю.Г., Ракитский Б.В., Хорзов С.Е. и др.* Организация, формы и методы проведения учебных занятий и самостоятельной работы: требования, условия, механизмы: учеб.-метод. пособие. М.: РЭА, 2004. 88 с.
- [7] *Корнилов В.С.* О междисциплинарном характере исследований причинно-следственных обратных задач // Вестник Московского городского педагогического университета. Серия «Информатика и информатизация образования». 2004. № 1 (2). С. 80—83.
- [8] *Корнилов В.С.* Некоторые обратные задачи идентификации параметров математических моделей: учеб. пособие. М.: МГПУ, 2005. 359 с.
- [9] *Корнилов В.С*. Гуманитарная компонента прикладного математического образования // Вестник Московского городского педагогического университета. Серия «Информатика и информатизация образования». 2006. № 2 (7). С. 94—100.
- [10] *Корнилов В.С.* Психологические аспекты обучения студентов вузов фрактальным множествам // Вестник Российского университета дружбы народов. Серия: Информатизация образования. 2011. № 4. С. 79—82.
- [11] *Корнилов В.С.* Лабораторные занятия как форма организации обучения студентов фрактальным множествам // Вестник Московского городского педагогического университета. Серия «Информатика и информатизация образования». 2012. № 1 (23). С. 60—63.
- [12] *Корнилов В.С.* Обратные задачи в учебных дисциплинах прикладной математики // Вестник Московского городского педагогического университета. Серия «Информатика и информатизация образования». 2014. № 1 (27). С. 60—68.
- [13] *Корнилов В.С.* Обучение студентов обратным задачам математической физики как фактор формирования фундаментальных знаний по интегральным уравнениям // Бюллетень лаборатории математического, естественнонаучного образования и информатизации. Рецензируемый сб. науч. тр. Самара: Самарский филиал МГПУ, 2015. Т. VI. С. 251—257.
- [14] *Корнилов В.С.* Обучение студентов обратным задачам для дифференциальных уравнений как фактор формирования компетентности в области прикладной математики // Вестник Российского университета дружбы народов. Серия: Информатизация образования. 2015. № 1. С. 63—72.
- [15] *Корнилов В.С.* Реализация научно-образовательного потенциала обучения студентов вузов обратным задачам для дифференциальных уравнений // Казанский педагогический журнал. 2016. № 6. С. 55—59.
- [16] *Корнилов В.С.* Теория и методика обучения обратным задачам для дифференциальных уравнений: монография. М.: Изд-во «ОнтоПринт», 2017. 500 с.
- [17] *Корнилов В.С.* Формирование фундаментальных знаний по математическому моделированию при обучении обратным задачам для дифференциальных уравнений // Вестник Московского городского педагогического университета. Серия «Информатика и информатизация образования». 2017. № 1 (39). С. 92—99.
- [18] *Корнилов В.С.* Обучение обратным задачам для дифференциальных уравнений как фактор развития научно-познавательного потенциала студентов // Вестник Московского городского педагогического университета. Серия «Информатика и информатизация образования». 2017. № 3 (41). С. 26—32.
- [19] *Корнилов В.С.* Философская составляющая научно-образовательного потенциала обучения обратным задачам математической физики // Вестник Московского городского педагогического университета. Серия «Информатика и информатизация образования». 2018. № 1 (43). С. 59—65.
- [20] *Левченко И.В., Корнилов В.С., Беликов В.В.* Роль информатики в подготовке специалистов по прикладной математике // Вестник Московского городского педагогического университета. Серия «Информатика и информатизация образования». 2009. № 2 (18). С. 108**—** 112.
- [21] *Меренков А.В., Куньщиков С.В., Гречухина Т.И., Усачева А.В., Вороткова И.Ю.* Самостоятельная работа студентов: виды, формы, критерии оценки. Екатеринбург: УГУ, 2016. 80 с.
- [22] *Романов В.Г.* Обратные задачи математической физики. М.: Наука, 1984. 264 с.
- [23] *Самарский А.А., Вабишевич П.Н.* Численные методы решения обратных задач математической физики. М.: УРСС, 2004. 478 c.
- [24] *Уваровская О.В., Краева И.Ю.* Самостоятельная работа студентов: учеб.-метод. пособие. Сыктывкар: СыктГУ, 2009. 30 с.

© Kornilov V.S., 2018

## **Article history:**

Received: 19 January, 2018 Accepted: 24 February, 2018

## **For citation:**

Kornilov V.S. (2018). The organization of independent work students when teaching inverse problems for differential equations. *RUDN Journal of Informatization Education*, 15 (2), 174—181. DOI 10.22363/2312-8631-2018-15-2-174-181

#### **Bio Note:**

*Kornilov Viktor Semenovich*, doctor of pedagogical sciences, candidate of physical and mathematical sciences, full professor, deputy head of the department of informatization of education of the Moscow city pedagogical university. *Contact information*: e-mail: vs\_kornilov@mail.ru

# **ОРГАНИЗАЦИЯ САМОСТОЯТЕЛЬНОЙ РАБОТЫ СТУДЕНТОВ ПРИ ОБУЧЕНИИ ОБРАТНЫМ ЗАДАЧАМ ДЛЯ ДИФФЕРЕНЦИАЛЬНЫХ УРАВНЕНИЙ**

### **В.С. Корнилов**

Московский городской педагогический университет *Шереметьевская ул., 29, Москва, Россия, 127521*

В статье отмечается, что внеаудиторная самостоятельная работа вносит большой вклад в развитие научно-познавательного потенциала студентов в процессе обучения обратным задачам для дифференциальных уравнений. В процессе самостоятельной работы студентами не только прорабатывается учебный и научный материал по обратным задачам, даваемый на учебных занятиях, но и изучается специальная научная литература, т.е. научные статьи, материалы научных конференций, опубликованные не только на русском, но и на английском языке. При этом студенты осваивают научный стиль изложения научного материала в такой специальной литературе, который существенно отличается от стиля изложения учебного материала в вузовских учебниках. Отмечается, что во время самостоятельной работы студенты исследуют разнообразные обратные задачи, которые им рекомендованы преподавателем. Нарабатывают умения и навыки самостоятельно формулировать логические выводы по результатам исследования обратных задач.

**Ключевые слова:** обучение обратным задачам для дифференциальных уравнений, самостоятельная работа студентов, математические творческие способности студентов, научнопознавательный потенциал студентов

#### **REFERENCES**

- [1] Alontseva E.A., Gilev A.A. *Mezhpredmetnye svyazi estestvennonauchnyh i obshchetekhnicheskih disciplin* [Interdisciplinary connections of the Sciences and the technical disciplines]. *Vestnik Samarskogo gosudarstvennogo tekhnicheskogo universiteta. Serija «Psihologo-pedagogicheskie nauki»* [Bulletin of Samara state technical University. "Psychological and pedagogical Sciences" series]. 2011. No. 1. Pp. 9—13.
- [2] Bidaibekov E.S., Kornilov V.S., Kamalova G.B. *Obuchenie budushhih uchitelej matematiki i informatiki obratnym zadacham dlia differencial'nyh uravnenij* [The training of future teachers of mathematics and Informatics inverse problems for differential equations]. *Vestnik Moskovskogo gorodskogo pedagogicheskogo universiteta. Serija «Informatika i informatizacija obrazovanija»*  [Bulletin of the Moscow city pedagogical university. "Informatics and Informatization of Education" series]. 2014. No. 3 (29). Pp. 57—69.
- [3] Blehman I.M., Myshkis A.D., Panovko Ja.G. *Prikladnaja matematika: predmet, logika, osobennosti podhodov* [Applied mathematics: the subject of logic, especially the approaches]. M.: KomKniga, 2005. 376 p.
- [4] Buhgejm A.L. *Vvedenie v teoriju obratnyh zadach* [Introduction to the theory of inverse problems]. Novosibirsk: Nauka, Sibirskoe otdelenie, 1988. 181 p.

INNOVATION PEDAGOGICAL TECHNOLOGIES IN EDUCATION 179

- [5] Veselova E.A. *Formirovanie nauchnogo mirovozzreniya studentov v obrazovatel'no-vospitatel'nom processe vysshej shkoly* [Formation of scientific Outlook of students in educational process of higher school]: diss. … kand. ped. nauk. Nizhnij Novgorod, 2008. 255 p.
- [6] Volgin N.A., Odegov Yu.G., Rakitskij B.V., Horzov S.E., etc. *Organizaciya, formy i metody provedeniya uchebnyh zanyatij i samostoyatel'noj raboty: trebovaniya, usloviya, mekhanizmy* [Organization, forms and methods of training and self-study: requirements, conditions, mechanisms]: uchebno-metodicheskoe posobie. M.: REA, 2004. 88 p.
- [7] Kornilov V.S. *O mezhdisciplinarnom haraktere issledovanij prichinno-sledstvennyh obratnyh zadach*  [About cross-disciplinary character of researches of cause and effect inverse problems]. *Vestnik Moskovskogo gorodskogo pedagogicheskogo universiteta. Serija «Informatika i informatizacija obrazovanija»* [Bulletin of the Moscow city pedagogical university. "Informatics and Informatization of Education" series]. 2004. No. 1 (2). Pp. 80—83.
- [8] Kornilov V.S. *Nekotorye obratnye zadachi identifikacii parametrov matematicheskih modelej* [Some inverse problem of identifying parameters of mathematical models]: uchebnoe posobie. M.: MGPU, 2005. 359 p.
- [9] Kornilov V.S. *Gumanitarnaya komponenta prikladnogo matematicheskogo obrazovaniya* [Humanitarian component of mathematical education]. *Vestnik Moskovskogo gorodskogo pedagogicheskogo universiteta. Serija «Informatika i informatizacija obrazovanija»* [Bulletin of the Moscow city pedagogical university. "Informatics and Informatization of Education" series]. 2006. No. 2 (7). Pp. 94—100.
- [10] Kornilov V.S. *Psihologicheskie aspekty obuchenija studentov vuzov fraktal'nym mnozhestvam*  [Psychological aspects of training of students of higher education institutions in fractal sets]. *Vestnik Rossijskogo universiteta druzhby narodov. Serija «Informatizacija obrazovanija»* [Bulletin of the Russian university of friendship of the people. "Education Informatization" series]. 2011. No. 4. Pp. 79—82.
- [11] Kornilov V.S. *Laboratornye zanjatija kak forma organizacii obuchenija studentov fraktal'nym mnozhestvam* [Laboratory sessions as a form of organization of teaching students fractal sets]. *Vestnik Moskovskogo gorodskogo pedagogicheskogo universiteta. Serija «Informatika i informatizacija obrazovanija»* [Bulletin of the Moscow city pedagogical university. "Informatics and Informatization of Education" series]. 2012. No. 1 (23). Pp. 60—63.
- [12] Kornilov V.S. *Obratnyye zadachi v uchebnykh distsiplinakh prikladnoy matematiki* [Inverse problems in the disciplines of applied mathematics]. *Vestnik Moskovskogo gorodskogo pedagogicheskogo universiteta. Serija «Informatika i informatizacija obrazovanija»* [Bulletin of the Moscow city pedagogical university. "Informatics and Informatization of Education" series]. 2014. No. 1 (27). Pp. 60—68.
- [13] Kornilov V.S. *Obuchenie studentov obratnym zadacham matematicheskoj fiziki kak factor formirovanija fundamental'nyh znanij po integral'nym uravnenijam* [Training of students in the inverse problems of mathematical physics as factor of formation of fundamental knowledge of the integrated equations]. *Bjulleten' laboratorii matematicheskogo, estestvennonauchnogo obrazovanija i informatizacii. Recenziruemyj sbornik nauchnyh trudov* [Bulletin of laboratory of mathematical, natural-science education and informatization. The reviewed collection of scientific work]. Samara: Samarskij filial MGPU, 2015. T. VI. Pp. 251—257.
- [14] Kornilov V.S. *Obuchenie studentov obratnym zadacham dlja differencial'nyh uravnenij kak factor formirovanija kompetentnosti v oblasti prikladnoj matematiki* [Students learning the inverse problems for differential equations as a factor of formation of competence in the field of applied mathematics]. *Vestnik Rossijskogo universiteta druzhby narodov. Serija «Informatizacija obrazovanija»* [Bulletin of the Russian university of friendship of the people. "Education Informatization" series]. 2015. No. 1. Pp. 63—72.
- [15] Kornilov V.S. *Realizacija nauchno-obrazovatel'nogo potenciala obuchenija studentov vuzov obratnym zadacham dlja differencial'nyh uravnenij* [Realization of scientific and educational potential of training of students of higher education institutions in the inverse problems for the differential equations]. *Kazanskij pedagogicheskij zhurnal* [Kazan pedagogical journal]. 2016. No. 6. Pp. 55— 59.
- [16] Kornilov V.S. *Teorija i metodika obuchenija obratnym zadacham dlja differencial'nyh uravnenij*  [Theory and technique of training to the inverse problems for differential equations]: monografija. M.: Izd-vo «OntoPrint», 2017. 500 p.
- [17] Kornilov V.S. *Formirovanie fundamental'nyh znanij po matematicheskomu modelirovaniju pri obuchenii obratnym zadacham dlja differencial'nyh uravnenij* [Formation of fundamental knowledge of mathematical modeling when training in the return tasks for the differential equations]. *Vestnik Moskovskogo gorodskogo pedagogicheskogo universiteta. Serija «Informatika i informatizacija obrazovanija»* [Bulletin of the Moscow city pedagogical university. "Informatics and Informatization of Education" series]. 2017. No. 1 (39). Pp. 92—99.
- [18] Kornilov V.S. *Obuchenie obratnym zadacham dlja differencial'nyh uravnenij kak faktor razvitija nauchno-poznavatel'nogo potenciala studentov* [Learning inverse problems for differential equations as a factor of development of scientific and cognitive potential of students]. *Vestnik Moskovskogo gorodskogo pedagogicheskogo universiteta. Serija «Informatika i informatizacija obrazovanija»*  [Bulletin of the Moscow city pedagogical university. "Informatics and Informatization of Education" series]. 2017. No. 3 (41). Pp. 26—32.
- [19] Kornilov V.S. *Filosofskaya sostavlyayushchaya nauchno-obrazovatel'nogo potenciala obucheniya obratnym zadacham matematicheskoj fiziki* [Philosophical component of scientific and educational potential of learning inverse problems of mathematical physics]. *Vestnik Moskovskogo gorodskogo pedagogicheskogo universiteta. Serija «Informatika i informatizacija obrazovanija»* [Bulletin of the Moscow city pedagogical university. "Informatics and Informatization of Education" series]. 2018. No. 1 (43). Pp. 59—65.
- [20] Levchenko I.V., Kornilov V.S., Belikov V.V. *Rol' informatiki v podgotovke specialistov po prikladnoj matematike* [The role of Informatics in the training of specialists in applied mathematics]. *Vestnik Moskovskogo gorodskogo pedagogicheskogo universiteta. Serija «Informatika i informatizacija obrazovanija»* [Bulletin of the Moscow city pedagogical university. "Informatics and Informatization of Education" series]. 2009. No. 2 (18). Pp. 108—112.
- [21] Merenkov A.V., Kundikov S.V., Grechuhina T.I., Usacheva A.V., Vorotkova I.Yu. *Samostoyatel'naya rabota studentov: vidy, formy, kriterii ocenki* [Independent work of students: types, forms, evaluation criteria]. Yekaterinburg: UGU, 2016. 80 p.
- [22] Romanov V.G. *Obratnye zadachi matematicheskoj fiziki* [Inverse problems of mathematical physics]: monografija. M.: Nauka, 1984. 264 p.
- [23] Samarskij A.A., Vabishevich P.N. *Chislennye metody reshenija obratnyh zadach matematicheskoj fiziki* [Numerical methods of the solution of the inverse problems of mathematical physics]: monografija. M.: Editorial URSS, 2004. 480 p.
- [24] Uvarovskaya O.V., Kraeva I.YU. *Samostoyatel'naya rabota studentov* [Independent work of students]: uchebno-metodicheskoe posobie. Syktyvkar: SyktGU, 2009. 30 P.

## **История статьи:**

Дата поступления в редакцию: 19 января 2018 Дата принятия к печати: 24 февраля 2018

## **Для цитирования:**

*Корнилов В.С*. Организация самостоятельной работы студентов при обучении обратным задачам для дифференциальных уравнений // Вестник Российского университета дружбы народов. Серия «Информатизация образования». 2018. Т. 15. № 2. С. 174—181. DOI 10.22363/2312-8631-2018-15-2-174-181

### **Сведения об авторе:**

*Корнилов Виктор Семенович*, доктор педагогических наук, кандидат физико-математических наук, профессор, заместитель заведующего кафедрой информатизации образования Московского городского педагогического университета. *Контактная информация*: е-mail: vs\_kornilov@mail.ru

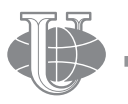

**2018 Том 15 № 2 182—189**

http://journals.rudn.ru/informatization-education

**Вестник РУДН. Серия: Информатизация образования**

DOI 10.22363/2312-8631-2018-15-2-182-189 UDK 378

## **PROBLEMS OF FORMATION OF THE FUTURE PRIMARY SCHOOL TEACHERS COMMUNICATIVE CREATIVITY**

**A.B. Tasova, G.Zh. Niyazova, K.M. Berkimbayev, R.E. Pralieva**

International Kazakh-Turkish university named after H.A. Yasavi *B. Sattarkhanov str., 29 Turkestan, Kazakhstan, 160200* 

The article deals with the problems of formation of communicative creativity of the future teachers primary classes. The importance of this problem is the fact that the formation of the creative principles in man in the early stages of its development determines the successful implementation of the motives that are impelling to enhance the creativity of the young generation. The analysis of this problem has allowed identifying several directions in the assessment of communicative-creative personality: the totality of creative abilities, making the process more successful; a creative approach to communication. The analysis of this problem allows to distinguish several trends in the assessment of communicative and creative personality: the totality of creative abilities, making the process more successful; a creative approach to communication. Communicative-creative of quality personality can be seen as the unity and uniqueness of cognitive, emotional and linguistic features, formed on the basis of social intelligence, which is a knowledge of the culture, social relations, customs and traditions, and manifested in the skills of communication (communicative competence) and the ability to understand relationships and people's feelings (empathy).

Training of such students is determined by the system requirements of the educational process, and the parties, included: teachers and students are welcome independence, initiative, and creative approach to business. At present, no analysis of the communicative-creativity of future primary school teachers, not identified with the components of the function, the diagnostic tools are developed. It allows to highlight the problem of how to ensure the effectiveness of development of communicative-creativity of future primary school teachers in the process of training and retraining, including the search for and scientific substantiation of methods and principles, content, forms, methods, receptions and means of development of communicative creativity in the process of higher education and their professional activities.

**Key words:** higher education, training future teachers of primary classes, communicative creativity

Social and economic transformations in our country set the task of formation of progressively conceiving primary school teacher able to approach critically the existing pedagogical processes, forms of the organization of training. The educational system pays a great attention to the problem of making active creative teachers familiar with receptions of the solution of non-standard tasks for real pedagogical situations. The main point of this problem that is formation of person's creative initials at early stages of his development defines successful realization of the motives which are incentive for activation of creativity of the younger generation.

The creativity in communication shown by the teacher consists of five abilities, V.A. Kan-Kalik considers: to transfer brightly and figuratively information, to understand a mental condition of the pupil on external manifestations, skillfully to build and develop relationship with children, skillfully to influence the partner and to interact with it, to operate the mental states, to break mental barriers and to be an optimist. The author considers the communicative tasks in front of teacher in details, structure and management of communication, barriers and a role of communicative inspiration (it is very close to understanding of creativity in communication). The emphasize is put on the opportunity and necessity of preparation for creativity of the identity of the teacher is besides emphasized [5].

It is possible to distinguish the most effective from various styles of teachers' relationship and pupils as creative. N.A. Lozhnikova defines this style as process of a flexible choice or creation of set of new ways of relationship, the most effective for achievement of the purpose in these circumstances. A product of creative style in relationship is already new situation, desirable changes in the relations of participants. From the psychological maintenance of style it is possible to note high degree of valuable and orientation unity of the teacher with the pupil, sincerity in manifestation of emotions by the tutor a moral orientation of relationship, flexibility of the teacher in use of levers on the pupil [6].

Creative pedagogical abilities can be developed, if: a) the motivation to self-improvement will be strong; b) there is profound knowledge at psychology and pedagogics; c) the constant self-critical analysis of the activity is kept. However, still the developed intuition and creative abilities are necessary, at first situations to expect result of its decision, to connect a new situation with former experience, using it partially, ability quickly and easily to present a ideas and reaction of other person, ability to take a detached view of itself and to estimate the behavior, in time to refuse installation, a template of habitual, but not suitable behavior and a way of influence, quickly to choose from many ways of the solution of a task one, the most effective, ability to achieve expedient result.

U.V. Kala undertook not only one of the first attempts of judgment of process of formation at pupils of creativity in communication (the first approach), but also conducted the only research of levels of development of the characteristic. It made the verbal test concerning manifestations of creativity of manifestations of school students in the sphere of communication, having added it with sociometry and supervision. She received close correlation connections between creative cognitive abilities (according to the test of Torrance) and manifestation of creativity in communication, close connection of creativity with erudition, existence of the higher education at parents. Probably, use of sociometric procedure for research of this phenomenon is not productive. The author considers motivation of creativity, personal features, experience and the available repertoire of behavior as the factors influencing a communication creativity. It allocated stages, a product (a new situation of communication), absence of criteria of creativity in communication, its subjective novelty. U.V. Kala defined the phenomenon as ability to modify behavior [1; 2; 4; 9; 10; 15].

The ready state of the student of higher education institution to manifestation of creativity in professional activity is one of professional and personal new growths consisting in the condition of the identity of the student providing ability to keep creativity, a nonstandard, flexibility when performing different types of educational and professional activity [11; 13].

Training of such student is defined also by system of requirements imposed to educational process, and the parties included in it: both in teachers, and in pupils independence, initiative, creative approach to business are welcomed.

The modern education system has to be aimed at training future specialists not for passive accumulation of information and experience, but to form his requirement and ability to think, and to think independently and creatively; and special relevance is gained by development of the abilities allowing to find optimum solutions at uncertainty of conditions and diversity of answers [12; 16; 17].

In this regard new and especially important tasks one of which is the education and training promoting full development of the personality, her creative aspirations, adaptation of the person to various environment, dynamically changing social and economic situation are set for education. To achieve this objective, it is necessary to have the teacher possessed all above-named characteristics of the creative person. In this regard as an applied task for pedagogical psychology there is a question of formation of creative abilities in pedagogical activity, communicative creativity of the teacher.

There is a number of the researches devoted to separate aspects of a phenomenon of creativity: intellectual creativity (E. Torrance, E.E. Tunik, M.A. Holodnaya, etc.) [9; 10]; social creativity (N.A. Manevich, E.Yu. Chichuk); emotional creativity (I.N. Andreyeva, T.N. Berezin, R.N. Tereshchenko) [1; 2], etc. Works of school of O.V. Lesher, the researching problems of cross-cultural communication and communicative creativity are devoted to communicative creativity [7]. The interrelation of intuition and logic in creativity was defined by R.M. Granovskaya, Ya.A. Ponomarev, P.V. Simonov [3], etc.; motivator of communicative creativity was considered by A. Maslou, K. Rogers [8].

Despite a these number of scientific researches on this problem, communicative creativity of future primary school teachers remains insufficiently studied phenomenon.

In this plan statement of a question of training communicatively creative primary school teachers at the modern higher school is represented quite reasonable.

The analysis allowed to allocate some directions at an assessment of the communicative and creative personality: the set of creative abilities doing process by more successful; creative relation to communication. Communicative and creative qualities of the personality can be considered as unity and an originality of the cognitive, emotional and linguistic features which are formed on the basis of social intelligence, presenting knowledge of culture, the social relations, traditions both traditions, and shown in communication skills (communicative competence) and in ability to understand the relations and feelings of people (empathy).

Communicative creativity is ability to adapt fot optimization of own communicative behavior in relation to the changing situations of communication and activity (E.V. Tsukanova). It is found mainly in three main spheres:

1) contextual characteristics of communication (approach of a communicative context to a business subject if in general communication is directed on the organization and realization of joint activity);

2) functional orientation of communication (contact maintenance, interaction coordination, mutual correction of actions, exchange of information, redistribution of functions);

3) operational methods of interaction (temporary organization of communicative process, updating means and ways of communication).

Main characteristics of communicative creativity: easily creation of numerous behavior options of individual, flexibility in change by the subject of reaction tactics, use of various receptions of behavior, originality which was shown in creation of non-standard ways of the solution of situations of problem character. Communication the creative activity meaning development of creativity in the course of communication. In the organization of creative communicative activity important reference points are the communication purposes: establishment of contacts between participants of dialogue; exchange of messages, opinions, plans, decisions; motivation of the activity of the partner in communication directed on performance of mutually advantageous actions; coordination — coordination of the organization of joint activity; understanding of sense of intentions, installations of the partner in communication; influence on emotions, intentions, decisions, opinions; establishment of the relations in system of business communication; belief and partner's overpersuasion; resolution of conflicts [14].

Communicative creativity of future elementary school teacher is presented by system of the properties and abilities providing possibility of the non-standard, creative solution of a pedagogical situation and is shown in a readiness to generate various original ideas in the conditions of professional communication.

Until now there is no analysis of communicative creativity of future elementary school teachers; components, functions are not defined, the diagnostic tools are not developed. All this demands the solution of the following contradictions:

— at the social and pedagogical level **—** between the high public importance of communicative creativity development in future primary school teachers and insufficient attention to the solution of this question in system of the higher education;

— at the scientific-theoretical level **—** between need of theoretical justification of future primary school teachers' communicative creativity development and an insufficient readiness of this aspect of vocational training;

— at the scientific and methodical level — between the high potential of educational process in future primary school teachers' communicative creativity development and an insufficient readiness of educational and methodical ensuring the studied process.

These contradictions allow to allocate a problem how to provide the efficiency of developing communicative creativity of future primary school teachers in the course of their preparation and retraining including search and scientific justification of approaches and the principles, contents, forms, methods, receptions and development tools of communicative creativity in the course of high school education and their professional activity.

Thus, the specification of scientific ideas of the maintenance of communicative creativity of future primary school teachers, development of its diagnostics, identification of the corresponding pedagogical conditions and design of effective technology of their creation is required. All this will promote assimilation of fundamental components of professional creativity — an important component in system of training of future elementary school teachers, the phenomena of the versatile and demanding studying of both internal, and external aspects of differences in communication.

## **LITERATURE**

- [1] *Андреева И.Н.* Эмоциональная креативность и ее отличия от эмоционального интеллекта // Вiснiк Чернiгiвського державного педагогiчного унiверсiтету iменi Т.Г. Шевченка. Випуск 41. Серiя: Псiхологiчнi науки. 2006. Т. 1. С. 13**—**15.
- [2] *Березина Т.Н.* Интеллектуальные и творческие способности человека. М.: РИЦ МГГУ им. М.А. Шолохова, 2009. 320 c.
- [3] *Грановская Р.М., Крижанская Ю.С.* Воздействие установки на восприятие информации в активных способах обучения // Методика и практика преподавания в техническом вузе: науч.-метод. сб. ст. Л.: ЛПИ, 1985. С. 14**—**21.
- [4] *Кала У.В.* Формирование у старшеклассников творческого отношения к общению: дисс. … канд. пед. наук. Тарту, 1982. 281 с.
- [5] *Кан-Калик В.А.* Грамматика общения. М.: Росредагентство, 1995. 108 с.
- [6] *Ложникова А.Н.* Психолого-педагогические основы сотрудничества педагогов и школьников в учебно-воспитательном процессе. Кемерово: КемГУ, 1994. 173 с.
- [7] *Сарапулова А.В.* Развитие коммуникативной креативности студентов технического вуза в процессе межкультурной коммуникации: дисс. … канд. пед. наук. Магнитогорск, 2014. 230 с.
- [8] *Роджерс К.* Взгляд на психотерапию. Становление человека. М.: Дайджест, 1994. 425 с.
- [9] *Туник Е.Е.* Опросник креативности Джонсона. СПб.: Питер Пресс, 1997. 608 с.
- [10] *Холодная М.А.* Психология интеллекта: парадигмы исследования. Томск: Барс, 1997. 392 с.
- [11] *Цуканова Е.В.* Деструктивные параметры взаимодействия в ситуации временного дефицита. М.: Наука, 1985. 344 с.
- [12] *Bekbolatova I.U., Berkimbaev K.M., Atemova K.T.* Development of personal and professional potential // European Science and Technology: materials of the VII internationalresearch and practice conference. Vol. II. Munich. April 23th  $-$  24th, 2014 / publishing officeVela VerlagWaldkraiburg — Munich — Germany, 2014. 624 p.
- [13] *Zhelezovskaja G.I., Abramova, N.In. Gudkova E.N.* Communicative system of the culture of speech communication // problems of modern education: materials of IV International scientific-practical conference. Prague: Vedecco vydavatelske centrum — Sociosfera-CZ, 2013. С. 97**—**100.
- [14] *Niyazova G., Bekbulatova I., Kerimbaeva B., Abdullina G.* Тhe methodology of the formation of the communicativeorientation of the "English" course by means ofinformation and telecommunication technologies (itt) in the institutions of higher education. Journal of Language and Literature, Vol. 6. No. 4. November, 2015 Рp. 351**—**354.
- [15] *Torrance E.P.* Education and creative potential. Minneapolis, 1963.
- [16] *Uzakbaeva S.A., Niyazova G.Zh., Berdi D.K., Seydakhmetov E.E., Baimukhanbetov B.M.* The introduction of interactive methods of training of forming of the future teachers // Global Journal on Technology. Vol. 4 (2013): 3rd World Conference on Innovation and Computer Science (INSODE-2013) 26-28.04.2013. Antalya, Turkey.
- [17] *Zoldasbekova S.A., Bayzakhova S.Sh., Berkimbaev K.M., Niyazoav G., Saparbekova G.A., Bimaganbetova A.K.* Formation of professional competence of a future teacher as a condition of developing creative abilities of pupils // Jokull journal. Vol. 64. No. 6. June 2014. Pp. 43**—**48.

© Tasova A.B., Niyazova G.Zh., Berkimbayev K.M., Pralieva R.E., 2018

## **Article history:**

Received: 22 January, 2018 Accepted: 28 February, 2018

## For citation:

Tasova A.B., Niyazova G.Zh., Berkimbayev K.M., Pralieva R.E. (2018). Problems of formation of the future primary school teachers communicative creativity. *RUDN Journal of Informatization Education*, 15 (2), 182—189. DOI 10.22363/2312-8631-2018-15-2-182-189

### **Bio Note:**

*Tasova Assel Baimurzaeva*, graduate student of International Kazakh-Turkish University named after H.A. Yasavi. *Contact information*: e-mail: asel.tasova@mail.ru

*Niyazova Gulzhan Zholaushievna*, candidate of pedagogical sciences, associate professor, head of the chair of computer science of International Kazakh-Turkish University named after H.A. Yasavi. *Contact information*: e-mail: ngulzhan@bk.ru

*Berkimbaev Kamalbek Meirbekobich*, doctor of pedagogical sciences, full professor, director of the Kentau Institute of International Kazakh-Turkish University named after H.A. Yasavi. *Contact information*: e-mail: kamalbek.berkimbaev@yandex.kz

*Pralieva Rabiga Esimova*, senior lecturer at International Kazakh-Turkish University named after H.A. Yasavi. *Contact information*: e-mail: kamalbey@mail.ru

# **ПРОБЛЕМЫ ФОРМИРОВАНИЯ КОММУНИКАТИВНОЙ КРЕАТИВНОСТИ У БУДУЩИХ УЧИТЕЛЕЙ НАЧАЛЬНЫХ КЛАССОВ**

## **А.Б. Тасова, Г.Ж. Ниязова, К.М. Беркимбаев, Р.Е. Пралиева**

Международный казахско-турецкий университет им. Х.А. Ясави *ул. Б. Саттарханова, 29, Туркестан, Республика Казахстан, 160200*

В статье обсуждается проблемы формирования коммуникативной креативности у будущих учителей начальных классов. Суть данной проблемы состоит в том, что формирование творческих начал в человеке на ранних этапах его развития определяет успешную реализацию мотивов, являющихся побудительными для активизации творчества молодого поколения. Анализ данной проблемы позволил выделить несколько направлений при оценке коммуникативно-креативной личности: совокупность творческих способностей, делающая процесс более успешным; творческое отношение к общению. Коммуникативно-креативные качества личности можно рассматривать как единство и своеобразие когнитивных, эмоциональных и лингвистических особенностей, формирующихся на основе социального интеллекта, представляющего собой знания о культуре, социальных отношениях, обычаях и традициях, и проявляющихся в умениях и навыках общения (коммуникативной компетентности) и в умении понимать отношения и чувства людей (эмпатии). Подготовка такого студента определяется и системой требований, предъявляемых к образовательному процессу, и сторонам, включенным в него: и в педагогах, и в учащихся приветствуются самостоятельность, инициативность, творческий подход к делу. В настоящее время пока отсутствует анализ коммуникативной креативности будущих учителей начальных классов, не определены ее компоненты, функции, не разработан диагностический инструментарий. Это позволяют выделить проблему, как обеспечить эффективность развития коммуникативной креативности будущих учителей начальных классов в процессе их подготовки и переподготовки, включающую поиск и научное обоснование подходов и принципов, содержания, форм, методов, приемов и средств развития коммуникативной креативности в процессе вузовского образования и их профессиональной деятельности.

**Ключевые слова:** высшая образование, подготовка будущих учителей начальных классов, коммуникативная креативность

### **REFERENCES**

- [1] Andreeva I.N. *Jemocional'naja kreativnost' i ejo otlichija ot jemocional'nogo intellekta* [Emotional creativity and its differences from emotional intelligence]. *Vistnik Chernigivs'kogo derzhavnogo pedagogichnogo universitetu imeni T.G. Shevchenka. Serija: Psihologichni nauki* [Bulletin of the Chernihiv state pedagogical University named after T.G. Shevchenko. "Pschology science" series:]. 2006. No. 41. Vol. 1. Pp. 13**—**15.
- [2] Berezina T.N. *Intellektual'nye i tvorcheskie sposobnosti cheloveka* [Intellectual and creative abilities of man]. M.: RIC MGGU im. M.A. Sholohova, 2009. 320 p.
- [3] Granovskaja R.M., Krizhanskaja Ju.S. *Vozdejstvie ustanovki na vosprijatie informacii v aktivnyh sposobah obuchenija* [The influence of the installation on the perception of information in active learning methods]. *Metodika i praktika prepodavanija v tehnicheskom vuze* [Methods and practice of teaching in a technical university]: nauchno-metodicheskij sb. statej. L.: LPI, 1985. Pp. 14**—** 21.
- [4] Kala U.V. *Formirovanie u starsheklassnikov tvorcheskogo otnoshenija k obshheniju* [Formation at seniors pupils' creative relation to communication]: diss. … kand. ped. nauk. Tartu, 1982. 281 p.
- [5] Kan-Kalik V.A. *Grammatika obshhenija* [Grammar communication]. M.: Rosredagentstvo, 1995. 108 p.
- [6] Lozhnikova A.N. *Psihologo-pedagogicheskie osnovy sotrudnichestva pedagogov i shkol'nikov v uchebno-vospitatel'nom processe* [Psychology and pedagogical bases of cooperation of teachers and school students]. Kemerovo: KemGU, 1994. 173 p.
- [7] Sarapulova A.V. *Razvitie kommunikativnoj kreativnosti studentov tehnicheskogo vuza v processe mezhkul'turnoj kommunikacii* [The development of communicative creativity of students of technical universities in the process of intercultural communication]: diss. … kand. ped. nauk. Magnitogorsk, 2014. 230 p.
- [8] Rodzhers K. *Vzgljad na psihoterapiju. Stanovlenie cheloveka* [Perspective on psychotherapy. The development of man]. M.: Dajdzhest, 1994. 425 p.
- [9] Tunik E.E. *Oprosnik kreativnosti Dzhonsona* [Questionnaire of creativity Johnson]. SPb.: Piter Press, 1997. 608 p.
- [10] Holodnaja M.A. *Psihologija intellekta: paradigmy issledovanija* [Psychology of intelligence: research paradigm]. Tomsk: Bars, 1997. 392 p.
- [11] Cukanova E.V. *Destruktivnye parametry vzaimodejstvija v situacii vremennogo deficit* [Destructive interaction parameters in a situation of a temporary shortfall]. M.: Nauka, 1985. 344 p.
- [12] Bekbolatova I.U., Berkimbaev K.M., Atemova K.T. Development of personal and professional potential // European Science and Technology: materials of the VII internationalresearch and practice conference. Vol. II. Munich. April 23th **—** 24th, 2014 / publishing officeVela VerlagWaldkraiburg — Munich — Germany, 2014. 624 p.
- [13] Zhelezovskaja G.I., Abramova, N.In. Gudkova E.N. Communicative system of the culture of speech communication // problems of modern education: materials of IV International scientificpractical conference. Prague: Vedecco vydavatelske centrum — Sociosfera-CZ, 2013. С. 97**—**100.
- [14] Niyazova G., Bekbulatova I., Kerimbaeva B., Abdullina G. Тhe methodology of the formation of the communicativeorientation of the "English" course by means ofinformation and telecommunication technologies (itt) in the institutions of higher education. Journal of Language and Literature. Vol. 6. No. 4. November, 2015. Рp. 351**—**354.
- [15] Torrance E.P. Education and creative potential. Minneapolis, 1963.
- [16] Uzakbaeva S.A., Niyazova G.Zh., Berdi D.K., Seydakhmetov E.E., Baimukhanbetov B.M. The introduction of interactive methods of training of forming of the future teachers // Global Journal on Technology. Vol. 4 (2013): 3rd World Conference on Innovation and Computer Science (INSODE-2013) 26**—**28.04.2013. Antalya, Turkey.
- [17] Zoldasbekova S.A., Bayzakhova S.Sh., Berkimbaev K.M., Niyazoav G., Saparbekova G.A., Bimaganbetova A.K*.* Formation of professional competence of a future teacher as a condition of developing creative abilities of pupils // Jokull journal. Vol. 64. No. 6. June 2014. Pp. 43**—**48.

## **История статьи:**

Дата поступления в редакцию: 22 января 2018 Дата принятия к печати: 28 февраля 2018

### **Для цитирования:**

*Тасова А.Б., Ниязова Г.Ж., Беркимбаев К.М., Пралиева Р.Е.* Проблемы формирования коммуникативной креативности у будущих учителей начальных классов // Вестник Российского университета дружбы народов. Серия «Информатизация образования». 2018. Т. 15. № 2. С. 182—189. DOI 10.22363/2312-8631-2018-15-2-182-189

### **Сведения об авторах:**

*Тасова Асель Баймурзаевна*, докторант Международного казахско-турецкого университета им. Х.А. Ясави. *Контактная информация*: e-mail: asel.tasova@mail.ru

*Ниязова Гулжан Жолаушиевна*, кандидат педагогических наук, доцент, заведующая кафедрой компьютерных наук Международного казахско-турецкого университета им. Х.А. Ясави. *Контактная информация*: е-mail: ngulzhan@bk.ru

*Беркимбаев Камалбек Меирбекович*, доктор педагогических наук, профессор, директор Кентауского института Международного казахско-турецкого университета им. Х.А. Ясави. *Контактная информация*: e-mail: kamalbek.berkimbaev@yandex.kz

*Пралиева Рабига Есимовна*, старший преподаватель Международного казахско-турецкого университета им. Х.А. Ясави. *Контактная информация*: e-mail: kamalbey@mail.ru

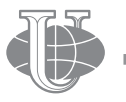

**2018 Том 15 № 2 190—196**

http://journals.rudn.ru/informatization-education

**Вестник РУДН. Серия: Информатизация образования**

DOI 10.22363/2312-8631-2018-15-2-190-196 УДК 373

# **МУЛЬТИМЕДИЙНЫЕ ЛОНГРИДЫ КАК СРЕДСТВО ФОРМИРОВАНИЯ КОММУНИКАТИВНЫХ УМЕНИЙ ШКОЛЬНИКОВ**

## **А.И. Азевич**

Московский городской педагогический университет *Шереметьевская ул., 29, Москва, Россия, 127521*

В статье анализируются возможности мультимедийных лонгридов в ходе подготовки и представления школьных проектов. «Длинное чтение», как еще называют лонгриды, рассматривается с двух взаимосвязанных позиций — дидактической и технологической. Акцентируется внимание на то, что мультимедийные лонгриды, как новая форма учебных проектов, обладают существенным дидактическим потенциалом. Приводятся примеры, представления учебных проектов в форме лонгрида. Обращается внимание на тот факт, что мультимедийные лонгриды станут одним из трендов электронного обучения, которое приобретает все большую популярность.

**Ключевые слова:** цифровой сторителлинг, мультимедийный лонгрид, учебный проект, прикладные программы и сервисы, параллакс-скроллинг, коммуникативные умения

Метод проектов приобрел широкую популярность в образовательной практике средней и высшей школ. Слово «проект» означает «брошенный вперед». Даже название метода подчеркивает его целевую направленность на решение творческих задач. Метод проектов создает условия для проявления индивидуальных способностей учащихся, включения их в коллективную творческую работу, формирования навыков планирования и организации самостоятельной учебной деятельности (см., например, работы [2—5]).

Среди множества проектов и связанных с ними технологий выделим *цифровой сторителлинг*. Он может выступать не только как результат деятельности обучающихся, но и как средство реализации учебного проекта. **Цифровой сторителлинг** (англ. эквивалент — *digital storytelling*) представляет разновидность традиционного повествования, выполненного в цифровом формате. В результате написания (представления) рассказа или истории рождается новый медиадокумент, облеченный в компактную, удобную и привлекательную форму. Для его создания используются различные цифровые инструменты, среди которых компьютерные программы, интернет-сервисы, онлайн-конструкторы.

Как уже упоминалось, слово «*сторителлинг*» пришло из английского языка и в буквальном переводе означает «*рассказывание истории*». Американская национальная сеть сторителлинга определяет его как «интерактивное искусство использования слов и действий для выявления элементов и образов истории с целью

пробуждения воображения слушателя» [6—9]. Не правда ли, весьма злободневная задача для современного образования? *Сторителлинг* — это еще и категория ораторского мастерства, которое трудно представить без увлекательного рассказа. Истории звучат везде: на театральных подмостках, в концертных залах, общественных форумах. Учитель — тоже оратор, а его «сцена» — школьный класс. Следует, правда, признать, что далеко не каждый педагог в совершенстве владеет навыком яркого, интересного и захватывающего публичного выступления. Скучные, неинтересные уроки убивают не только воображение школьников, но и желание учиться.

Это проблема выходит за рамки заявленной темы и заслуживает отдельного исследования. Будем считать, что некий педагог блестяще владеет устной речью, хорошо пишет, может увлечь любого ученика. Какие методы он использует, обучая красивой речи и богатому письменному языку? Надо сказать, что это — серьезная педагогическая задача, которая не может быть решена быстро, ведь формирование устной и письменной речи — процесс кропотливый и длительный. Несмотря на повсеместное использование метода проектов, уровень устной и письменной коммуникации немалого числа школьников находится на низком уровне. Односложные ответы, маловыразительная речь, шаблонные письменные работы. Даже у старших школьников! Этим грешат и студенты, особенно негуманитарных вузов.

Вернемся к *методу проектов*, проанализируем, как цифровой сторителлинг может обогатить его, помогая решить задачу формирования коммуникативных навыков школьников. Финал любого проекта — представление и защита. Остановимся именно на заключительном этапе. Творческая работа выглядит ярче и интереснее, если в ходе ее подготовки использовались информационные технологии. Рассказ, презентация, видеофильм, *web*-страница — это средства визуального воплощения истории. Она, как известно, подразумевает изучение и накопление материала, рождение новой идеи, стратегию ее реализации. Графика, аудио, видео — средства, без которых сегодня не может обойтись ни ученик, ни учитель.

Чаще всего, защита проекта происходит с использованием программ *MS Power Point* и *Movie Maker*. Одна служит для подготовки презентаций, вторая — видеороликов. Редко звучат на защите проектов цифровые истории, подготовленные с помощью интернет-сервисов. А ведь эти инструменты позволяют представить историю-проект ярко, увлекательно, необычно. Один из них — сервис *storydjumper*. Его адрес в Интернете: https://www.storyjumper.com/. Название сервиса ассоциируется с прыжком, прыжком в цифровую историю. Он представляет собой платформу для публикации историй, проектов, рассказов.

Каждая история — это небольшая книга, в которой, конечно же, есть текст, а еще иллюстрации и звук. Книгу можно читать, листать страницы, рассматривать рисунки, слушать живую речь. По завершению редакторской правки история готова к публикации. Ею можно поделиться с одноклассниками или послать на проверку учителю. Историю легко разместить в социальных сетях, на сайтах или в блогах. Можно предложить читателям оставить комментарий о прочитанном

на своей личной странице, представленной на названном сайте. Вот как выглядит цифровая книга, подготовленная с помощью сервиса *storydjumper* на экране компьютера, планшета или мобильного телефона (рисунок).

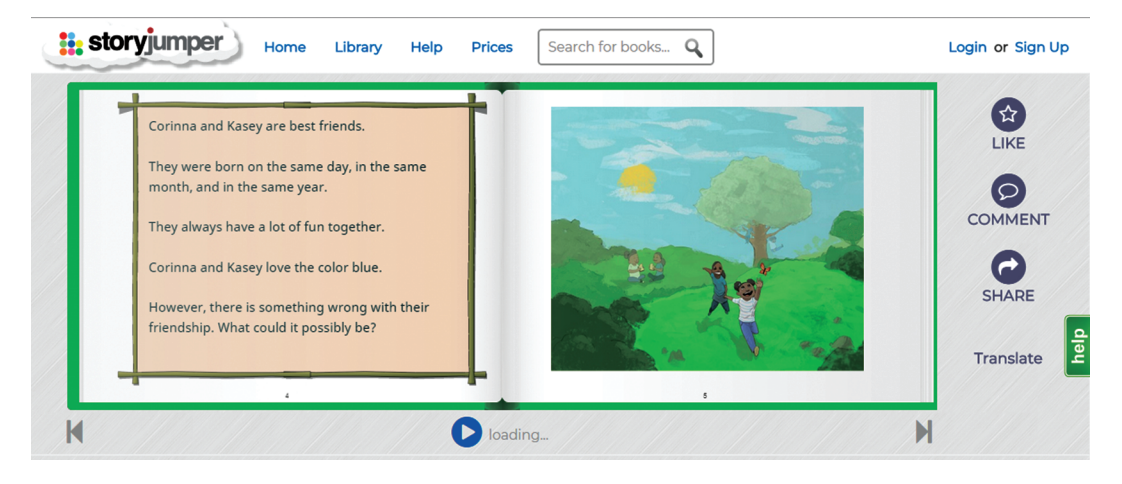

**Рисунок.** Цифровая книга, подготовленная с помощью сервиса storydjumper

Цифровая книга налагает на школьника определенную ответственность: не хотелось бы публиковать плохо подготовленную историю. Помимо достоинств у сервиса есть один недостаток — англоязычный интерфейс. Впрочем, как посмотреть. Может быть, именно он для кого-то станет толчком не только для развития устной, письменной, цифровой, но еще и иноязычной коммуникации. А если знаний иностранного языка пока еще недостаточно, текст можно перевести с помощью встроенного переводчика. Такая функция у сервиса есть.

Если небольшие книжки-истории больше подходят для младших школьников, то *лонгриды* полезны старшеклассникам. Что такое *лонгрид*? Это тот же сторителлинг только гораздо большего размера. Если точнее, *лонгрид* (от англ. "*longread*" — «*долгое чтение*») — формат веб-материала, который характеризуется длинным текстовым контентом с включением мультимедиа материалов: фото, видео, инфографики, интерактивных карт, таймлайнов (линий времени) и др. Этот вид цифрового сторителлинга используется журналистами современных интернетизданий. Первый лонгрид был опубликован в американской газете *The New York Times* в 2012 году. В статье "*Snow Fall*" (именна она и была первым лонгридом) рассказывалось о гибели лыжников в горах в результате схода снежной лавины (со статьей можно ознакомиться, перейдя по ссылке http://www.nytimes.com/ projects/2012/snow-fall/#/?part=tunnel-creek).

Новый формат журналистского повествования впервые отводил фото и видео не вспомогательную, как это было раньше, а одну из главных ролей. В этом материале все элементы мультимедийного лонгрида были сверстаны с использованием эффекта *параллакса* на целой странице. Уточним, в веб-дизайне *параллаксэффект* или *параллакс-скроллинг* — это специальная техника, когда фоновое изображение в перспективе двигается медленнее, чем элементы переднего плана. Эта технология применяется все чаще, благодаря ей сайты выглядят весьма эффектно, что привлекает внимание большое количество пользователей. На какоето время «*сноуфолл*» стал именем нарицательным и заменил словосочетание «*мультимедийный лонгрид*».

Как же мультимедийные лонгриды могут быть использованы в школе? Прежде всего, это — новая форма учебного проекта, которая заслуживает должного внимания. Ее можно применить, предложив школьникам подготовить мультимедийное сочинение, в котором требуется не только словесно раскрыть тему, но и добавить средства наглядной выразительности — видео или звук, анимацию или графику, или все вместе взятые. Комбинации мультимедийных средств зависят от идеи проекта, содержания рассказа, его композиционных особенностей. На первый взгляд, кажется, что лонгриды не под силу старшеклассниками и студентам. Впрочем, это спорно. Может быть именно за длинным чтением будущее проектной деятельности. По крайней мере, школьнику и учителю, студенту и преподавателю стоит попробовать эту технологию, ведь среди обучающихся немало тех, кто любит и умеет писать. Почему бы не воспользоваться интересным форматом для подготовки сочинения, проекта, учебного задания?

Лонгриды обладают огромным дидактическим потенциалом. Пройдет время, и они станут одним из трендов электронного обучения, которое приобретает все большую популярность. В каких случаях учебный проект стоит представить в форме лонгрида? Их немало. Вот лишь некоторые примеры.

1. Рассказ о великой личности или ярком историческом событии.

- 2. Изложение новой теории.
- 3. Сложный практический учебный кейс.
- 4. Результаты аналитического исследования некоторой научной проблемы.
- 5. Экспертная оценка того или иного процесса и явления.

На что стоит обратить внимание при подготовке мультимедийного лонгрида? Прежде всего, на текст и композицию рассказа. Он должен быть интересным и легким для восприятия, а кроме того, иметь четкую логическую структуру. В центре лонгрида, как правило, — история с завязкой, развитием и кульминацией, которая должна быть интересна читателям или слушателям.

Важна и типографика: шрифт, размер, цвета, отступы, расстояния. Задача шрифтов — визуальное разбиение текста на составные элементы, выделение эмоционально важных мыслей. Фотографии должны быть качественные и достаточно большого размера. Их задача — усилить эмоции, дополнить текст, раскрыть смысл, увлечь темой рассказа. Без яркого фото *лонгрид* будет «сухим» и маловыразительным.

Интерактивные элементы, среди которых могут быть фотопанорамы, карты, инфографика, видео, обогатят текст, а рассказ-презентация проекта предстанет на защите в ярком и запоминающимся виде. С помощью каких сервисов можно подготовить мультимедийные лонгриды?

Стоит обратить внимание на следующий список сайтов:

- medium.com;
- stampsy.com;
- exposure.co;
- tilda.cc;
- readymag.com;
- slides.com;
- creatavist.com;
- racontr.com;
- shorthand.com.

Многие из них англоязычные. Что ж, это опять свидетельствует в пользу серьезного изучения иностранного языка. А, кроме него, школьнику и студенту необходимо владеть хотя бы на начальном уровне веб-дизайном. Без него сейчас никуда. От того, насколько прочно у выпускника школы или вуза сформированы приемы представления информации и насколько он уверенно владеет коммуникативными навыками, зависит успех в будущей профессиональной деятельности.

## **СПИСОК ЛИТЕРАТУРЫ**

- [1] *Азевич А.И.* Digital storytelling. Воплощение замысла // Вестник Московского городского педагогического университета. Серия «Информатика и информатизация образования». 2017. № 4 (42). С. 32—38.
- [2] *Азевич А.И.* Прикладные программы и сервисы как средство формирования учебно-методического контента // Вестник Российского университета дружбы народов. Серия: Информатизация образования. 2015. № 4. С. 27—32.
- [3] *Азевич А.И.* Визуализация педагогической информации: учебно-методический аспект // Вестник Московского городского педагогического университета. Серия «Информатика и информатизация образования». 2016. № 3 (37). С. 74—82.
- [4] *Азевич А.И.* Онлайн-сервисы как средство формирования контента сайта преподавателя // Инновации в системе высшего образования: материалы IV Всеросс. науч.-метод. конф. Челябинск: Челябинский институт экономики и права им. М.В. Ладошина, 2013. С. 50— 54.
- [5] *Азевич А.И.* Учебное кино: новый взгляд на старую проблему // Вестник Московского городского педагогического университета. Серия: Информатика и информатизация образования. 2014. № 4 (30). С. 56—60.
- [6] *Градюшко А.А*. Лонгрид как формат визуализации контента в современных интернет-СМИ // Визуально-семантические средства современной медиаиндустрии: материалы Республиканской науч.-практ. конф. Минск: БГУ, 2015. С. 44—48.
- [7] *Дорошенко Т.В.* Применение лонгридов в обучении информатике в школе // Инновационные процессы и технологии в современном мире. Уфа: Исследовательский центр информационно-правовых технологий, 2016. № 1 (4). С. 32—34.
- [8] *Золотухин А.А., Мажарина Ю.Н.* Лонгрид, сноуфолл, мультимедийная история как новые вершины журнализма? // Вестник Воронежского государственного университета. Серия: Филология. Журналистика. 2015. № 2. С. 93—96.
- [9] *Тоискин В.С., Красильников В.В.* Мультимедийный лонгрид как цифровой образовательный ресурс // Состояние и перспективы развития высшего образования в современном мире: материалы докл. науч.-практ. конф. Сочи: Международный инновационный университет, 2017. С. 321—323.
- [10] National Storitelling Network / What is Storytelling? URL: http://www.storynet.org/resources/ whatisstoritelling.html (дата обращения: 01.12.2017).

© Азевич А.И., 2018

### **История статьи:**

Дата поступления в редакцию: 15 января 2018 Дата принятия к печати: 28 февраля 2018

### **Для цитирования:**

*Азевич А.И.* Мультимедийные лонгриды как средство формирования коммуникативных умений школьников // Вестник Российского университета дружбы народов. Серия «Информатизация образования*»*. 2018. Т. 15. № 2. С. 190—196. DOI 10.22363/2312-8631-2018- 15-2-190-196

### **Сведения об авторе:**

*Азевич Алексей Иванович*, кандидат педагогических наук, доцент, доцент кафедры информатизации образования института математики, информатики и естественных наук Московского городского педагогического университета. *Контактная информация*: e-mail: asv44dfg@mail.ru

# **MULTIMEDIA LONGRIDES AS A MEANS OF FORMING THE COMMUNICATIVE SKILLS OF SCHOOLCHILDREN**

## **A.I. Azevich**

### Moscow city pedagogical university *Sheremetyevskaya str., 29, Moscow, Russia, 127521*

The article analyzes the possibilities of multimedia longido in the preparation and submission of school projects. "Long reading", as long as the longriders are also called, is considered from two interrelated positions — didactic and technological. The focus is on what media longreads, as a new form of educational projects, have significant didactic potential. Examples, presentation of educational projects in the form of longride. Attention is drawn to the fact that multimedia longreads will become one of the trends in e-learning, which is becoming increasingly popular.

**Key words:** digital storytelling, multimedia, longed, educational project, applications and services, parallax scrolling, communication skills

## **REFERENCES**

- [1] Azevich A.I. *Digital storytelling. Voploshchenie zamysla* [Digital storytelling. Embodiment of the idea]. *Vestnik Moskovskogo gorodskogo pedagogicheskogo universiteta. Serija «Informatika i informatizacija obrazovanija»* [Bulletin of the Moscow city pedagogical university. "Informatics and Informatization of Education" series]. 2017. No. 4 (42). Pp. 32—38.
- [2] Azevich A.I. *Prikladnye programmy i servisy kak sredstvo formirovaniya uchebno-metodicheskogo kontenta* [Asevich applications and services as a means of formation of educational and methodical content]. *Vestnik Rossijskogo universiteta druzhby narodov. Serija «Informatizacija obrazovanija»*  [Bulletin of the Russian university of friendship of the people. "Education Informatization" series]. 2015. No. 4. Pp. 27—32.
- [3] Azevich A.I. *Vizualizaciya pedagogicheskoj informacii: uchebno-metodicheskij aspekt* [Visualization of educational information: educational-methodical aspect]. *Vestnik Moskovskogo gorodskogo pedagogicheskogo universiteta. Serija «Informatika i informatizacija obrazovanija»* [Bulletin of the Moscow city pedagogical university. "Informatics and Informatization of Education" series]. 2016. No. 3 (37). Pp. 74—82.
- [4] Azevich A.I. *Onlajn-servisy kak sredstvo formirovaniya kontenta sajta prepodavatelya* [Online services as a means of forming the content of the site teacher]. *Innovacii v sisteme vysshego obrazovaniya* [Innovations in higher education]: materialy IV Vserossijskoj nauchno-metodicheskoj konferencii. Chelyabinsk: Chelyabinskij institut ehkonomiki i prava im. M.V. Ladoshina, 2013. Pp. 50—54.
- [5] Azevich A.I. *Uchebnoe kino: novyj vzglyad na staruyu problemu* [Training films: a new look at an old problem]. *Vestnik Moskovskogo gorodskogo pedagogicheskogo universiteta. Serija «Informatika i informatizacija obrazovanija»* [Bulletin of the Moscow city pedagogical university. "Informatics and Informatization of Education" series]. 2014. No. 4 (30). Pp. 56—60.
- [6] Gradyushko A.A. *Longrid kak format vizualizacii kontenta v sovremennyh internet-SMI* [Longed as the rendering format of the content in the modern online media]. *Vizual'no-semanticheskie sredstva sovremennoj mediaindustrii* [Visual semantic tools of modern media industry]: materialy Respublikanskoj nauchno-prakticheskoj konferencii. Minsk: BGU, 2015. Pp. 44—48.
- [7] Doroshenko T.V. *Primenenie longridov v obuchenii informatike v shkole* [The use of longido in learning science in school]. *Innovacionnye processy i tekhnologii v sovremennom mire* [Innovative processes and technologies in the modern world]. Ufa: Issledovatel'skij centr informacionnopravovyh tekhnologij, 2016. No. 1 (4). Pp. 32—34.
- [8] Zolotuhin A.A., Mazharina Yu.N. *Longrid, snoufoll, mul'timedijnaya istoriya kak novye vershiny zhurnalizma?* [Longed, snowfall, a multimedia history — as new heights of journalism?]. *Vestnik Voronezhskogo gosudarstvennogo universiteta. Seriya: Filologiya. Zhurnalistika* [Bulletin of the Voronezh state university. "Philology. Journalism" series]. 2015. No. 2. Pp. 93—96.
- [9] Toiskin V.S., Krasil'nikov V.V. *Mul'timedijnyj longrid kak cifrovoj obrazovatel'nyj resurs* [Multimedia longed as a digital educational resource]. *Sostoyanie i perspektivy razvitiya vysshego obrazovaniya v sovremennom mire* [Status and prospects of development of higher education in modern world]: materialy dokladov nauchno-prakticheskoj konferencii. Sochi: Mezhdunarodnyj innovacionnyj universitet, 2017. Pp. 321—323.
- [10] National Storitelling Network / What is Storytelling? URL: http://www.storynet.org/resources/ whatisstoritelling.html (date accessed: 01.12.2017).

## **Article history:**

Received: 15 January, 2018 Accepted: 28 February, 2018

### **For citation:**

Asevich A.I. (2018). Multimedia longrides as a means of forming the communicative skills of schoolchildren. *RUDN Journal of Informatization of Education*, 15 (2), 190—196. DOI 10.22363/2312-8631-2018-15-2-190-196

### **Bio Note:**

*Azevich Aleksey Ivanovich*, candidate of pedagogical sciences, associate professor, associate professor of the department of informatization of education, institute of mathematics, informatics and natural sciences, Moscow city pedagogical university. *Contact information*: e-mail: asv44dfg@ mail.ru

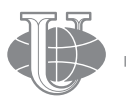

**2018 Vol. 15 No. 2 197—205**

http://journals.rudn.ru/informatization-education

**Вестник РУДН. Серия: Информатизация образования**

DOI 10.22363/2312-8631-2018-15-2-197-205 УДК 378

## **ЛИНГВИСТИЧЕСКИЕ ОСОБЕННОСТИ ЛОКАЛИЗАЦИИ ПРОГРАММНОГО ОБЕСПЕЧЕНИЯ**

**В.И. Нардюжев<sup>1</sup>, И.В. Нардюжев<sup>2</sup>, В.Е. Марфина<sup>1</sup>, И.Н. Куринин<sup>1</sup>** 

1 Российский университет дружбы народов *ул. Миклухо-Маклая, 6, Москва, Россия, 117198*  $^2$  Департамент разработки программного обеспечения ОАО «Седьмой континент» *47 км МКАД, стр. 2, п. Московский, д. Говорово, Москва, Россия, 142784*

Статья посвящена анализу лингвистических аспектов локализации программного обеспечения (ПО). Актуальность представленного исследования определяется тем, что локализация, находясь на стыке стремительно развивающихся компьютерных технологий и современных технологий перевода, стала важнейшим фактором успеха бизнеса разработки программного обеспечения в разных странах мира и на многих языках. Одновременно локализация, являясь важным элементом информационной культуры студентов-лингвистов, ориентированного на переводческую деятельность, только начинает внедряться в процесс их обучения.

В статье отражены результаты проведенного исследования. Выявлены особенности перевода при локализации. Показаны приемы работы переводчиков в группе с исходным языком и несколькими целевыми языками. Уточнены языковые различия между языковыми парами (англо-русский и англо-французский) в текстах, связанных с программным обеспечением. Предложены направления использования полученных результатов в учебном процессе (на занятиях по научно-техническому переводу, при разработке компьютерного практикума, при выполнении учебных проектов по локализации).

**Ключевые слова:** студент, программное обеспечение, локализация, перевод, язык, языковые пары, технология

**Введение.** Интенсивное внедрение новых информационных технологий в процесс обучения лингвистов-переводчиков способствовало появлению новых, актуальных задач, требующих уже сегодня своего решения. Одной из таких задач является задача профессионального перевода компьютерных терминов на этапе локализации разработанного программного обеспечения. Сегодня локализация ПО **—** это процесс адаптации программного обеспечения к культуре какой-либо страны. Наравне с интернационализацией (фаза подготовки программного обеспечения для последующей локализации), локализация (фаза создания переводов и локальных форматов) **—** составляющая часть процесса глобализации программного продукта.

Локализация — операция, в которой обычно могут участвовать программисты и переводчики. Этапов локализации много. От поддержки языка и национальных стандартов по датам, времени, символам валюты, системам мер и перевода документации и текстов в интерфейсе программы на целевой язык, до учета национального менталитета и особенностей налогового законодательства целевой страны [1].

Примером фундаментального подхода может служить деятельность компании Майкрософт по локализации своих продуктов для многих стран мира. Языковой портал Майкрософт, посвященный локализации, содержит: 1) более 100 руководств по локализации (как свод правил и требований к стилю для определенного языка, рекомендации по локализации, сведения о стилистических нормах и языке технической документации, информация о региональных стандартах и специфике определенного языка); 2) терминологическую базу (основной глоссарий), которую можно применять для разработки локализованных версий приложений, интегрируемых с продуктами Майкрософт; 3) переводы и глоссарии строк (переводы элементов) пользовательского интерфейса; 4) большую коллекцию бесплатных языковых инструментов и справочных материалов для создания программ на различных языках [1].

Актуальность представленного исследования определяется двумя важными факторами: 1) локализация находится на стыке стремительно развивающихся компьютерных технологий, компьютерной лингвистики и современных технологий перевода (в том числе машинного перевода). При этом, как правило, разработчики хотят, чтобы их ПО было выпущено на многих языках, в разных странах мира и практически одновременно. Решение таких задач становится возможным с помощью локализации ПО. Поэтому локализация, как метод сочетания современных технологий разработки ПО, изучения культур и перевода ПО на разные языки, стала экономически интересной для современного бизнеса разработки ПО. Доля локализации уже составляет почти 40% объема сферы современного перевода [2]; 2) в соответствии с образовательными стандартами высшего образования, важным элементом информационной культуры современного студента-лингвиста, ориентированного на переводческую деятельность, является его способность осуществлять устный, письменный, синхронный перевод текстов и речи. При понимании того, что перевод ПО имеет свои особенности, в учебном процессе лингвистов-переводчиков локализация ПО рассматривается редко [3. С. 36].

*Цель данной статьи* заключается в анализе процесса локализации ПО. Решались следующие задачи: 1) сравнение перевода как части локализации с обычным переводом текстов; 2) выявление лингвистических особенностей для двух популярных языковых пар (английский-русский и английский-французский) по материалам Майкрософт [1].

*Практическая ценность* работы заключается в следующем: 1) в ходе исследования авторами было выявлено, что при переводе в локализации упор идет не на последовательный перевод с одного языка на другой, а как бы создается сеть с одним исходным языком (чаще всего американским вариантом английского) и несколькими целевыми языками; 2) выявлены особенности локализованного перевода и организации совместной работы переводчиков в группе для достижения единства в терминологии перевода; 3) систематизированы материалы, касающиеся языковых различий между языковыми парами (англо-русский и англофранцузский) в текстах применительно к общесистемным программам (к продуктам) Майкрософт; 4) эти результаты могут быть использованы как пример исследования на занятиях по научно-техническому переводу, в разработке рекомендаций к практикуму в учебном процессе студента-лингвиста, для подготовки образовательного Web-квеста в рамках компьютерного практикума, при выполнении учебных проектов и практических задач от работодателей по техническому переводу и локализации [7. С. 8].

**Терминология, преимущества и недостатки современной локализации.** Проблема использования программного обеспечения на разных языках и в разных культурах характеризуется обычно **тремя** специальными терминами **—** интернационализация, локализация и локаль. *Интернационализация* **—** это процесс организации программного обеспечения (ПО) с возможностью его последующей адаптации к различным регионам и языкам. *Локализация* **—** это следующий после интернационализации процесс адаптации ПО для определенного региона или языка. Для этого текст программы переводится, и в него добавляются некоторые специальные элементы, которые уникальны для этого самого языкового стандарта. Такой набор параметров, идентифицирующих язык пользователя, страну и любые другие специальные параметры, относящиеся к языку (национальная валюта, клавиатурная раскладка, формат даты и времени и др.) называется *локалью* [3. С. 52].

Локализация может производиться много раз, чтобы соответствовать данным в разных локалях. Что касается интернационализации, то в идеале ее следует выполнить один раз, чтобы подготовить данные для локализации. Она создает гибкую систему, которая может быть легко адаптирована к любому языку или региону, поскольку содержит минимум персонифицированных черт какого-то региона. Обычно интернационализация осуществляется во время разработки программы, чтобы минимизировать будущие расходы [3. С. 43].

Причина высоких издержек и многочисленных культурных проблем заключается в том, что часто программное обеспечение, созданное для американского рынка, со структурой и конструкциями на родном языке, просто переведено на многие языки без предварительной подготовки. Удается снизить общие затраты, если предварительно домашний продукт подготовить для последующих локализаций. Для этого удаляется локальный контент, и оставляются моменты, требующие перевода или адаптации.

Помимо основной работы по переводу, локализация включает в себя задачи по переводу дополнительных материалов (инструкций, руководств, видео, изображений), адаптации к лингвистическим и культурным особенностям языка, техники, редактированию и др.

Чтобы обеспечить высокое качество при проведении локализации, разработчик должен нанять специального специалиста, который знает иностранные языки и культурные особенности их носителей и имеет опыт работы с техникой. В регионах, где широко распространен один язык и существует одна преобладающая культура, может оказаться проблемой найти такого специалиста. Локализация перспективного проекта достаточно выгодна, поскольку это обеспечивает доступ к международному рынку и расширяет базу клиентов. Процесс локализации в основном связан с культурной корректировкой и переводом веб-сайтов, программного обеспечения, видеоигр, а также дублирования или озвучивания.

Изучая взаимодействия между локализацией и лингвистикой, авторы статьи выявили некоторые интересные моменты [6. С. 31]. Во-первых, во многом полезно рассматривать процесс создания одного глобального текста (программы), а затем его перевода и адаптации на другие языки. В отличие от перевода с одного языка на другой, процесс локализации представляет собой целую циркулирующую сеть между языками и разными версиями текста. Локализация обращает внимание на различия между языками и культурами.

 Однако локализация кроет в себе и некоторые проблемы. Поскольку переводчики-локализаторы не видят текст программы как целое, а только как набор отдельно разбитых частей, необходимых для перевода на разные языки, они могут пропустить то, что изначально было заложено в текст разработчиком [3. С. 125]. И если даже переводчики не могут до конца понять смысл текста, то пользователи окажутся в еще более затруднительной ситуации.

Главная цель локализации — представить продукт широкой аудитории и заставить ее его купить. Локализация во многом связана с маркетингом, поэтому попытка проанализировать ее, не обращая внимания на коммерческую сторону, будет дилетантской и неполноценной. Даже случайные ошибки могут ухудшить имидж продукта в глазах потенциальных клиентов и снизить его популярность.

Примером полностью успешного по инвестициям локализационного проекта можно считать интернационализированную операционную систему Microsoft, которая является достаточно мощной, чтобы удовлетворить все требования пользователей из разных стран. Более того, в случае такой узкой области, связанной с универсальными понятиями, как компьютеры, действительно возможно создать простой переход между исходным языком (английским) и другими языками, на которые производится перевод.

«Локаль», как союз языкового разнообразия и культурных норм, эффективно использует рыночные критерии для разрешения социолингвистических противоречий [7. С. 46]. Одна из основных проблем локализации заключается в том, что она неэффективна в работе с отдельными языковыми парами. Вместо сравнения исходного языка с языком, на который выполняется перевод, лучше выявлять и использовать языковые структуры, которые общие для всех языков и культур. Более продуктивно рассматривать процесс локализации как систему [4; 5].

Что касается разработчиков программного обеспечения, то локализация помогает им увеличить свои доходы и получить доступ к внешним рынкам. Но в некоторых случаях локализация вызывает проблемы, которые приводят к высоким инвестиционным затратам.

Тенденция к проведению локализаций, не требующих вмешательства человека (поскольку все уже систематизировано и автоматизировано) имеет особое значение для переводчиков (поскольку они рискуют потерять работу) и всей процедуры перевода (поскольку она может в будущем свестись только к локализации).

**Связь локализации и перевода, анализ лингвистических различий между англорусскими и англо-французскими языковыми парами.** Удивительно, но термин «перевод» обычно не входит в число ключевых категорий локализации. Перевод **—** это наименее интересная, второстепенная часть локализации [3. С. 41]. По оценке стоимости локализации, «перевод» составляет примерно третью часть общих за-
трат, а оставшиеся две трети разделяются между «реорганизацией продукта» и «управлением проектами».

В общем, процедура локализации имеет такие этапы: 1) технические работы; 2) лингвистическая работа; 3) управленческая работа [3. С. 22].

Интересно, что задачи управления стоят отдельно в этой классификации. Этот факт — одна из особенностей локализационных процессов. Необходимость управленческой части определяется такими факторами, как необходимость переговоров с клиентом, выяснение цели и определение внутренних правил процесса локализации. Поскольку в ходе многоразового обсуждения часто происходят изменения, а также в условиях многоязычной организационной сети работы могут возникнуть дополнительные культурологические проблемы, иногда нанимают дополнительного специалиста-менеджера.

В случае обычного перевода работа идет в таком порядке:

# клиент → бюро переводов → переводчик

Клиент заказывает проект перевода в бюро, а бюро передает его переводчику. Всю необходимую информацию для переводчика агентство выясняет у клиента, а потом передает ее непосредственно переводчику. Но поскольку есть случаи, когда клиент хочет назначить определенного переводчика, по-прежнему порой возникают ситуации, когда переводчик получает информация непосредственно от клиента к переводчику.

В большинстве случаев процесс локализации не сильно отличается от описанного ранее. Однако как правило, несколько переводчиков работают над одним и тем же проектом, поэтому, естественно, они не общаются с клиентом. Бюро переводов назначает ответственного за этот проект менеджера, и перед началом работы он связывается с клиентом для подробного обсуждения с ним вопросов, касающихся терминологии и оформления. Кроме того, руководитель проекта также принимает решения, связанные с координацией между переводчиками. Один из переводчиков в команде может быть назначен главным и должен будет взять на себя ответственность за организацию работы внутри группы. Еще одна особенность локализации, касающаяся переводчиков, заключается в том, что самое главное это не их навыки или личные навыки, а способность сотрудничать.

*Другие особенности работы переводчиков в процессе локализации*. Вот с чем обычно сталкиваются в рамках локализации переводчики: 1) большой объем текста; 2) ориентация на качество: единство терминов, используемых в локализованном продукте и его прежних версиях; 3) большое количество повторений; 4) много изменений во время работы; 5) перевод в сжатые сроки (в рамках Simship **—** единовременного выпуска продукта в разных странах).

Проблема с большим объемом текста обычно решается благодаря тому, что локализационный перевод — задача команды. Хотя в программе и содержится большое количество информации, в конечном счете часть, выходящая на перевод каждому переводчику, не будет слишком большой. Но из-за командной работы в свою очередь возникает такая проблема, что нужно организовать работу так, чтобы финальный текст выглядел так, как будто его переводил один человек. Для этого в первую очередь клиент указывает необходимую единую терминологию и

правила оформления, а переводчики должны придерживаться этих правил. Также, после того, как перевод завершен, его проверяют редакторы.

В дополнение к требованиям, указанным клиентом, в группе переводчиков установлены собственные ограничения **—** обязательства между членами группы. Это делается для поддержания комфортной рабочей среды между переводчиками. То есть можно сказать, что при работе над переводом в рамках локализации выделяют два вида правил. Инструкции клиента **—** «вертикальные» правила, а правила работы внутри команды **—** «горизонтальные». Выполнение этих правил гарантирует необходимое качество перевода.

Также следующей особенностью локализационного процесса можно назвать большое количество изменений изначального текста во время перевода. Из-за большой роли маркетинга программного обеспечения получил широкое распространение единовременный выпуск продукта в разных странах — simship. В результате этого переводчики начинают работать с незавершенным продуктом, прототипом. Поскольку продукт все еще не завершен, по ходу работы переводчикам часто приходится менять и редактировать уже выполненные части текста. Естественно, это занимает много времени. Успешно организовать этот процесс — одна из обязанностей менеджера.

В последнее время стало возможным использовать общую базу данных для нескольких переводчиков. База отличается от обычной системы тем, что она показывает изначально заданный текст и полученный перевод, сделанный другим переводчиком, в реальном времени. А так как локализация — это командная работа, когда один переводчик переводит сегмент текста определенным образом, то другие это видят и в своем переводе будут использовать тот же стиль и лексику. Это помогает повысить качество и эффективность перевода.

Интернационализация также влияет на перевод. Руководства и техническая документация написаны на специальном упрощенном техническом английском языке. Это облегчает понимание содержимого исходного текста и перевод на другие языки, т.е., цель интернационализации с лингвистической стороны заключается в том, чтобы предложенный переводчикам текст был простым для понимания и последующей работы.

При подготовке данной статьи авторы рассмотрели руководства по локализации, предоставляемые для локализаторов Microsoft. Используя эти руководства, в качестве примера, попытались выявить языковые различия между такими языковыми парами, как англо-русский и англо-французский, в текстах программ. Например, при переводе программы на русский язык лучше избегать использования мужского или женского пола при обращении к пользователю. Рекомендуется использовать нейтральные структуры и выбирать глаголы, которые не указывают о пользователях какого пола идет речь. При этом во французском языке невозможно обратиться к пользователю, не указывая при этом его пол, поэтому разработчики рекомендуют всегда обращаться к пользователям, выбирая мужскую форму [1].

Основные особенности перевода локализации с английского на русский такие: 1) только первое слово в предложении пишется с заглавной буквы; 2) в русском языке нет артиклей; 3) все программные компоненты (такие как мастера, агенты,

клиенты, браузеры и др.) следует рассматривать как унифицированные существительные во всех российских материалах Microsoft; 4) рекомендуется использовать «ваш», «вашего» и другие формы этого местоимения для обращения к пользователям теплым и дружеским образом.

Основные особенности локализации перевода с английского на французский следующие: 1) прилагательные могут быть мужского и женского рода, единственного и множественного числа, в зависимости от существительного, к которому они относятся. Прилагательные обычно стоят после существительного; 2) определенные артикли гораздо чаще используются во французском языке, чем в английском. Лучше по возможности не использовать неопределенные артикли при переводе на французский; 3) как правило с большой буквы пишутся только имена собственные и первое слово в предложении; 4) порядок слов: главная мысль ставится во французском в начале предложения для привлечения внимания (к пользователям обращаются на «Вы» ("vous")).

В целом разработки Microsoft подчеркивают, что при переводе в процессе локализации надо стараться обращаться к пользователям дружелюбно и вежливо и сделать заложенный в текст смысл максимально понятным [1]. Также важно уважать особенности языка пользователей. Все эти мелкие детали могут повлиять на спрос целевой аудитории.

#### **Выводы.**

1. В работе отмечены выявленные особенности современной технологии локализации программного обеспечения, связанные с акцентом на единой терминологии перевода и на создание сети с одним исходным языком (чаще всего американским вариантом английского) и несколькими целевыми языками (с адаптацией под требования целевой аудитории и ее культуры).

2. Систематизированы и описаны лингвистические особенности перевода при локализации программного обеспечения Майкрософт для двух языковых пар (англо-русский и англо-французский).

3. Результаты могут быть использованы на теоретических занятиях по научнотехническому переводу, в разработке рекомендаций к компьютерному практикуму в учебном процессе студента-лингвиста, при выполнении учебных проектов и практических задач от работодателей по научно-техническому переводу и локализации.

#### **СПИСОК ЛИТЕРАТУРЫ**

- [1] Языковой портал Microsoft*.* URL: https://www.microsoft.com/Language/en-US/Default.aspx (дата обращения: ).
- [2] *Craciunescu O*. Machine Translation and Computer-Assisted Translation; a New Way of Translating?" // Translation Journal. 2004. Vol. 8. No. 3. URL: www3.uji.es/~aferna/EA0921/7a. pdf
- [3] *Pym A.* The Moving Text. Localization, Translation, and Distribution. Amsterdam: Benjamins, 2004. 222 p.
- [4] *Brooks D*. What Price Globalization? Managing Costs at Microsoft. Amsterdam: Benjamins, 2000. 239 p.
- [5] *Cronin M*. Translation and Globalization. New York: Routledge, 2003. 208 p.

DIDUCTIC ASPECTS OF EDUCATION INFORMATIZATION 203

- [6] *Bassnett S*. When is a Translation Not a Translation? // Constructing Cultures. Essays on Literary Translation*.* Clevedon: Multilingual Matters, 1998. Pp. 25—40.
- [7] *O'Donnell J*. Avatars of the Word. From Papyrus to Cyberspace. London: Harvard University Press, 1998. 228 p.

© Нардюжев В.И., Нардюжев И.В., Марфина В.Е., Куринин И.Н., 2018

# **История статьи:**

Дата поступления в редакцию: 19 января 2018 Дата принятия к печати: 24 февраля 2018

# **Для цитирования:**

*Нардюжев В.И., Нардюжев И.В., Марфина В.Е., Куринин И.Н.* Лингвистические особенности локализации программного обеспечения // Вестник Российского университета дружбы народов. Серия «Информатизация образования». 2018. Т. 15. № 2. С. 197—205. DOI 10.22363/2312-8631-2018-15-2-197-205

# **Сведения об авторах:**

*Нардюжев Виктор Иванович*, кандидат технических наук, доцент кафедры компьютерных технологий филологического факультета Российского университета дружбы народов. *Контактная информация*: е-mail: vin111@mail.ru

*Нардюжев Иван Викторович*, кандидат технических наук, программист департамента разработки программного обеспечения ОАО «Седьмой континент». *Контактная информация*: е-mail: inard@rambler.ru

*Марфина Виктория Евгеньевна*, студентка магистратуры кафедры сравнительной образовательной политики Российского университета дружбы народов. *Контактная информация*: е-mail: vika434221@gmail.com

*Куринин Иван Николаевич*, кандидат экономических наук, доцент, заведующий кафедрой компьютерных технологий филологического факультета Российского университета дружбы народов. *Контактная информация*: е-mail: kurinin\_in@pfur.ru

# **LINGUISTIC PECULIARITIES OF SOFTWARE LOCALIZATION**

# **V.I. Nardyuzhev1 , I.V. Nardyuzhev2 , V.E. Marfina1 , I.N. Kurinin1**

<sup>1</sup> Peoples' Friendship University of Russia (RUDN University) *Miklukho-Maklaya str., 6, Moscow, 117198, Russian Federation* <sup>2</sup> Software development department, JSC "The Seventh Continent" *Building, 21, MKAD 47, v. Govorovo, Moscow, Russia, 142784*

The article is devoted to the analysis of linguistic aspects of software localization. The relevance of the presented research is determined by the fact that localization, being situated at the junction of rapidly developing computer technologies and modern translation technologies, has become an important factor in the success of the software development business in different languages all over the world. At the same moment, localization, as an important element of the information culture of a student of the linguistics, focused on translation activity, is just beginning to be introduced into their educational process.

The article demonstrates the results of the study. The peculiarities of a localization translation are revealed. The methods of work of a group of translators with a web of the original language and several target languages are shown. The language differences in the language pairs (English-Russian and English-French) in texts related to the software have been clarified. The directions of usage of the obtained results in the educational process (during lessons of technical translation, in the development of a computer practical work, in the implementation of training projects for localization) are proposed.

**Key words:** student, software, localization, translation, language, language pairs, technology

#### **REFERENCES**

- [1] *Yazikovoi portal Microsoft* [Microsoft language portal]*.* URL: https://www.microsoft.com/ Language/en-US/Default.aspx
- [2] Craciunescu O. Machine Translation and Computer-Assisted Translation; a New Way of Translating?" // Translation Journal. 2004. Vol. 8. No. 3. URL: www3.uji.es/~aferna/EA0921/7a. pdf
- [3] Pym A. The Moving Text. Localization, Translation, and Distribution. Amsterdam: Benjamins, 2004. 222 p.
- [4] Brooks D. What Price Globalization? Managing Costs at Microsoft. Amsterdam: Benjamins, 2000. 239 p.
- [5] Cronin M. Translation and Globalization. New York: Routledge, 2003. 208 p.
- [6] Bassnett S. When is a Translation Not a Translation? // Constructing Cultures. Essays on Literary Translation*.* Clevedon: Multilingual Matters, 1998. Pp. 25—40.
- [7] O'Donnell J. Avatars of the Word. From Papyrus to Cyberspace. London: Harvard University Press, 1998. 228 p.

#### **Article history:**

Received: 19 January, 2018 Accepted: 24 February, 2018

#### **For citation:**

Nardyuzhev V.I., Nardyuzhev I.V., Marfina V.E., Kurinin I.N. (2018). Linguistic Peculiarities of Software Localization. *RUDN Journal of Informatization Education*, 15 (2), 197—205. DOI 10.22363/2312-8631-2018-15-2-197-205

#### **Bio Note:**

*Nardyuzhev Viktor Ivanovich*, candidate of engineering sciences, associate professor of the department "Computer technologies" of the philological faculty of the Peoples' Friendship University of Russia. *Contact Information*: e-mail: vin111@mail.ru

*Nardyuzhev Ivan Viktorovich*, candidate of engineering sciences, programmer of the software development department of JSC "The Seventh Continent". *Contact Information*: e-mail: inard@ rambler.ru

*Marfina Victoria Evgenievna*, student of the master course at the department of comparative educational policy of the Peoples' Friendship University of Russia. *Contact information*: e-mail: vika434221@gmail.com

*Kurinin Ivan Nikolayevich*, candidate of economic sciences, associate professor, head of the department "Computer technologies" of the philological faculty of the Peoples' Friendship University of Russia. *Contact Information*: e-mail: kurinin\_in@pfur.ru

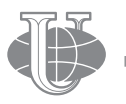

**2018 Том 15 № 2 206—214**

http://journals.rudn.ru/informatization-education

**Вестник РУДН. Серия: Информатизация образования**

DOI 10.22363/2312-8631-2018-15-2-206-214 УДК 378

# **ИСПОЛЬЗОВАНИЕ МАССОВЫХ ОТКРЫТЫХ ОНЛАЙН-КУРСОВ КАК СПОСОБ ПОВЫШЕНИЯ КАЧЕСТВА ПРЕПОДАВАНИЯ В СФЕРЕ ИНФОРМАЦИОННЫХ ТЕХНОЛОГИЙ**

**А.А. Белоглазов<sup>1</sup> , Л.Б. Белоглазова<sup>2</sup>**

 $1$  Московский государственный гуманитарно-экономический университет *ул. Лосиноостровская, 49, Москва, Россия, 107150* 2 Российский университет дружбы народов *ул. Миклухо-Маклая, 10*/*3, Москва, Россия, 117198*

В статье акцентируется внимание читателя о том, что один из способов решения проблемы качественного преподавания ИТ-дисциплин в российских вузах заключается в использовании потенциала массовых открытых онлайн-курсов (МООК), разрабатываемых ведущими мировыми университетами и компаниями. В статье рассмотрена «гибридная» образовательная модель, основанная на интеграции МООК в учебный процесс. В основе модели лежит решение трех практических задач: разработка матриц соответствия доступных МООК компетенциям федеральных стандартов и учебным дисциплинам; синхронизация МООК с учебным процессом; а также трансформация ролей преподавательского состава, включая их участие в фасилитации и модерации прохождения онлайн-курсов студентами, а также контроля знаний.

**Ключевые слова:** высшее образование, массовые открытые онлайн-курсы, МООК, информационные технологии

Информатизация — неотъемлемая часть жизни современного общества, затрагивает практически все сферы профессиональной деятельности. Информационные технологии как «технологии общего назначения» не просто присутствуют в качестве элемента бизнес-процессов в предприятиях и организациях разного типа, или являясь условием потребления большого количества коммерческих и государственных услуг, но и в значительной степени определяют темп изменений всей технологической и социально-экономической среды. В таких условиях грамотность в сфере ИТ становится, с одной стороны, необходимым требованием для любого профессионала, а с другой, — нетривиальной задачей, как для самого специалиста, так и для образовательных институтов.

С точки зрения системы высшего образования, основные проблемы преподавания как узкоспециальных, так и общих дисциплин в сфере информационных (компьютерных) технологий, заключаются в следующем:

– компетенции, связанные с ИТ и их применением в профессиональной деятельности, присутствуют практически во всех федеральных образовательных стандартах высшего образования, а, следовательно, преподавание соответствующих дисциплин должно носить массовый характер;

– высокое разнообразие как самих ИТ (включая аппаратную часть, программное обеспечение, ИТ-сервисы, языки и среды программирования), так и способов их интеграции с бизнес-процессами в различных областях деятельности формирует потребность в соответствующем разнообразии образовательных продуктов;

– потребность в эффективных механизмах доставки образовательных продуктов, отражающих разнообразие ИТ и необходимость их предоставления релевантным группам обучающихся, которые могут быть сильно распределены географически;

– высокие темпы устаревания знаний и навыков в большинстве областей ИТ, делающих необходимым постоянную актуализацию образовательных продуктов;

– концентрация основных компетенций в области ИТ не в академическом, а в коммерческом секторе, затрудняющая их использование в вузовском образовании и определяющая критический дефицит высококвалифицированного преподавательского состава;

– высокая стоимость доступа к передовым ИТ в образовательном процессе, вытекающая из всего перечисленного.

Названные проблемы — серьезный вызов для университетов и колледжей во всем мире, заставляя образовательные организации искать новые способы и модели преподавания. Одним из способов обеспечения приемлемого уровня преподавания ИТ-дисциплин, в особенности для не самых богатых и ресурсно-обеспеченных вузов служит интеграция в концепцию МООК. Эта концепция стала развитием идеи дистанционного и электронного обучения, т.е., обучения, осуществляющегося в виртуальной среде с активным использованием электронных образовательных ресурсов и частичной автоматизацией отдельных педагогических задач, прежде всего, чтения лекций и промежуточного контроля знаний, а также предполагает создание образовательной системы, когда любому желающему может быть предоставлен открытый, бесплатный доступ к определенному онлайнкурсу, на который он записывается [7; 9]. Подчеркнем, что речь идет не просто о доступе к учебникам или записям видеолекций, но о полноценном образовательном процессе, предполагающем предоставление лекционного материала группе зарегистрированных пользователей по заранее известному расписанию, выполнение домашних заданий, возможность взаимодействия с преподавателем и контроль успеваемости.

Большинство международных проектов в области МООК, таких как Udacity, Coursera, edX, Future Learn, а также их российские аналоги — Универсариум, Открытое образование, — сохраняют концепцию бесплатного доступа к основному содержанию курсов, хотя коммерческие проекты развивают предоставление дополнительных услуг (получение сертификата, индивидуальные консультации и др.) за плату для частичной компенсации затрат.

Курсы для большинства крупнейших МООК-платформ разрабатывают преподаватели ведущих мировых университетов и представляют собой отражение наиболее передовых знаний в различных предметных областях. Исторически сложилось так, что основным направлением разработки открытых курсов стали именно дисциплины в области ИТ, и такая тенденция сохраняется по сей день. В последние годы ведущие МООК-платформы предлагают, помимо отдельных курсов, целые программы, объединяющие несколько степеней, и даже полноценные университетские степени, выдаваемые вузами-партнерами. Благодаря этому крупнейшие платформы располагают в настоящее время широким ассортиментом курсов разного уровня сложности в области ИТ.

*UDACITY* — крупная платформа, образованная при Стэнфордском университете и специализирующаяся именно на ИТ-курсах и программах (так называемые «наностепени»). Первый онлайн-курс компании «Введение в искусственный интеллект» прослушало более 160 тыс. студентов со всего мира. Компания предлагает несколько сотен курсов и программ по широкому спектру ИТ-направлений: искусственный интеллект, аналитика данных, разработка мобильных приложений, цифровой маркетинг, машинное обучение, беспилотный транспорт, программная инженерия и др. [8]. Многие из курсов Udacity являются уникальными не только для МООК, но и для всего высшего образования. Принципиально важно отметить, что в разработке и преподавании курсов принимают участие специалисты ведущих высокотехнологичных компаний мира: Google, Facebook, Autodesk, Cloudera и др.

*Coursera*, одна из наиболее успешных МООК-платформ, также созданная при Стэнфордском университете, предлагает более 2 тыс. онлайн-курсов, а также сотни программ («специализаций») по разным разделам знаний, включая компьютерные науки (разработка ПО и мобильных приложений, алгоритмы, компьютерная безопасность, веб-дизайн), науку о данных (анализа данных, машинное обучение), информационные технологии (облачные вычисления, информационная безопасность, управление данными, сетевые технологии и др.) [4].

Некоммерческий проект *edX*, созданный в сотрудничестве Массачусетского и Гарвардского университетов, предлагает на начало 2018 года 955 онлайн-курсов, а также 130 программ различного типа [5]. Среди наиболее востребованных курсы и программы по компьютерным наукам (информационные технологии, языки программирования, разработка приложений, облачные вычисления и др.), а также по аналитике данных, включая курсы по «Большим данным».

Другие крупные международные платформы включают Future Learn при британском Открытом университете, Udemy, предлагающая более 60 тыс. курсов (правда, не всегда мирового уровня), международный консорциум 2U, или популярную в Европе Miriada X. В совокупности, международные проекты предлагают не менее 1 тыс. уникальных качественных онлайн-курсов в области информационных технологий.

Отечественные проекты также стараются развивать МООК-курсы. Наиболее амбициозный проект, «Открытое образование», предлагает 258 курсов, разработанных в соответствии с ФГОС ВО и соответствующие основным направлениям подготовки в российских вузах [1]. Проект «Универсариум» предлагает 152 курса, правда, из них к области компьютерных наук относится менее десяти [2]. Достаточно большое количество специализированных курсов в области компьютерных технологий предлагается институтом «Интуит», хотя большинство из них требует внимательного анализа на предмет оценки актуальности и качества.

Таким образом, современные МООК, прежде всего, в рамках крупных международных проектов, предлагают широкий ассортимент онлайн-курсов, соответствующих потребностям в обучении в области компьютерных технологий как на уровне общепрофессиональных ИТ-компетенций для неспециалистов, так и для освоения узкоспециальных тем в рамках подготовки ИТ-профессионалов. Однако успешная интеграция МООК в процесс преподавания в российских образовательных учреждениях требует создания как необходимых образовательных механизмов, так и педагогических технологий. Ключевые проблемы, требующие своего решения на этом пути, заключаются в следующем.

1. Организационные и нормативные барьеры на пути включения онлайн-курсов в программы российских вузов. Именно необходимость преодоления этих барьеров стала основанием для создания платформы «Открытое образование», однако ее возможности недостаточны для решения задачи повышения качества ИТ-образования в масштабах всей страны, с учетом всех названных проблем.

2. Подавляющее большинство МООК на международных платформах ведутся на английском и других иностранных языках.

3. Бесплатные курсы, как правило, не предоставляют возможностей для надежного контроля знаний обучающихся, а источники финансирования соответствующих платных услуг неясны (в среднем, платные версии онлайн-курсов, включающие оцениваемые задания, контроль успеваемости и выдачу официального сертификата, стоят несколько десятков долларов США).

4. Объективные ограничения качества обучения в формате МООК, связанные с недостатком интерактивности образовательного процесса, отсутствием индивидуальных консультаций (в бесплатных курсах), недостаточной мотивацией студентов и высоким уровнем оттока обучающихся.

Педагогические ограничения МООК хорошо известны [3; 6; 8]. Их наличие заставляет специалистов обсуждать различные возможности комбинированных моделей, объединяющих традиционное и онлайн-обучение на базе МООК [6].

*Основные особенности преподавания компьютерных дисциплин*, исходя из перспективы обычного российского вуза, который не разрабатывает, а использует МООК ведущих вузов для повышения качества преподавания дисциплин образовательной программы в области ИТ. Оставляя в стороне вопросы нормативного регулирования и администрирования образовательной организации, можно назвать три основные задачи интеграции МООК в образовательный процесс.

1. Установление соответствия между требованиями федеральных образовательных стандартов, учебными программами и содержанием онлайн-курсов. Высокое разнообразие онлайн-курсов позволяет формировать очень гибкие и адаптивные программы, соответствующие потребностям различных стандартов и групп обучающихся. Для этого стандартные «матрицы компетенций», используемые вузами, могут быть дополнены матрицами «компетенции-МООК». Например, онлайн-курсы, доступные на крупных платформах, могут «закрывать» компетенции в области компьютерных технологий для специалистов и неспециалистов (таблица).

Таблица

#### **Пример матрицы «компетенции-МООК» для отдельных направлений высшего образования (фрагмент)**

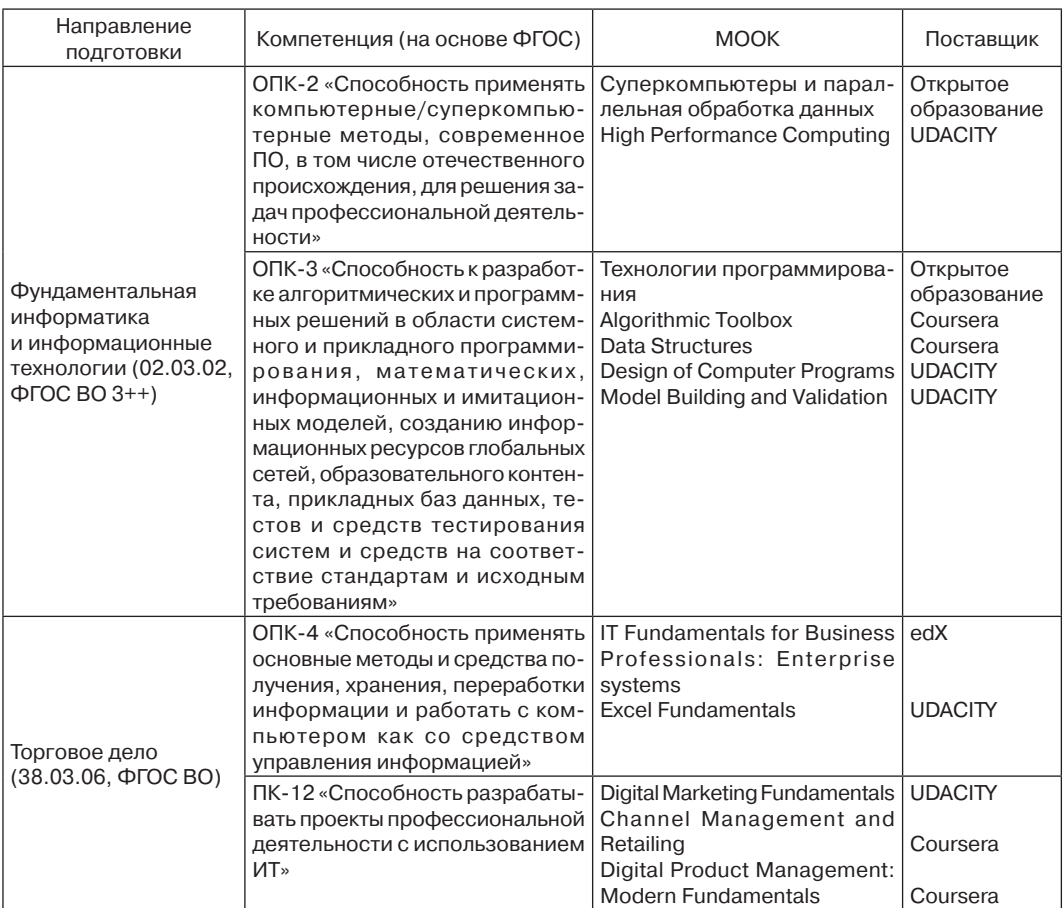

В таблице представлен лишь пример создания матрицы соответствия между МООК и компетенциями, которая может гибко подстраиваться под нужды различных целевых аудиторий.

2. Синхронизация с учебным процессом. Изначально, в основе МООК лежит идея массового индивидуализированного обучения, предполагающая, что на курс записывается человек, заинтересованный в развитии определенных навыков. Альтернативная модель предполагает интеграцию МООК в учебный процесс в вузе. Для этого прохождение онлайн-курса может быть реализовано как часть преподавания отдельных учебных дисциплин, в соответствии с матрицей «компетенции — МООК». Учитывая, что длительность большинства онлайн-курсов не превышает 2—3 месяцев, а еженедельный объем учебной нагрузки — несколько часов, возможна схема, при которой все студенты группы записываются на определенный онлайн-курс, с соответствующим сокращением учебной нагрузки по данной дисциплине. Прохождение МООК становится при этом обязательным элементом освоения учебной дисциплины.

3. Трансформация ролей ППС. Создание подобных «гибридных» моделей обучения предполагает изменение профессиональных ролей преподавателей вуза. Такая трансформация необходима для решения нескольких ключевых проблем. Во-первых, это объективные ограничения МООК, в особенности их бесплатных форматов (отсутствие интерактивности и индивидуального консультирования, проверки контрольных заданий). Во-вторых, это осуществление объективного контроля знаний студентов и их соответствия требованиям ФГОС и учебной дисциплины (при этом требования МООК могут превышать требования вуза, ФГОС или преподавателя). В-третьих, это проблема балансировки учебной нагрузки преподавателей. Наконец, критическое значение может иметь ограничение, вытекающее из языкового барьера. Хотя ведущие российские вузы активно занимаются языковой подготовкой студентов и начинают преподавание отдельных дисциплин на английском и других языках, для большинства вузов это остается критической проблемой.

Это наиболее сложное требование, необходимое для интеграции МООК в учебный процесс. Особое значение для успешной реализации подобной модели имеют решаемые преподавателем следующие задачи:

— анализ и подбор доступных онлайн-курсов для интеграции с учебной программой;

— адаптация планов учебных дисциплин в соответствии с содержанием и расписанием интегрируемых онлайн-курсов, идентификация тем и вопросов учебной дисциплины, не покрываемой соответствующими онлайн-курсами;

— оперативное сопровождение и модерирование прохождения студентами онлайн-курса;

— консультирование студентов и помощь в локализации учебных материалов;

— контроль знаний студентов с учетом фонда оценочных средств МООК и требований учебной дисциплины.

Таким образом, не только модифицируется учебно-методическая роль преподавателя, но и актуализируются новые роли: тьютора, локализатора, модератора и фасилитатора. При этом сокращается значимость ролей, связанных с разработкой собственно учебного контента — материалов лекций, практических занятий, лабораторных работ, контрольных средств. С учетом указанной ранее критической проблемы неспособности образовательных институтов обеспечить предоставление качественного и актуального образовательного продукта в области компьютерных технологий, необходимость освоения новых профессиональных ролей в достаточной мере компенсируется этим преимуществом МООК.

Безусловно, освоение новых ролей потребует развития новых навыков и изменения поведенческих практик преподавателей, однако авторы полагают, это будет способствовать не только повышению качества обучения, но и повышению профессиональных и педагогических компетенций самих преподавателей. В частности, для обеспечения эффективной фасилитации и модерации учебного процесса, наиболее оптимальной стратегией представляется запись преподавателя на онлайн-курс вместе со своими студентами, т.е., по сути, сочетание роли преподавателя и обучающегося. Это необходимо для решения двух главных задач.

Во-первых, это обеспечит детальное понимание контента курса и позволит оценить объем знаний, потенциально доступных студентам. Одновременно, преподаватель будет вынужден оценивать свой собственный уровень компетенций с точки зрения его соответствия лучшим мировым практикам. Во-вторых, это создаст условия для оперативного педагогического сопровождения курса. Платформы МООК представляют из себя современную образовательную среду, которая может во-многом заменить внутривузовские информационные образовательные системы. Большинство современных платформ даже при обучении на бесплатных курсах предоставляют возможности для горизонтального взаимодействия обучающихся. То есть, зарегистрированные студенты могут обсуждать содержание курса друг с другом и даже заниматься кросс-контролем текущих заданий. Эта организационно-технологическая возможность может быть использована для фасилитации и модерации процесса обучения со стороны преподавателя, а также текущего контроля успеваемости.

Реализация предлагаемого подхода, безусловно, сопряжена с решением множества проблем: нормативного обеспечения интеграции МООК в образовательный процесс, формирования внутренних политики и правил, кардинального повышения качества языковой подготовки как студентов, так и преподавателей, преодоления психологического сопротивления со стороны преподавателей. Очевидно, что быстро и в массовом порядке подобные «гибридные» форматы не могут быть реализованы.

Однако на взгляд авторов статьи, потребность в поиске новых образовательных технологий и использовании потенциала открытого образования стоит перед российскими вузами как никогда остро. В особенности актуальными новые «гибридные» формы, основанные на интеграции МООК в учебный процесс, стоят в области компьютерных технологий. Эта область знаний критически важна и наиболее быстро меняется, требуя достаточное количество квалифицированных педагогических кадров, которых в большинстве российских вузов остро не хватает. Использование МООК может способствовать как повышению качества учебных материалов, так и роста квалификации имеющегося преподавательского состава.

# **СПИСОК ЛИТЕРАТУРЫ**

- [1] Открытое образование. URL: https://openedu.ru (дата обращения: 15.02.2018).
- [2] «Универсариум». URL: https://universarium.org (дата обращения: 15.02.2018).
- [3] *Chengjie Y.* Challenges and changes of MOOC to traditional classroom teaching mode // Canadian Social Science. 2015. Vol. 11. Pp. 135—139.
- [4] Coursera. URL: https://about.coursera.org. (дата обращения: 15.02.2018).
- [5] edX. URL: www.edx.org (дата обращения: 15.02.2018).
- [6] *Johnson D.H.* Teaching a «MOOC»: experiences from the front line // Digital Signal Processing and Signal Processing Education Meeting. IEEE, 2013. Pp. 268—272.
- [7] *Porter S.* To MOOC or Not to MOOC: How Can Online Learning Help to Build the Future of Higher Education? Waltham; Kidlington: Chandos Publishing, 2015. 211 p.
- [8] Udacity. URL: www.udacity.com (дата обращения: 15.02.2018).
- [9] *Yuan L., Powell S.* MOOCs and Open Education: Implications for Higher Education. A White Paper. JISC, CETIS, 2013. 233 p.

© Белоглазов А.А., Белоглазова Л.Б., 2018

# **История статьи:**

Дата поступления в редакцию: 20 февраля 2018 Дата принятия к печати: 23 марта 2018

# **Для цитирования:**

*Белоглазов А.А., Белоглазова Л.Б*. Использование массовых открытых онлайн-курсов как способ повышения качества преподавания в сфере информационных технологий // Вестник Российского университета дружбы народов. Серия «Информатизация образования». 2018. Т. 15. № 2. С. 206—214. DOI 10.22363/2312-8631-2018-15-2-206-214

# **Сведения об авторах:**

*Белоглазов Александр Анатольевич*, кандидат технических наук, доцент кафедры прикладной математики и информатики по областям факультета прикладной математики и информатики Московского государственного гуманитарно-экономического университета. *Контактная информация*: е-mail: a-a-be@yandex.ru

*Белоглазова Лилия Борисовна*, кандидат педагогических наук, доцент кафедры русского языка Российского университета дружбы народов. *Контактная информация*: е-mail: a-abe@yandex.ru

# **THE USE OF MASSIVE OPEN ONLINE COURSES AS A WAY OF IMPROVING THE QUALITY OF TEACHING IN THE FIELD OF INFORMATION TECHNOLOGY**

# **A.A. Beloglazov<sup>1</sup> , L.B. Beloglazova<sup>2</sup>**

<sup>1</sup> Moscow state University of Humanities and Economics *Losinoostrovskaya str., 49, Moscow, Russia, 107150* 2 Peoples' Friendship University of Russia *Miklukho-Maklaya str., 10/3, Moscow, Russia, 117198*

The article focuses the reader's attention on the fact that one of the ways to solve the problem of high-quality teaching of IT disciplines in Russian universities is to use the potential of mass open online courses (MOOCS) developed by the world's leading universities and companies. The article considers a «hybrid» educational model based on the integration of MOOCS into the educational process. The model is based on the solution of three practical problems: the development of matrices of compliance available MOOCS competencies of Federal standards and academic disciplines; synchronization MOOCS with the educational process; as well as the transformation of the roles of the teaching staff, including their participation in the facilitation and moderation of online courses by students, as well as knowledge control.

**Key words:** higher education, massive open online-courses, MOOC, information technology

# **REFERENCES**

- [1] *Otkrytoe obrazovanie* [Open education]. URL: https://openedu.ru (data obrashhenija: 15.02.2018).
- [2] «*Universarium*» [Universal]. URL: https://universarium.org (data obrashhenija**:** 15.02.2018).
- [3] Chengjie Y. Challenges and changes of MOOC to traditional classroom teaching mode // Canadian Social Science. 2015. Vol. 11. Pp. 135—139.
- [4] Coursera. URL: https://about.coursera.org (data obrashhenija: 15.02.2018).
- [5] edX. URL: www.edx.org (data obrashhenija: 15.02.2018).
- [6] Johnson D.H*.* Teaching a "MOOC": experiences from the front line // Digital Signal Processing and Signal Processing Education Meeting. IEEE, 2013. Pp. 268—272.
- [7] Porter S*.* To MOOC or Not to MOOC: How Can Online Learning Help to Build the Future of Higher Education? Waltham; Kidlington: Chandos Publishing, 2015. 211 p.
- [8] Udacity. URL: www.udacity.com (data obrashhenija**:** 15.02.2018).
- [9] Yuan L., Powell S. MOOCs and Open Education: Implications for Higher Education. A White Paper. JISC, CETIS, 2013. 233 p.

# **Article history:**

Received: 20 February, 2018 Accepted: 23 March, 2018

# **For citation:**

Beloglazov A.A., Beloglazova L.B. (2018). The use of massive open online courses as a way of improving the quality of teaching in the field of information technology. *RUDN Journal of Informatization of Education*, 15 (2), 206—214. DOI 10.22363/2312-8631-2018-15-2-206-214

# **Bio Note:**

*Belogla zov Alexander Anatolyevich*, Candidate of Technical Sciences, associate Professor of the Department of applied mathematics and Informatics in the fields of the faculty of applied mathematics and Informatics, Moscow state University of Humanities and Economics. *Contact information*: e-mail: a-a-be@yandex.ru

*Beloglazova Lilia Borisovna*, candidate of pedagogical sciences, associate professor of Russian of the Russian Peoples' Friendship University. *Contact information*: e-mail: a-a-be@yandex.ru

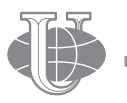

**2018 Vol. 15 No. 2 215—220**

http://journals.rudn.ru/informatization-education

**Вестник РУДН. Серия: Информатизация образования**

DOI 10.22363/2312-8631-2018-15-2-215-220 УДК 378

# **ОБ ЭФФЕКТИВНОСТИ ПРИМЕНЕНИЯ ОНЛАЙН-ЛЕКЦИЙ И ВЕБИНАРОВ ПРИ ОБУЧЕНИИ ФАРМАКОЛОГИИ БУДУЩИХ ПЕДИАТРОВ**

# **О.В. Полякова, Г.С. Маль, Н.В. Болдина**

Курский государственный медицинский университет *ул. Карла Маркса, 3, Курск, Россия, 305041* 

В статье акцентируется внимание о том, что в современном мире все большее значение приобретают информационные технологии. Это становится актуальным и в процессе обучения студентов любых специальностей в высших учебных заведениях. В медицинских высших учебных заведениях так же практикуются онлайн-технологии. Широко применяются в настоящий момент для обучения любым дисциплинам, в том числе фармакологии, среди студентов-педиатров не только компьютерные программы на практических занятиях, но и онлайн-лекции. Лекции можно проводить в «прямом» режиме, что открывает возможности для моментальной дискуссии и немедленного выяснения непонятных моментов. Онлайн-лекции также представляют собой элементы дистанционного обучения. В медицинских высших учебных заведениях для студентов — педиатров, в качестве инновационных подходов в обучении дисциплине фармакология применяют вебинары. Проведенные вебинары по некоторым темам практических занятий студентов позволяют констатировать более полную подготовку студентов по соответствующим темам. А возможность немедленного уточнения неясных моментов, внесение дополнений или дискуссии, всеобъемлюще завершают процесс обучения на соответствующих практических занятиях. Информатизация в целом и инновационные технологии в отдельных областях способствуют развитию логических связей у студентов, расширению обучающейся аудитории.

**Ключевые слова:** информатизация, онлайн методы обучения, онлайн-технологии, вебинар, дискуссии

В настоящее время новые технологии внедряются во все сферы современного общества. Они заменяют очное общение между людьми на общение через посредника — компьютерные технологии. Не стала исключением и сфера образования. С появлением новых технологий учебный процесс во всех учебных заведениях стал наиболее живым и интересным, что позволяет отметить его более высокую ступень развития [4]. На сегодняшний день в высших учебных заведениях студенты активно используют информационные онлайн методы обучения в целях получения информации, необходимой в процессе подготовки. А преподаватели, свою очередь, выступают в роли лекторов, консультантов и направляющего «вектора» [5; 7]. Студентам, особенно на начальных курсах обучения, трудно самостоятельно выделить необходимую для понимания темы информацию. В настоящий момент, активно внедряется методика подачи информации студентам посредствам проведения, например, вебинаров, показов презентаций или аудиодокладов. Многие инновационные достижения транслируются в режиме реального времени. Это позволяет мобильно в виде дискуссии, выяснить интересующие моменты [2].

Интернет-обучение — это результат технического прогресса, представляет собой дистанционное обучение в пределах сети Интернет. В связи с этим этот способ получения информации имеет ряд достоинств [1]:

— не требует физического присутствия студента в определенном месте и может проводиться в любой точке мира;

— студенту предоставляется учебный материал в переработанном виде, т.е. именно то, что необходимо для подготовки по данной теме. Это значительно уменьшает время подготовки;

— вопросно-ответная система обучения в режиме реального времени для разрешения спорных и неясных вопросов;

Информационные учебные источники более многогранны, чем те, которые используются в традиционных методах обучения [3].

Таким образом, применение онлайн методик обучения в различных сферах преподавания дисциплин, в том числе и дисциплины фармакология позволяет осуществить более качественную подготовку специалистов [6].

*Цель исследования*: внедрить в образовательный процесс кафедры фармакологии онлайн методики обучения.

*Объект исследования*: студенты 3 курса педиатрического факультета Курского государственного медицинского университета.

*Предмет исследования*: фармакология противоаллергенных лекарственных средств, фармакология болеутоляющих средств, фармакология макролидов, фармакология противовирусных средств

*Методы исследования*: проведение вебинаров по соответствующей тематике с последующей проверкой усвоенного материала, посредством анкетирования.

*Материалы исследования:* результаты тестирования студентов.

В исследовании принимали участие студенты четырех групп педиатрического факультета 3 курса (табл. 1).

На практических занятиях по фармакологии были проведены вебинары по четырем темам: фармакология противоаллергенных лекарственных средств, фармакология болеутоляющих средств, фармакология макролидов, фармакология противовирусных средств.

Каждый вебинар состоял из лекции в режиме настоящего времени и дискуссии, касательно неясных моментов. В вебинарах по соответствующим четырем темам принимали участие № 1 и 2 группы педиатров. Группы № 3 и 4 готовились к практическим занятиям самостоятельно в рамках методических рекомендаций к практическим занятиям студентов-педиатров. На соответствующих практических занятий, согласно перечисленной тематике, всем четырем группам было предложено анкетирование в режиме «вопрос-ответ». Каждая анкета включала по 10 вопросов. К каждому вопросу предлагалось выбрать один из пяти предложенных вариантов ответа. Результаты оценивались по пятибалльной системе (табл. 2).

#### Таблица 1 Таблица 2

#### **Количественная характеристика студентов-педиатров**

№ группы | Количество студентов

**Схема оценки студентов-педиатров**

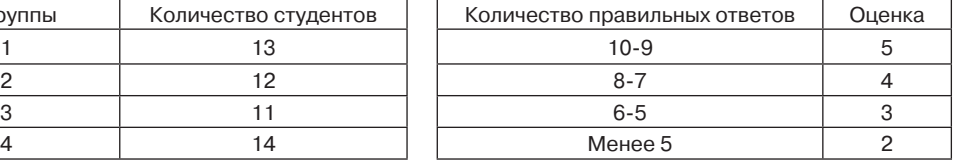

*Результаты проведенного исследования.* В исследовании принимали участие четыре группы студентов-педиатров (50 человек). Из них группы № 1 и 2 — исследуемые группы, а группы № 3 и 4 — контрольные группы. В отношении групп № 1, 2 (всего 25 человек) применялись онлайн методы обучения, а в отношении групп № 3, 4 (всего 25 человек) «классические» методы обучения. Полученные результаты наблюдения, сгруппированные по темам вебинаров (табл. 3—6), показывают, что в исследуемых группах № 1 и 2 по всем демонстрируемым темам получено положительных оценок более 50%, а в контрольных группах № 3 и 4 менее 50%.

Таблица 3

#### **Фармакология противоаллергенных лекарственных средств**

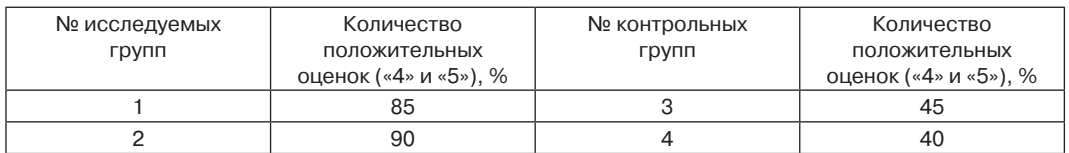

Таблица 4

#### **Фармакология болеутоляющих средств**

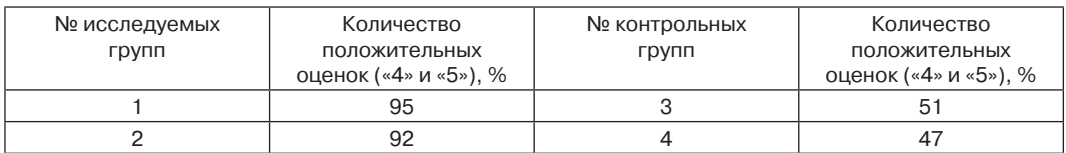

Таблица 5

#### **Фармакология макролидов**

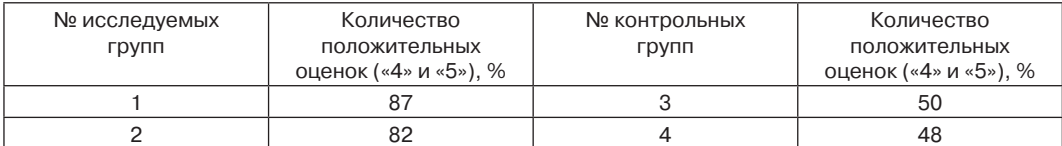

Таблица 6

#### **Фармакология противовирусных средств**

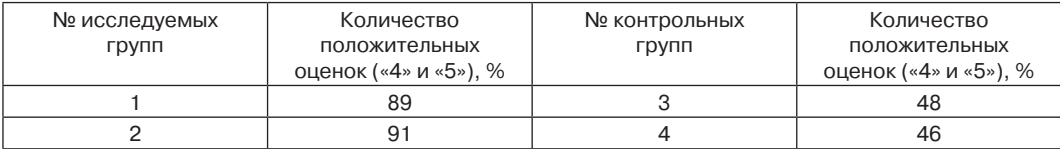

Полученные в настоящем наблюдении данные позволяют сделать выводы в пользу применения информатизации в образовательном процессе и наглядно демонстрируют улучшенные показатели в подготовке к практическим занятиям исследуемых студентов, в сравнении с самоподготовкой с помощью «классической» литературы.

**Заключение.** Информационный процесс давно стал неотъемлемой частью нашей повседневной жизни. Мультимедийные технологии широко шагнули и в мир образования. Применение технических инноваций способствует не только рациональному расходованию рабочего и учебного времени, но и значительно повышает мыслительные процессы у обучающихся. Трансляцию вебинаров в режиме настоящего времени можно внедрить при отсутствии возможности у студента в момент проведения практического занятия присутствовать лично. Достаточно только применить технологические средства, которые сейчас легкодоступны каждому студенту, предоставляя ему возможность не пропускать занятия. Как дистанционная, так и контактная технология обучения широко способствуют развитию логических умозаключений у студентов. Развивает быстроту реакций, способность общения с аудиторией. Не всегда и не каждый студент прилюдно может в свободной форме высказывать свои соображения. Инновационные подходы интересны и педагогам. В бурно развивающемся научном мире необходимо максимально быстро переходить на новый уровень научной деятельности. Находящиеся в доступе многообразные источники литературы, результаты проводимых исследований, новейшие методики и другая научная информация позволяют педагогу повысить и свой уровень информации. А инновационные методики обучения способствуют качественному и быстрому доведению информации до студентов вузов. Доступные информационные средства позволяют очень быстро вносить коррективы в ранее подготовленную педагогами информацию.

### **СПИСОК ЛИТЕРАТУРЫ**

- [1] *Андреев В.И.* Проблемы педагогического мониторинга качества образования // Известия Российской Академии Наук. 2001. № 1. С. 37—42.
- [2] *Булыгин В.Г.* Основы автоматизации процесса обучения. Йошкар-Ола: Вертикаль, 2003. 189 с.
- [3] *Григорьев С.Г., Гриншкун В.В., Реморенко И.М.* «Умная аудитория»: от интеграции технологий к интеграции принципов // Информатика и образование. 2013. № 10 (249). С. 3—8.
- [4] *Гулидов И.Н.* Педагогический контроль и его обеспечение: учебное пособие. М.: Форум, 2005. 240 с.
- [5] *Данилов В.В.* Педагогический процесс под управлением компьютерной программы // Молодой ученый. 2011. № 8. Т. 2. С. 104—107.
- [6] *Платонова С.Ю.* Мониторинг в обеспечении эффективного управления системой профессионального образования // Стандарты и мониторинг в образовании. 2007. № 1. С. 28—29.
- [7] *Рябова Н.В.* Компьютерные технологии в мониторинге профессиональной деятельности становления студентов // Стандарты и мониторинг в образовании. 2007. № 1. С. 23—27.

© Полякова О.В., Маль Г.С., Болдина Н.В., 2018

### **История статьи:**

Дата поступления в редакцию: 20 января 2018 Дата принятия к печати: 28 февраля 2018

# **Для цитирования:**

*Полякова О.В., Маль Г.С., Болдина Н.В*. Об эффективности применения онлайн-лекций и вебинаров при обучении фармакологии будущих педиатров // Вестник Российского университета дружбы народов. Серия «Информатизация образования». 2018. Т. 15. № 2. С. 215—220. DOI 10.22363/2312-8631-2018-15-2-215-220

# **Сведения об авторах:**

*Полякова Ольга Витальевна*, кандидат медицинских наук, ассистент кафедры фармакологии Курского государственного медицинского университета. *Контактная информация*: e-mail: PolyakovaOV@kursksmu.net

*Маль Галина Сергеевна*, доктор медицинских наук, профессор кафедры фармакологии Курского государственного медицинского университета. *Контактная информация*: e-mail: MalGS@kursksmu.net

*Болдина Наталья Владимировна*, кандидат медицинских наук, ассистент кафедры фармакологии Курского государственного медицинского университета. *Контактная информация*: e-mail: BoldinaNV@kursksmu.net

# **ON THE EFFICIENCY OF THE USE OF ONLINE LECTURES AND WEBINARS IN THE TRAINING OF PHARMACOLOGY OF FUTURE PEDIATRICS**

# **O.V. Polyakova, G.S. Mal', N.V. Boldina**

Kursk state medical university *K. Marks str., 3, Kursk, Russia, 305041* 

The article focuses on the fact that in the modern world information technologies are becoming increasingly important. It is important for students of all specialities in higher education institutions. In medical universities also popular online-technologies. Widely used at the moment to teach any subjects, including pharmacology, among pediatricians not only computer programs in practical classes, but also online lectures. Lectures can be done online, what opens up the opportunities for discussion and immediate clarifying of unclear moments.

Online lectures are also elements of distance learning. In medical institutions of higher education for pediatricians, as innovative approaches in teaching discipline pharmacology used webinars. Webinars on some themes show, that students appear much more prepared for those themes. And the possibility of immediate clarification of unclear points, additions or discussions, comprehensively complete the learning process in the relevant practical classes. Informatization in General and innovative technologies in some areas contribute to the development of logical connections among students, expanding the learning audience.

**Key words:** informatization, methods of online education, online-technologies, multimedial materials, webinar, discussions

# **REFERENCES**

[1] Andreev V.I. *Problemy pedagogicheskogo monitoringa kachestva obrazovaniya* [Problems of pedagogical monitoring of education quality]. *Izvestiya Rossijskoj Akademii Nauk* [Izvestiya Rossiiskoi Akademii Nauk]. 2001. No. 1. Pp. 37—42.

- [2] Bulygin V.G. *Osnovy avtomatizacii processa obucheniya* [Basis of automation of the learning process]. Joshkar-Ola: Vertikal', 2003, 189 p.
- [3] Grigor'ev S.G., Grinshkun V.V., Remorenko I.M. *«Umnaya auditoriya»: ot integracii tekhnologij k integracii principov* ["Smart audience": from integration of technologies to integration of principles]. *Informatika i obrazovanie* [Informatics and education]. 2013. No. 10 (249). Pp. 3—8.
- [4] Gulidov I.N. *Pedagogicheskij kontrol' i ego obespechenie* [Pedagogical control and its maintenance]: uchebnoe posobie. M.: Forum, 2005. 240 p.
- [5] Danilov V.V. *Pedagogicheskij process pod upravleniem komp'yuternoj programmy* [Pedagogical process under the control of computer program]. *Molodoj uchenyj* [Molodoj uchenyj]. 2011. No. 8. T. 2. Pp. 104—107.
- [6] Platonova S.Yu. *Monitoring v obespechenii ehffektivnogo upravleniya sistemoj professional'nogo obrazovaniya* [Monitoring to ensure effective management of the professional education system]. *Standarty i monitoring v obrazovanii* [Standards and monitoring in education]. 2007. No. 1. Pp. 28— 29.
- [7] Ryabova N.V. *Komp'yuternye tekhnologii v monitoringe professional'noj deyatel'nosti stanovleniya studentov* [Computer technologies in monitoring of professional activity of formation of students]. *Standarty i monitoring v obrazovanii* [Standards and monitoring in education]. 2007. No. 1. Pp. 23— 27.

# **Article history:**

Received: 20 January, 2018 Accepted: 28 February, 2018

# **For citation:**

Polyakova O.V., Mal' G.S., Boldina N.V. (2018). On the efficiency of the use of online lectures and webinars in the training of pharmacology of future pediatrics. *RUDN Journal of Informatization of Education*, 15 (2), 215—220. DOI 10.22363/2312-8631-2018-15-2-215-220

# **Bio Note:**

*Polyakova Olga Vitalievna*, candidate of medical sciences, assistant of the department of pharmacology of Kursk state medical University*. Contact information*: e-mail: PolyakovaOV@ kursksmu.net

*Mal' Galina Sergeevna*, doctor of medicine, full professor of pharmacology department of Kursk state medical University*. Contact information*: e-mail: MalGS@kursksmu.net

*Boldina Natalya Vladimirovna*, candidate of medical sciences, assistant of the department of pharmacology of Kursk state medical University*. Contact information*: e-mail: BoldinaNV@ kursksmu.net

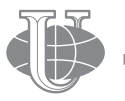

**Вестник РУДН. Серия: Информатизация образования**

http://journals.rudn.ru/informatization-education

DOI 10.22363/2312-8631-2018-15-2-221-228 УДК 372.851

# **ОСОБЕННОСТИ ИСПОЛЬЗОВАНИЯ ИНФОРМАЦИОННЫХ ТЕХНОЛОГИЙ В ОБУЧЕНИИ РЕШЕНИЮ МАТЕМАТИЧЕСКИХ ЗАДАЧ**

**В.И. Ярошевич, А.М. Сафуанова, И.С. Сафуанов**

Московский городской педагогический университет *Шереметьевская ул., 29, Москва, Россия, 127521*

В статье рассмотрены возможности применения информационных технологий в обучении учащихся решению математических задач*.* Обсуждаются преимущества и проблемы, связанные с использованием информационных технологий в обучении школьников решению математических задач. Предлагаются некоторые пути решения возникающих проблем, например, использование задач открытого типа. Акцентируется внимание читателя о целесообразности использования современных компьютерных технологий в процессе обучения школьников решению математических задач.

**Ключевые слова:** информационные технологии, решение математических задач, компьютерные инструменты, открытый подход

Информационные технологии дают широчайшие возможности при использовании в обучении. В соответствии с культурно-исторической концепцией Л.С. Выготского [2], компьютерные технологии можно рассматривать как орудие для построения понятий в процессе обучения. Применение компьютерных технологий может помочь в осуществлении таких подходов, как генетический подход [6; 10] и использование различных типов представления объектов по Брунеру [1]. Интерактивные игры с помощью компьютерных технологий используются при обучении математике в Сингапуре [7; 8]. В моделировании предметной деятельности наиболее полезны программы, включающие в себя динамическую геометрию, прежде всего Geogebra [3; 4] и Cinderella.

Представляется целесообразным использовать современные компьютерные технологии в работе по обучению решению задач. С другой стороны, компьютерные технологии в обучении — всего лишь инструмент. При неправильном или неэффективном применении они могут привнести новые проблемы в процесс обучения.

*Некоторые преимущества и проблемы*, возникающие при применении компьютерных технологий в обучении математике (на примере использования программы Geogebra).

Преимущества:

— учащиеся могут выполнять задания дома, публикуя свои решения в Интернете;

— особенно хорошо использование расширенных средств визуализации геометрических понятий сказывается на преподавании в неспециализированных классах, поскольку абстрактный аппарат там не настолько развит, чтобы проводить подобные построения в уме;

— использование компьютерных средств визуализации дает дополнительные преимущества для учащихся, у которых не очень хорошо получается рисовать вручную. Учащимся доставляет удовольствие видеть свои собственные красивые чертежи;

— многие свойства геометрических объектов становятся гораздо наглядней при динамической реализации. Например, связь между различными коническими сечениями (кривыми второго порядка);

— при недостатке часов в учебном плане по какому-либо предмету, зачастую единственным ресурсом может служить развитие межпредметных и метапредметных связей. И здесь информационные технологии выходят на первый ряд. Например, существуют богатые возможности по использованию скриптов, написанных на языке программирования, для «оживления» чертежей в среде Geogebra, что может связать уроки математики и информатики. Проблемы:

— при слабом методическом обосновании использование информационных технологий привносит в процесс обучения лишь новую форму, за которой теряется смысл их использования. Так, решение задач на построение в среде Geogebra без осмысления того, какие свойства геометрических объектов были использованы, теряет изрядную долю ценности (например, при построении квадрата, вписанного в окружность, используется известный метод — строится прямая линия и перпендикуляр к ней, потом квадрат по точкам пересечения построенных линий с окружностью, но нет обоснования, почему углы прямые, а стороны равны);

— только уверенное и непринужденное использование информационных технологий может обеспечить достижение поставленных педагогических целей. В противном случае их включение в учебный процесс может повлечь обратный эффект: потеряться темп урока, возникнуть недоверие и др;

— может возникнуть проблема доверия: насколько то, что делается в программе, отражает реальность.

— легкость построения может породить ложное ощущения легкости усвоения, хотя содержание при этом может усваиваться весьма поверхностно.

Решением таких проблем может послужить разработка заданий, которые бы «зацепляли» учащихся и заставляли бы их вникнуть более глубоко в суть изучаемых явлений. Например, дополнение одной сложной «эффектной» задачи цепочкой предварительных задач, которые бы обосновывали используемые построения, их корректность и уместность.

Задачи открытого типа [5; 9] могут служить для развития математической креативности и строгости математического языка. Особенность геометрических задач открытого типа заключается в том, что по построению или чертежу можно провести анализ, поиск закономерностей или отношений.

Для использования задач открытого типа в рамках учебного процесса можно, в частности, просто заменить формулировки в традиционных задачах на доказательства. Например, пусть даны параллелограмм и луч, как биссектриса одного из его углов. Требуется доказать, что длина отрезка, являющегося продолжением одной из сторон до пересечения с проведенным лучом, равна разности длин сторон параллелограмма.

В измененной формулировке она может звучать так: «В параллелограмме ABCD луч *CE* — биссектриса угла *BCD* и *EF* — биссектриса внешних углов в точке *С*. Какие соотношения могут быть найдены среди получившихся отрезков, углов и треугольников?» В новой формулировке первоначальное утверждение могут самостоятельно предложить учащиеся.

Сначала построим параллелограмм. Для этого выберем произвольные три точки *A*, *B* и *C*, не лежащие на одной прямой и соединим две из них отрезками (рис. 1). Проведем две параллельные построенным отрезкам прямые и на пересечении из отметим точку *D* — четвертую вершину параллелограмма. Соединим вершины *A* и *D*, *С* и *D* отрезками, вспомогательные прямые спрячем. Такое построение параллелограмма позволит в будущем его свободно модифицировать, перемещая опорные вершины *A*, *B* и *С*.

Построим биссектрису угла *ВСD* и на пересечении с прямой, являющейся продолжением стороны *AB* отметим точку *E* (рис. 2). Построим биссектрису внешнего угла в точке *C* и на пересечении ее с продолжениями сторон *AB* и *AD* отметим точки *E*′ и *F*′. В такой форме схему уже можно публиковать, как интерактивный чертеж, и выдавать учащимся для самостоятельного исследования.

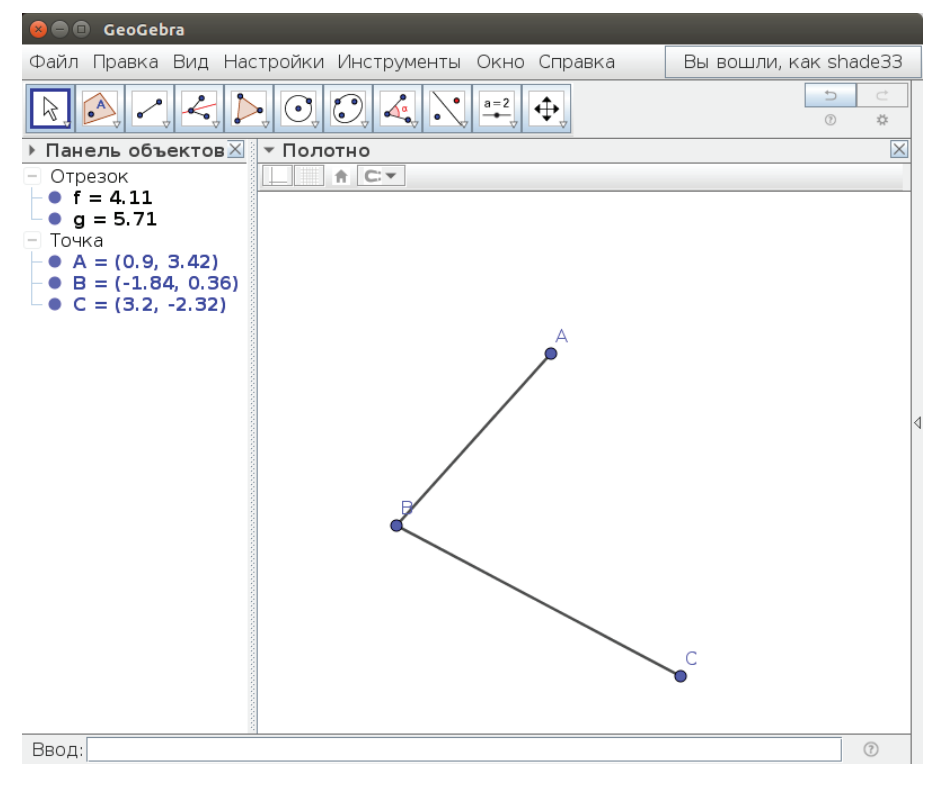

**Рис. 1.** Построение двух отрезков

Ярошевич В.И., Сафуанова А.М., Сафуанов И.С. *Вестник РУДН. Серия: Информатизация образования*. 2018. Т. 15. № 2. С. 221—228

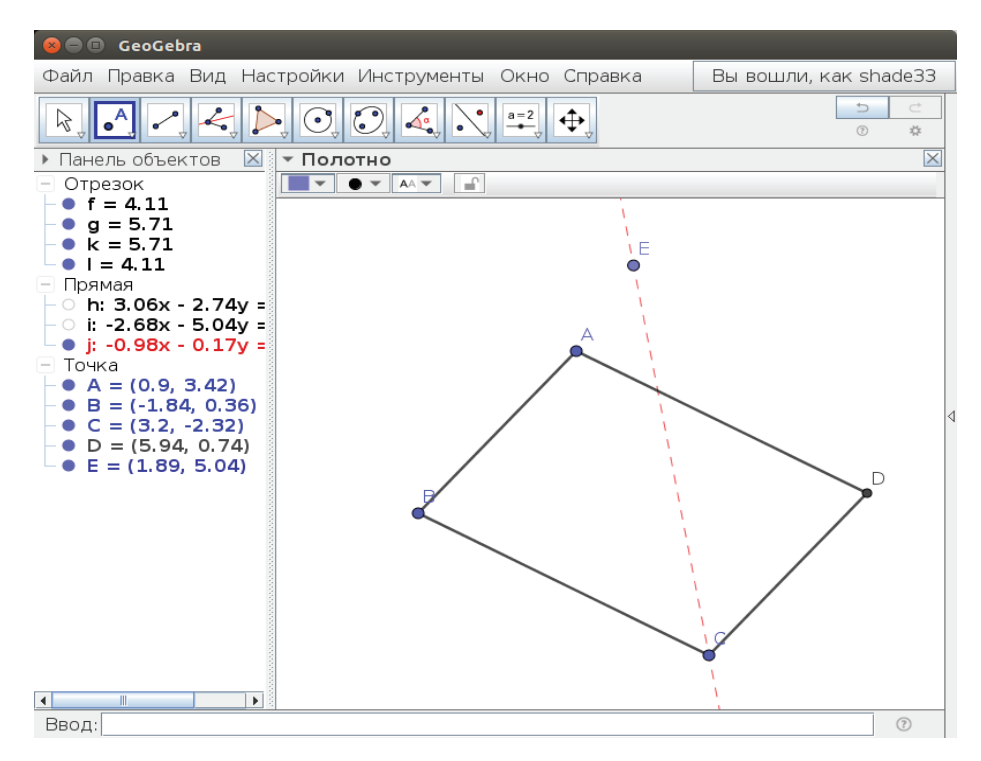

**Рис. 2.** Построение биссектрисы угла ВСD

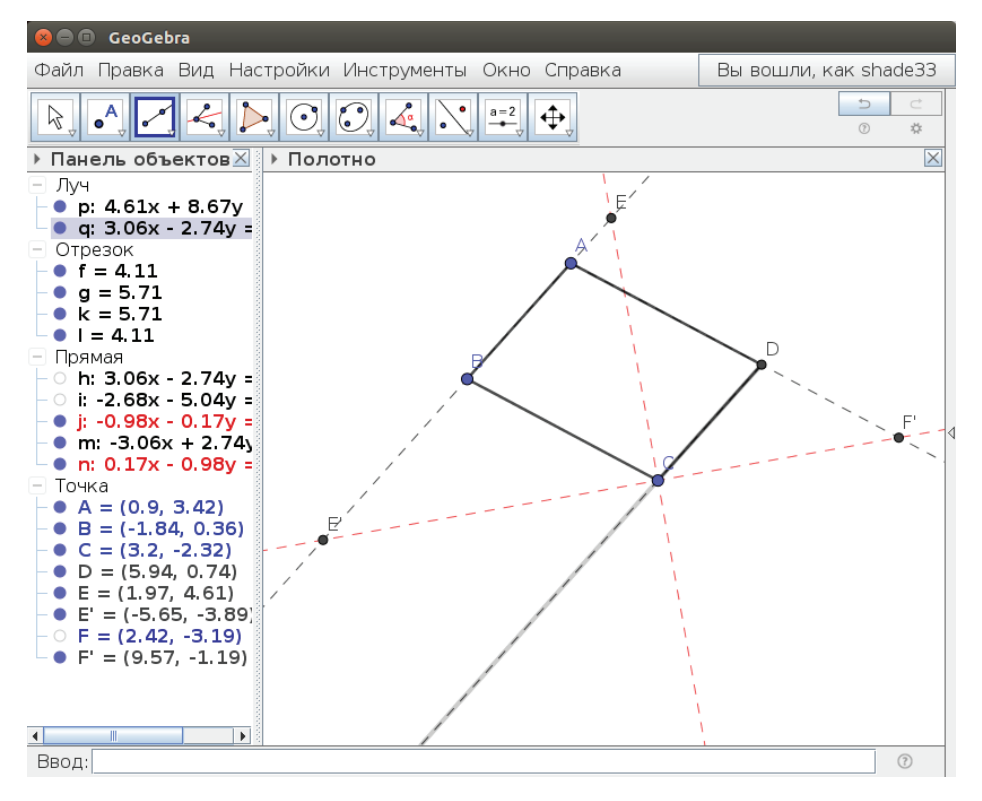

**Рис. 3.** Построение биссектрисы внешнего угла в точке C

Дополнительно можно разместить на чертеже текстовые элементы, для отображения информации о длинах интересующих нас объектов.

Модифицируя построенный параллелограмм, двигая опорные вершины *A*, *B* и *С*, можно наблюдать, как изменяются значения длин интересующих нас отрезков (рис. 4).

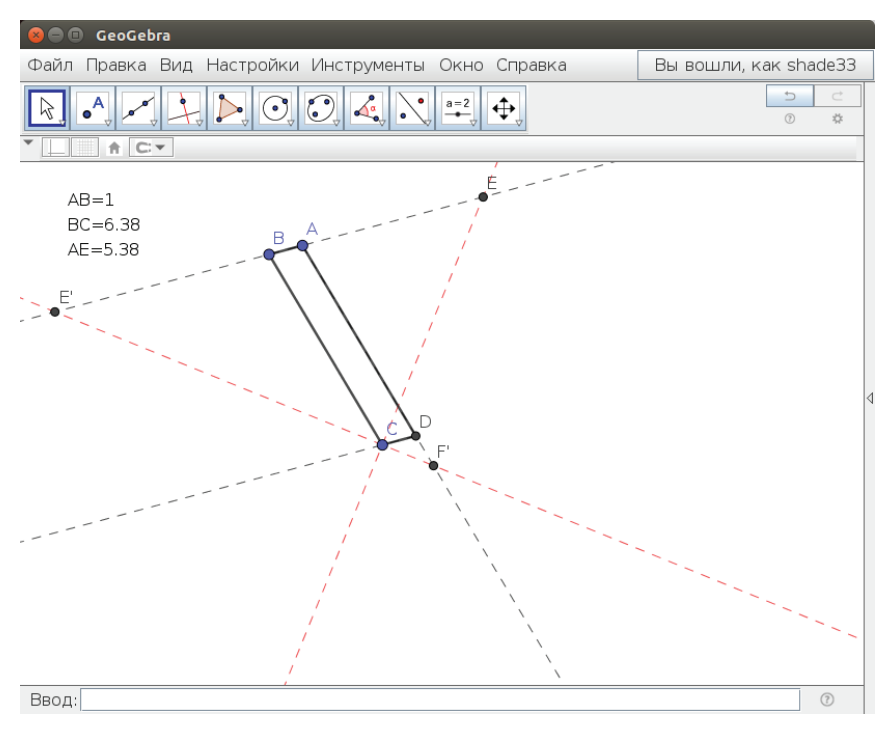

**Рис. 4.** Модифицирование построенного параллелограмма

Кроме того, представляет интерес решение планиметрических задач в программах динамической геометрии с помощью выхода в стереометрию (с использованием идей фузионизма).

В настоящее время разрабатывается эксперимент для реализации этих идей в процессе обучения учащихся 6-7 классов экспериментальной ОАНО «Новая школа» (Москва).

# **СПИСОК ЛИТЕРАТУРЫ**

- [1] *Брунер Дж.* Психология познания. М.: Прогресс, 1977. 413 с.
- [2] *Выготский Л.С.* Мышление и речь. М.: Лабиринт, 1986. 352 с.
- [3] *Громова Е.В., Сафуанов И.С.* Обучение понятию функции в основной школе с помощью компьютерных технологий // Вестник Московского городского педагогического университета. Серия «Информатика и информатизация образования». 2013. № 1 (25). С. 91—98.
- [4] *Громова Е.В., Сафуанов И.С.* Применение компьютерной математической программы Geogebra в обучении понятию функции // Образование и наука. 2014. № 4 (113). С. 113— 131.
- [5] *Сафуанов И.С.* Открытый подход к обучению математике // Университеты в системе поиска и поддержки математически одаренных детей и молодежи: материалы I Всеросс. науч.-практ. конф. Майкоп: АГУ, 2015. С. 126—130.
- [6] *Сафуанов И.С.* Теория и практика преподавания математических дисциплин в педагогических институтах. Уфа: Магрифат, 1999. 107 c.
- [7] *Сафуанов И.С., Атанасян С.Л.* Математическое образование в Сингапуре: традиции и инновации // Наука и школа. 2016. № 3. С. 38—44.
- [8] *Сафуанов И.С., Поликарпов С.А.* «Сингапурская математика»: школьные учебники // Нижегородское образование. 2016. № 1. С. 32—39.
- [9] *Сафуанова А.М., Сафуанов И.С.* «Открытый подход» и «исследование уроков» пути совершенствования математического образования // Нижегородское образование. 2016. № 2. С. 146—150.
- [10] *Safuanov I.S.* The genetic approach to the teaching of algebra at universities // International Journal of Mathematical Education in Science and Technology. 2005. Vol. 36. No. 2–3. Pp. 255— 268.

© Ярошевич В.И., Сафуанова А.М., Сафуанов И.С., 2018

# **История статьи:**

Дата поступления в редакцию: 20 января 2018 Дата принятия к печати: 28 февраля 2018

# **Для цитирования:**

*Ярошевич В.И., Сафуанова А.М., Сафуанов И.*С. Особенности использования информационных технологий в обучении решению математических задач // Вестник Российского университета дружбы народов. Серия «Информатизация образования». 2018. Т. 15. № 2. С. 221—228. DOI 10.22363/2312-8631-2018-15-2-221-228

# **Сведения об авторах:**

*Ярошевич Василь Игоревич*, аспирант кафедры высшей математики и методики преподавания математики Московского городского педагогического университета. *Контактная информация*: e-mail: vyaroshevich@gmail.com

*Сафуанова Алина Михайловна*, аспирантка кафедры высшей математики и методики преподавания математики Московского городского педагогического университета. *Контактная информация*: e-mail: ngpis@rambler.ru

*Сафуанов Ильдар Суфиянович*, доктор педагогических наук, профессор, профессор кафедры высшей математики и методики преподавания математики Московского городского педагогического университета. *Контактная информация*: e-mail: safuanov@yahoo.com

# **PECULIARITIES OF USING INFORMATION TECHNOLOGIES IN LEARNING SOLUTION MATHEMATICAL PROBLEM**

# **V.I. Yaroshevich, A.M. Safuanova, I.S. Safuanov**

Moscow city pedagogical university *Sheremet'evskaja str., 29, Moscow, Russia, 127521*

The article deals with the possibilities of using information technologies in teaching students to solve mathematical problems. The advantages and problems associated with the use of information technologies in teaching students to solve mathematical problems are discussed. Some ways of solving the arising problems are suggested: for example, the use of open-type problems. The attention of the reader on expediency of use of modern computer technologies in the course of training of schoolboys the decision of mathematical problems is emphasized.

**Key words:** information technologies, solution of mathematical problems, computer tools, open approach

# **REFERENCES**

- [1] Bruner J. *Psixologiya poznaniya* [Psychology of knowledge]. M.: Progress, 1977. 413 p.
- [2] Vygotsky L.S. *Myshlenie i rech* [Thinking and speech]. Moscow: Labirint, 1986. 352 p.
- [3] Gromova E.V., Safuanov I.S. *Obuchenie ponyatiyu funkcii v osnovnoj shkole s pomoshhyu kompyuternyx texnologij* [Teaching of the concept of function at primary school with the help of computer technology]. *Vestnik Moskovskogo gorodskogo pedagogicheskogo universiteta. Serija «Informatika i informatizacija obrazovanija»* [Bulletin of the Moscow city pedagogical university. "Informatics and Informatization of Education" series]. 2013. No. 1 (25). Pp. 91—98.
- [4] Gromova E.V., Safuanov I.S. *Primenenie kompyuternoj matematicheskoj programmy geogebra v obuchenii ponyatiyu funkcii* [implementation of the computer math program Geogebra in teaching the concept of function]. *Obrazovanie i nauka* [Education and science]. 2014. No. 4 (113). Pp. 113—131.
- [5] Safuanov I.S. *Otkrytyj podxod k obucheniyu matematike* [Open approach to teaching mathematics]. *Universitety v sisteme poiska i podderzhki matematicheski odarennyx detej i molodezhi* [Universities in the system of search and support of mathematically gifted children and youth]: materialy i vserossijskoj nauchno-prakticheskoj konferencii. Maikop: ASU, 2015. Pp. 126—130.
- [6] Safuanov I.S. *Teoriya i praktika prepodavaniya matematicheskix disciplin v pedagogicheskix institutax* [Theory and practice of teaching mathematical disciplines in pedagogical institutes]. Ufa: Magrifat, 1999. 107 p.
- [7] Safuanov I.S., Atanasyan S.L. *Matematicheskoe obrazovanie v singapure: tradicii i innovacii*  [Mathematics education in Singapore: tradition and innovation]. *Nauka i shkola* [Science and school]. 2016. No. 3. Pp. 38—44.
- [8] Safuanov I.S., Polikarpov S.A. *«Singapurskaya matematika»: shkolnye uchebniki* ["Singapore mathematics": school textbooks]. *Nizhegorodskoe obrazovanie* [Nizhegorodskoe obrazovanie]. 2016. No. 1. Pp. 32—39.
- [9] Safuanova M.A., Safuanov I.S. *«Otkrytyj podxod» i «issledovanie urokov» puti sovershenstvovaniya matematicheskogo obrazovaniya* ["Open approach" and "research lessons" ways of improvement of mathematical education]. *Nizhegorodskoe obrazovanie* [Nizhegorodskoe obrazovanie]. 2016. No. 2. Pp. 146—150.
- [10] Safuanov I.S*.* The genetic approach to the teaching of algebra at universities // International Journal of Mathematical Education in Science and Technology. 2005. Vol. 36. No. 2–3. Pp. 255— 268.

#### **Article history:**

Received: 20 January, 2018 Accepted: 28 February, 2018

#### **For citation:**

Yaroshevich V.I., Safuanova A.M., Safuanov I.S. (2018). Peculiarities of using information technologies in learning solution mathematical problem. *RUDN Journal of Informatization of Education*, 15 (2), 221—228. DOI 10.22363/2312-8631-2018-15-2-221-228

# **Bio Note:**

*Yaroshevich Vasil Igorevich*, post-graduate student, department of higher mathematics and methods of teaching mathematics, Moscow city pedagogical university*. Contact information*: e-mail: vyaroshevich@gmail.com

*Safuanova Alina M.*, post-graduate student, chair of higher mathematics and methods of teaching mathematics, Moscow city pedagogical university. *Contact information*: e-mail: ngpis@rambler. ru

*Safuanov Ildar Surenovich*, doctor of pedagogical sciences, full professor, professor of chair of higher mathematics and methods of teaching mathematics, Moscow city pedagogical university. *Contact information*: e-mail: safuanov@yahoo.com

**2018 Том 15 № 2**

http://journals.rudn.ru/informatization-education

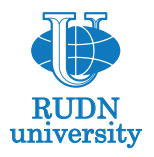

Министерство науки и высшего образования Российской Федерации Департамент образования города Москвы Российский университет дружбы народов Московский городской педагогический университет

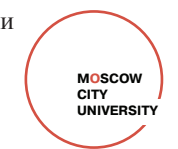

### приглашают принять участие в

# **Международной научной конференции «ИНФОРМАТИЗАЦИЯ НЕПРЕРЫВНОГО ОБРАЗОВАНИЯ» «INFORMATIZATION OF CONTINUING EDUCATION — 2018 (ICE-2018)**»

Москва 14—17 октября 2018 года

Конференция посвящена обсуждению особенностей и перспектив создания и использования образовательных электронных ресурсов, формирования платформ электронного и дистанционного обучения, подготовки педагогов в условиях информатизации, развития содержания, методов и средств обучения информатике в системах **общего, профессионального и дополнительного образования**.

# **Направления работы конференции**

Технологии разработки образовательных электронных изданий и ресурсов.

Использование технологий новых индустриальных революций в обучении и воспитании.

Формирование информационной среды образовательной организации.

Информационное обеспечение оценки и повышения качества образования.

Обеспечение информационной открытости и безопасности системы образования.

Тенденции и перспективы развития содержания и методов обучения информатике.

Подготовка педагогов к использованию технологий информатизации в образовании.

# **Участие в конференции**

В конференции примут участие **ведущие мировые и российские разработчики, ученые и педагоги**, занимающиеся проблемами обучения и воспитания в условиях массовой информатизации общества и образования.

Доклады и выступления допускаются на **русском или английском языке**.

Участие в конференции и публикация тезисов докладов **бесплатные**.

Заявки для участия в конференции и бронирования гостиницы принимаются **до 14 сентября 2018 года** на основе сведений, указанных в **регистрационной форме**. Все зарегистрированные участники вне зависимости от формы участия в конференции получат **именной сертификат**.

Питание, проживание и проезд оплачиваются участниками самостоятельно. Во время конференции будут работать столовая и буфет.

# **График работы конференции**

14 октября — заезд и регистрация участников.

15 октября — регистрация участников, открытие, пленарные и секционные заседания.

16 октября — регистрация участников, пленарные и секционные заседания.

17 октября — секционные заседания, закрытие конференции.

# **Место проведения и координаты Организационного комитета**

Место проведения: 117198, г. Москва, ул. Миклухо-Маклая, д. 6, РУДН, главный корпус.

Интернет-сайт: ice.rudn.ru E-mail: ice@rudn.university Телефон: +7 (915) 205 68 81

# **Публикация материалов конференции**

Тезисы докладов зарегистрировавшихся участников конференции **на русском или английском языке** для публикации необходимо отправить в Организационный комитет через регистрационную форму в личном кабинете участника на Интернет-сайте конференции не позднее **23 сентября 2018 года**. Объем тезисов доклада вместе с рисунками и таблицами – **не более 3 страниц формата А4**. Исправления присланных материалов и дополнения по ним не принимаются.

Все материалы, направляемые на конференцию, рассматриваются Программным комитетом. Тезисы докладов, рекомендованные Программным комитетом, будут опубликованы на Интернет-сайтах РУДН и МГПУ, а также в **сборнике материалов конференции**, издаваемом до начала работы конференции.

В соответствии с дополнительными решениями Программного комитета авторы тезисов актуальных докладов, обладающих научной новизной, теоретической и практической значимостью, получат возможность публикации полнотекстовых статей на русском или английском языке в выпусках **научного журнала «Вестник РУДН. Серия Информатизация образования»**, индексируемом РИНЦ и входящим в перечень научных изданий, рекомендованных **Высшей аттестационной комиссией** при Министерстве образования и науки РФ. О дополнительных решениях Программного комитета авторам будет сообщено до начала работы конференции.

По решению Программного комитета материалы могут быть отклонены, форма участия может быть изменена, о чем участнику будет сообщено не позднее, чем за две недели до начала работы конференции. Программный комитет не комментирует свои решения.

Требования к оформлению статей и тезисов приведены далее.

При нарушении требований к оформлению или получении Оргкомитетом материалов **после 23 сентября 2018 года** Программный комитет не гарантирует их рассмотрение.

#### **Формы участия в конференции**

Предусмотрены следующие формы участия в конференции:

— выступление с докладом на пленарном заседании и публикацией тезисов доклада;

— выступление с докладом на секции и публикацией тезисов доклада;

— публикация тезисов доклада без выступления;

— посещение мероприятий конференции без выступления и публикации.

Решение Программного комитета об устном докладе участника, принятое на основании рассмотрения тезисов доклада и сведений, указанных в регистрационной форме, будет направлено участнику не позднее, чем за две недели до начала работы конференции.

### **Оформление тезисов докладов**

Тезисы докладов принимаются только в формате документа Microsoft Word (файл с расширением .doc или .docx).

Файл должен содержать **построчно**:

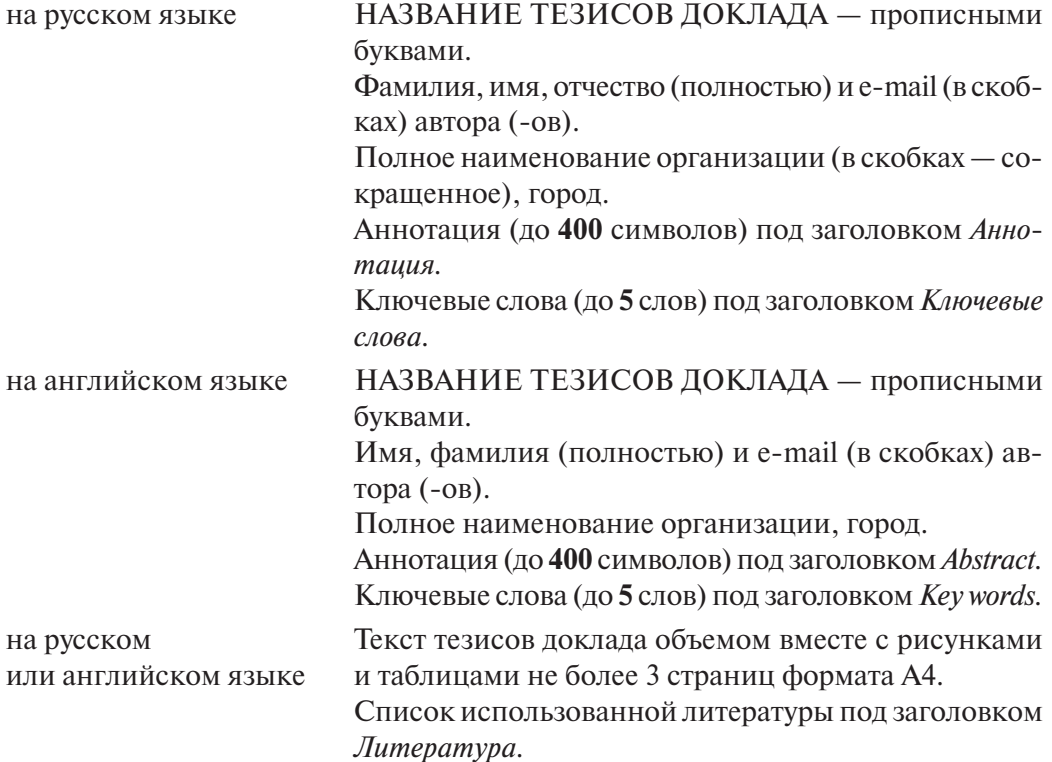

### **Общие требования**

— Формат страницы — А4, портрет. Шрифт Arial 12 пунктов, междустрочный интервал — одинарный. Ширина текста: 14,7 см.

— Форматирование текста:

**запрещены** любые действия над текстом («красные» строки, центрирование, отступы, переносы в словах и др.), **кроме** выделения слов полужирным, подчеркивания и использования маркированных и нумерованных (первого уровня) списков;

**наличие рисунков, формул и таблиц** допускается только в тех случаях, если описать процесс в текстовой форме невозможно. В этом случае каждый объект не должен превышать указанные размеры страницы, а шрифт в нем – не менее 12 пунктов. Иллюстрации разрешены только в векторном формате, формулы только в форматах GIF, JPEG, BMP, TIFF, MS Graph. Все объекты должны быть черно-белыми без оттенков. Общий объем тезисов не должен превышать 3 страницы формата А4;

# **запрещено уплотнение интервалов.**

— Абзацы должны быть отделены друг от друга пустой строкой.

Гарантией получения материалов, направленных в Оргкомитет конференции, являются ответное письмо Организационного комитета или объявления на Интернет-сайте конференции.

# **УВАЖАЕМЫЕ КОЛЛЕГИ!**

В 2004 г. в рамках журнала «Вестник РУДН» учреждена серия «Информатизация образования».

Возможные рубрики серии «Информатизация образования» журнала «Вестник РУДН»**:**

Инновационные педагогические технологии в образовании,

Интернет-поддержка профессионального развития педагогов,

Правовые аспекты информатизации образования,

Дидактические аспекты информатизации образования,

Менеджмент образовательных организаций,

Образовательные электронные издания и ресурсы,

Педагогическая информатика,

Развитие сети открытого дистанционного образования,

Электронные средства поддержки обучения,

Формирование информационно-образовательной среды,

Болонский процесс и информатизация образования,

Зарубежный опыт информатизации образования.

Серия «Информатизация образования» журнала «Вестник РУДН» вошла в каталог Роспечати под индексом **18234** и с 2007 г. издается с периодичностью 4 номера в год, согласно представленному в таблице графику:

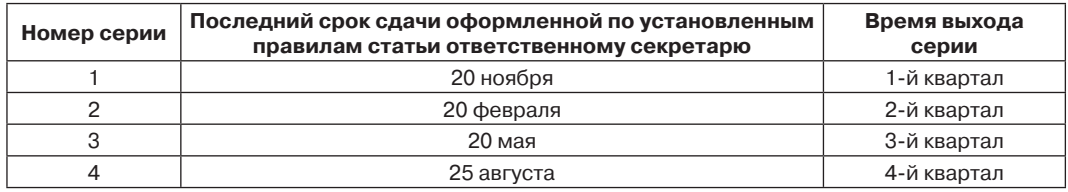

Серия «Информатизация образования» журнала «Вестник РУДН» входит в перечень российских рецензируемых научных журналов, в которых могут быть опубликованы основные научные результаты диссертаций на соискание ученых степеней доктора и кандидата наук.

#### **Уважаемые коллеги!**

Если предметом ваших исследований являются вопросы информатизации образовательного процесса, связанные с тематикой, представленной в рубриках нашей серии, приглашаем вас к сотрудничеству. Присылайте нам свои статьи. Правила оформления представлены ниже.

Вышедшие номера нашей серии представлены на сайте: http://imp.rudn.ru

Контакты:

Почтовый адрес: 117198, Москвы, ул. Миклухо-Маклая, 10, к.2, ком. 115 или 111 Телефон: 8 (495) 411-39-46

E-mail: vs\_kornilov@mail.ru

Ответственный секретарь серии, д.п.н., профессор Виктор Семенович Корнилов; 8 (495) 434-07-65, 434-65-01, 8 (495) 787-38-03 \* 1612

# **ПРАВИЛА ОФОРМЛЕНИЯ СТАТЕЙ**

1. Текст статьи набирается в редакторе Word в формате А4; 12-м кеглем шрифта Times New Roman; печать — через 1,5 интервала. Параметры страницы: верхнее поле — 3,7 см, нижнее  $-3.25$  см, левое  $-3.3$  см, правое  $-3.7$  см, страницы нумеруются. К тексту статьи прилагаются краткие сведениями об авторе: Ф.И.О. (полностью), ученые степень и звание, должность, место работы, E-mail, телефон. Рукописи принимаются: в электронной форме на диске или по электронной почте по любому из электронных адресов: vs\_ kornilov@mail.ru, ved-vlad1@mail.ru

2. Оптимальный объем материалов:

*статьи* — 10—12 страниц (примерно 20000 знаков);

*рецензии, обзоры* — 3—6 страниц (5000—10000 знаков);

*анонсы* — 1—2 страницы (1500—3000 знаков).

3. Максимально допустимое превышение объема — 10—20% (только с предварительного согласия главного редактора серии «Вестника»).

4. Каждая статья серии «Вестника» должна оформляться в следующем порядке:

а) название (полностью набрано заглавными буквами);

б) инициалы (сначала) и фамилия автора (авторов);

в) места работы авторов;

г) рабочие адреса авторов (с указанием почтовых индексов);

д) аннотацией содержания статьи (минимальный объем аннотации — 150—200 слов);

е) ключевые слова;

ж) текст статьи;

з) Список литературы;

и) REFERENCES;

к) перевод на английский язык пп. (а—е).

5. Литературные ссылки выделяются квадратными скобками [ ].

6. Убедительная просьба не использовать в тексте статьи переносы, вставленные вручную!

7. Разрядка текста исключается.

8. В тексте должны содержаться ссылки на рисунки и таблицы. За качество рисунков или фотографий редакция ответственности не несет.

9. Список литературы оформляется следующим образом:

а) номер ссылки выделяется квадратными скобками;

б) — *для статей в сборниках и периодике:* фамилия и инициалы автора, название статьи; далее (после двух косых черточек) — название сборника или журнала, место издания (для книг и издательство), год издания (для периодических изданий — номер), страницы:

**Образец:** [3] *Корнилов В.С.* Психологические аспекты обучения студентов вузов фрактальным множествам // Вестник Российского университета дружбы народов. Серия: Информатизация образования. 2011. № 4. С. 79—82.

в) *для монографий:* фамилия и инициалы автора, название книги, место издания, издательство, год издания, количество страниц:

**Образец:** [1] *Воронцов А.Б., Чудинова Е.В.* Психолого-педагогические основы развивающего обучения. М.: 1С, 2003. 192 с.

10. Автор несет ответственность за точность приводимых в его статье сведений, цитат и правильность указания названий книг и журналов в Списке литературы;

11. Автор вместе с текстом статьи предоставляет краткие сведения о себе: ФИО, ученая степень и звание, место работы, название кафедры, должность, E-mail.

12.Согласно приказу ректора РУДН, каждая **статья**, представленная для опубликования в серии «Информатизация образования», **проверяется в системе «Антиплагиат»** с целью определения доли оригинальности и выявления источников возможного заимствования. **К печати допускаются работы, в которых доля авторского текста составляет не менее 70%.**

13. П**ри неправильном оформлении статьи, справок и библиографии, при несвоевременной сдаче** *к указанному выше сроку материалов, при непрохождении проверки в системе «Антиплагиат» (менее 70% оригинальности), а также при отрицательном отзыве рецензента* **редакционная коллегия серии оставляет за собой право отказать автору в публикации.**

14. **Редколлегия серии дает зеленую улицу статьям на английском языке. В этом случае в конце статьи название, авторы, место их работы и аннотация даются на русском языке.** 

15. **Мы просим авторов оформить через Роспечать подписку на серию «Информатизация образования» журнала «Вестник РУДН». Подписной индекс 18234.**

16. Представляя в редакцию рукопись, автор берет на себя обязательство не публиковать ее ни полностью, ни частично в ином издании без согласия редакции.

*Образец оформления статьи*

# **МЕДИКО-БИОЛОГИЧЕСКАЯ ЛАБОРАТОРИЯ**  КАК ОБЪЕКТ МОДЕЛИРОВАНИЯ<sup>\*</sup>

**О.В. Игумнова, Е.А. Лукьянова, В.Д. Проценко, Е.М. Шимкевич** 

Российский университет дружбы народов *ул. Миклухо-Маклая, д. 8, Москва, Россия, 117198*

Образовательный потенциал медико-биологических лабораторий российских медицинских вузов не реализуется в полной мере. Актуальным вопросом медицинского образования является дополнение и замена проводимых лабораторных экспериментов виртуальными практикумами, для чего необходима разработка принципиальных подходов к моделированию виртуальной медико-биологической лаборатории. Данная статья посвящена разработке концептуальной модели виртуальной медико-биологической лаборатории.

**Ключевые слова:** имитационное моделирование, виртуальная реальность, медико-биологический эксперимент, виртуальная медико-биологическая лаборатория, образовательный процесс, информационно-образовательная среда

(Текст статьи)

… В связи с этим остро встает вопрос определения основных подходов и принципов разработки медико-биологического эксперимента (МБЭ) с целью его воспроизведения путем моделирования в виртуальной медико-биологической лаборатории (ВМБЛ) [1; 2; 3]. Разработка принципиальных подходов позволит обоснованно определять выбор методов и «глубины» моделирования и визуализации МБЭ с точки зрения их соответствия целям и задачам лабораторной работы...

<sup>\*</sup> Работа выполняется в рамках ФЦП «Научные и научно-педагогические кадры инновационной России на 2009—2013»

# **ЛИТЕРАТУРА**

…………………

# **MEDICO-BIOLOGICAL LABORATORY AS AN OBJECT OF MODELING**

**O.V. Igumnova, E.A. Lukyanova, V.D. Protsenko, E.M Shimkevich**

Peoples' Friendship University of Russia *Miklukho-Maklaya str., 8, Moscow, Russia, 117198*

Medico-biological laboratories in Russian institutes of higher medical education do not support effectively the educational process. Searching of universal criteria and requirements to modeling of a virtual medico-biological laboratory is actual for medical education. The purpose of the article is to develop a conceptual model of a medico-biological experiment and principal approaches to realization of the model in a virtual medico-biological laboratory.

**Key words:** imitating modeling, virtual reality, medico-biological experiment, virtual medicobiological laboratory, educational process, info-educational environment

# **REFERENCES**

…………………
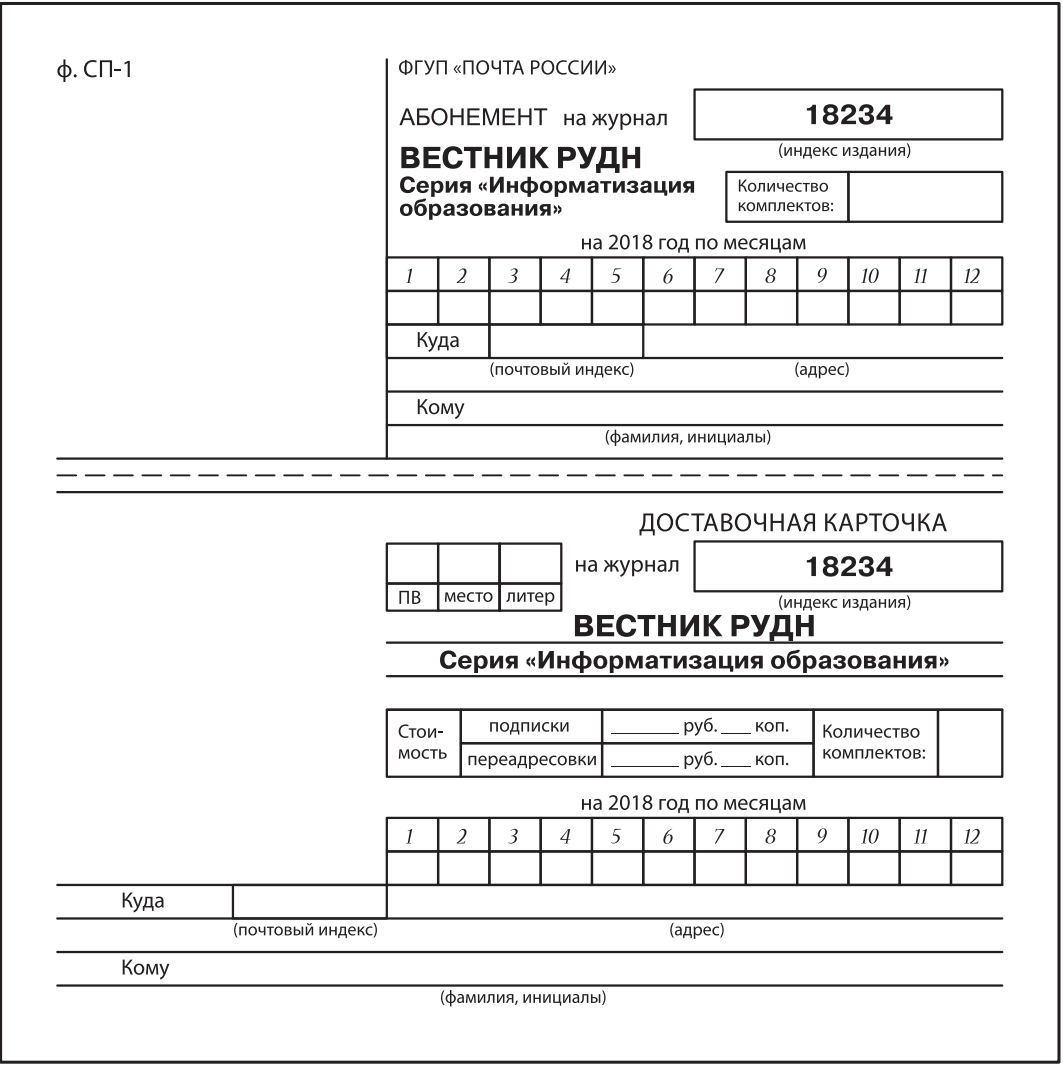

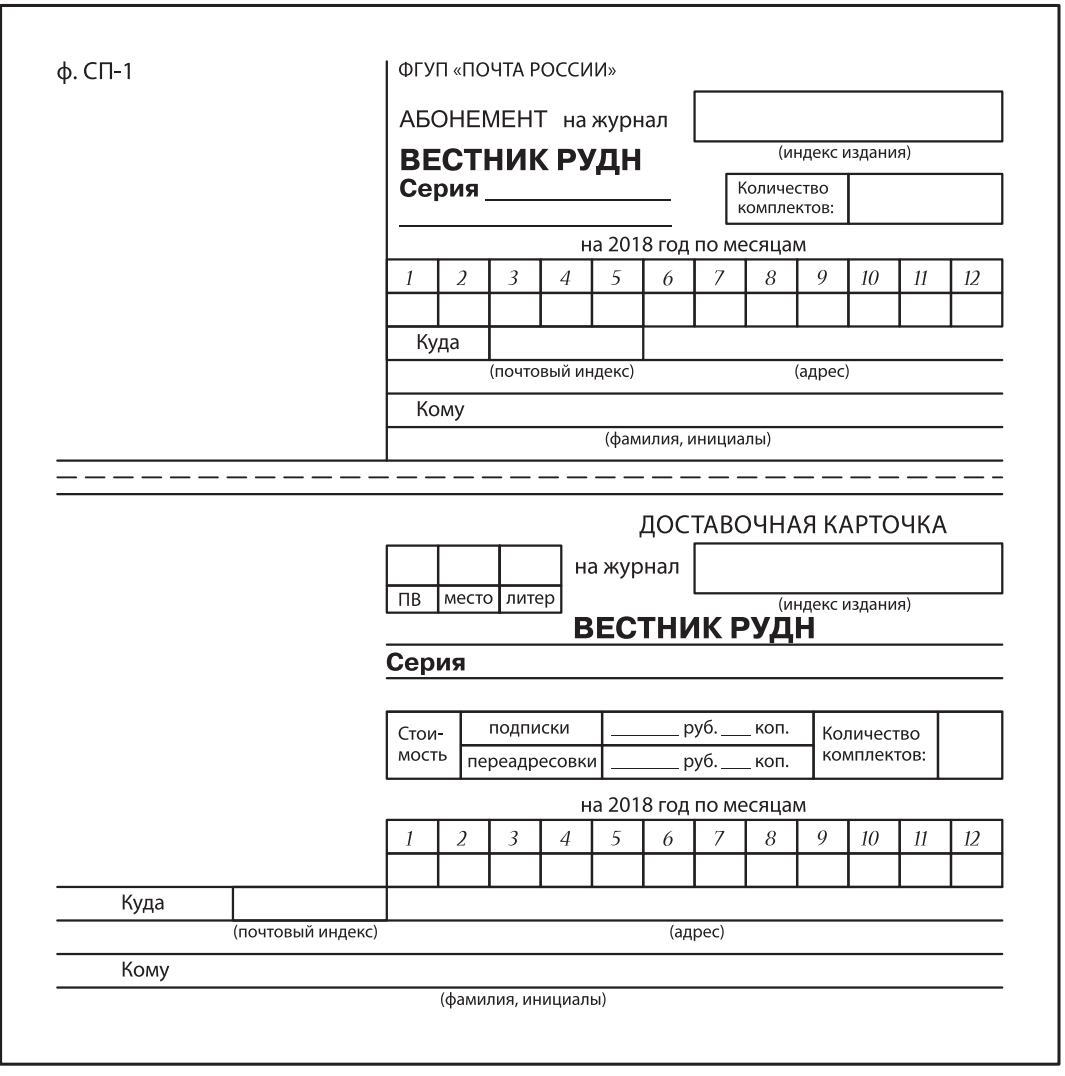

## ДЛЯ ЗАМЕТОК

## ДЛЯ ЗАМЕТОК